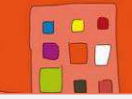

# **Objectif : II – améliorer l'offre de logement et d'hébergement**

**Action n°** : 9 – lutter contre l'habitat indigne (insaubrité, saturnisme, immeubles menaçant ruine)

**Pilotes** : DDTM / DTARS

# **BILAN ACTION N°9** (résultats quantitatifs et qualitatifs)

#### **Objectifs de l'action** :

Apporter une solution (par l'hébergement/relogement des occupants dans un logement adapté, la réalisation de travaux ou l'interdiction d'habiter) aux situations repérées d'habitat indigne

#### **Objectif quantitatif annuel : 70 situations traitées (avec ou sans arrêtées)**

#### **Description de l'action :**

Cette action repose notamment sur le fonctionnement du Pôle Départemental de Lutte contre l'Habitat Indigne

- **Concernant l'insalubrité et le saturnisme** elle s'articule comme suit :

- **Repérage** : assuré suite à la qualification des signalements effectués par la Commission pour le Logement Décent

- **Diagnostics social, technique et juridique** : assurés par les acteurs locaux (MOUS portées par les collectivités et services d'hygiène de Nîmes et d'Alès)

- **Suivi administratif complet des situations repérées** : passage en CODERST et arrêtés si nécessaires, volet pénal

- **Accompagnement des occupants et des propriétaires** dans la résolution des situations : hébergement, relogement, travaux et travaux d'office selon les situations

**Concernant le péril** – relevant de la police du maire – sont essentiellement mises en œuvre :

- **Le repérage** : assuré suite à la qualification des signalements effectués par la Commission pour le Logement Décent

- **Des actions d'animation et de sensibilisation** en direction des communes

# **Eléments quantitatifs (tableau, schéma, graphique etc…) :**

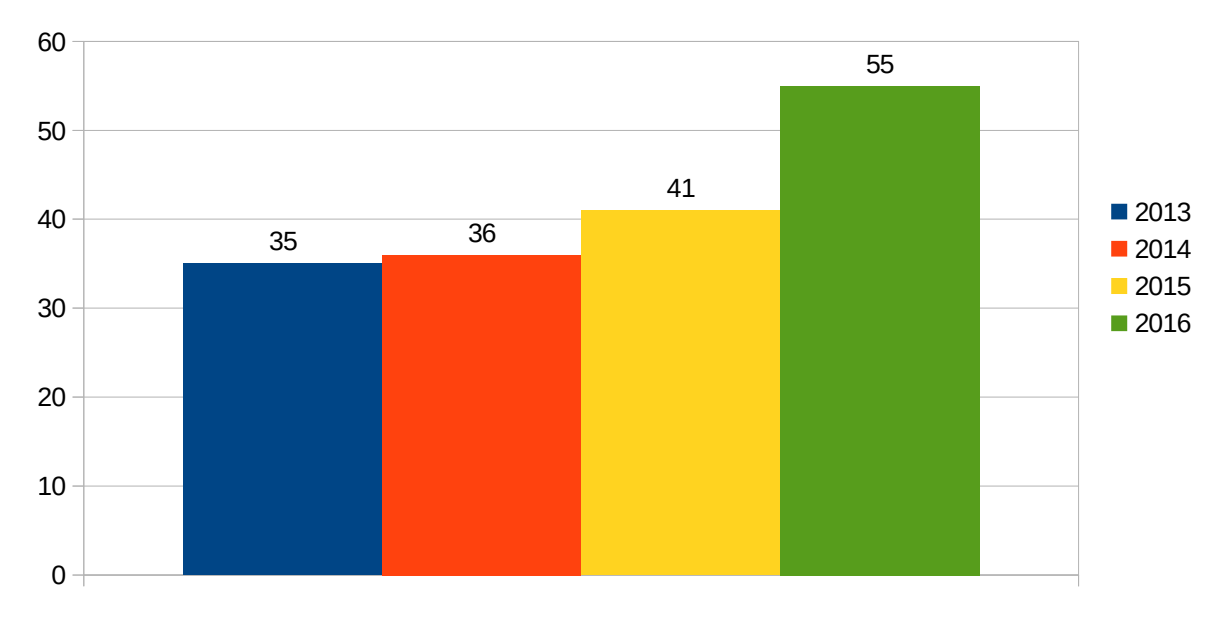

# Nombre d'arrêtés d'insalubrité

# **ARRETES D'INSALUBRITE PAR EPCI**

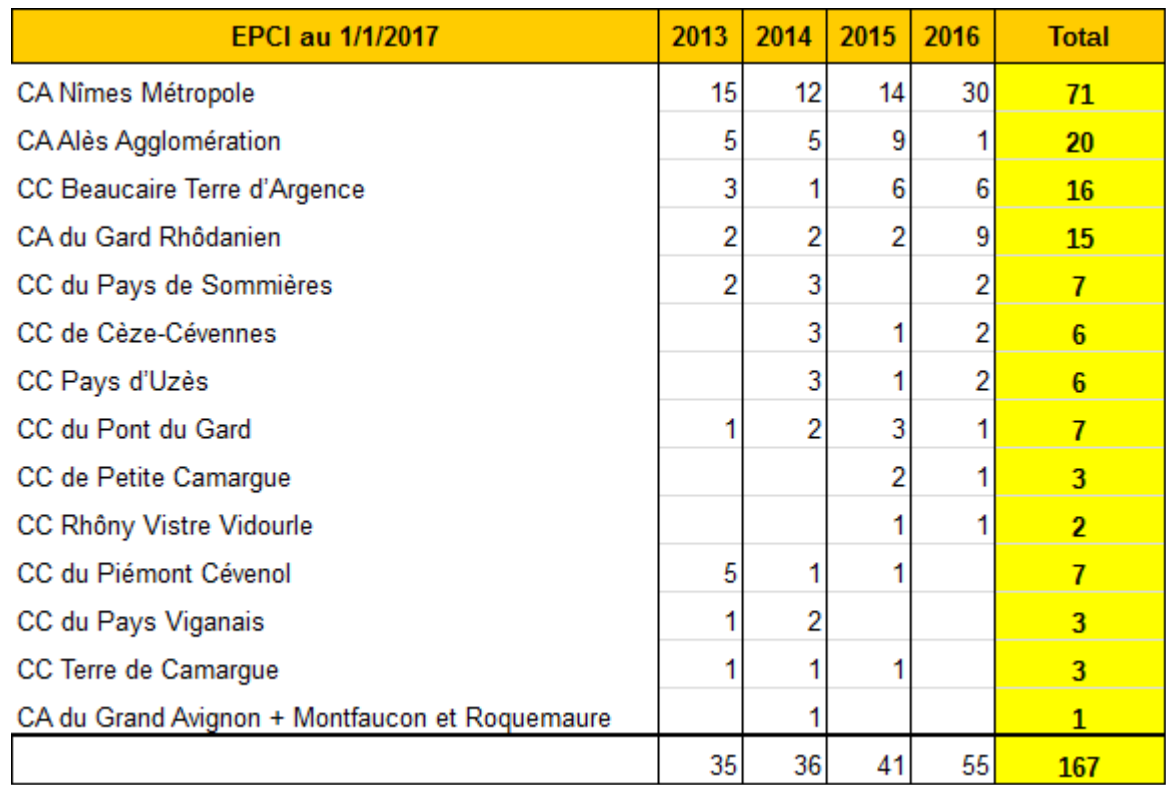

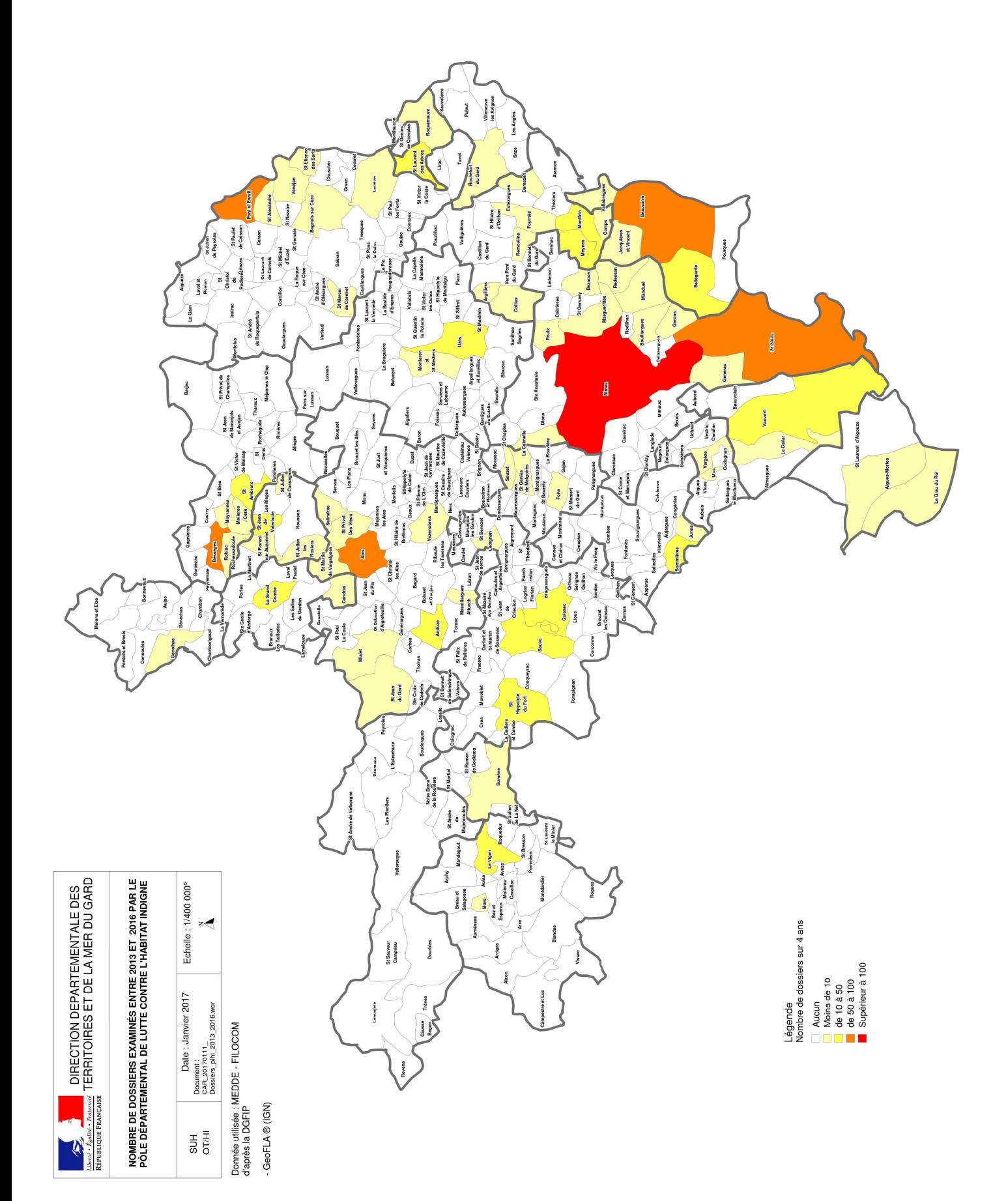

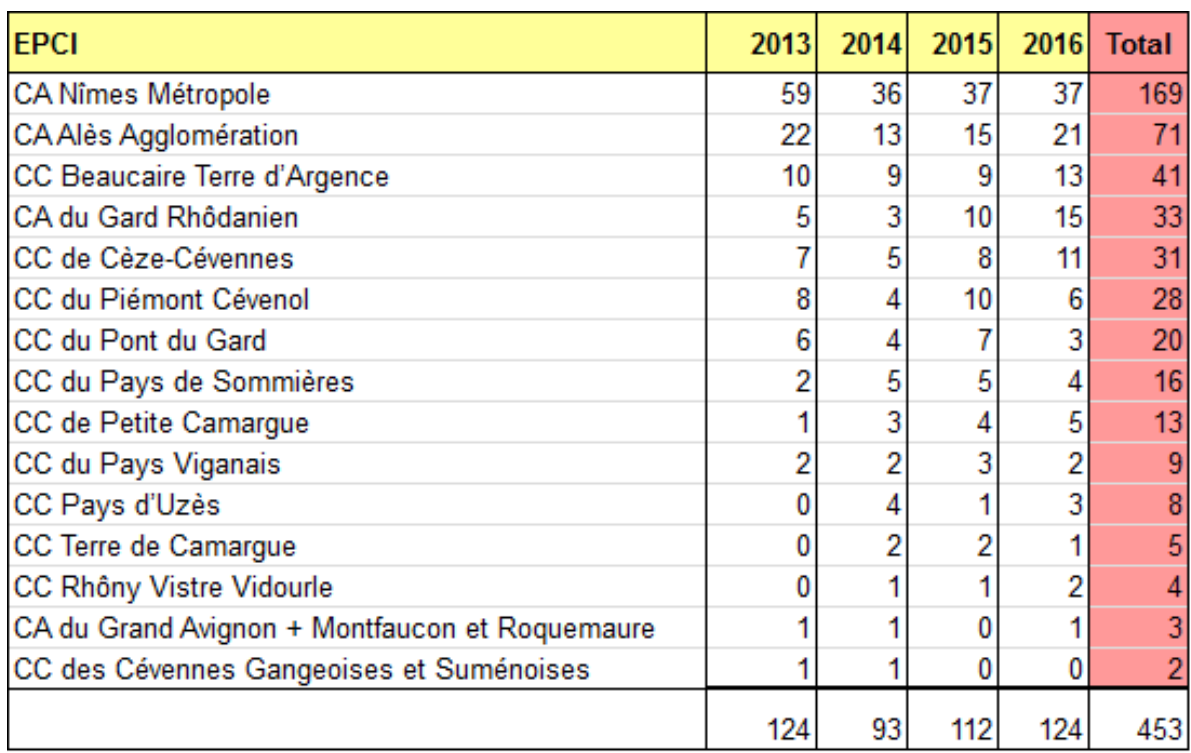

# **NOMBRE DE DOSSIERS EXAMINES AU MOINS 1 FOIS.**

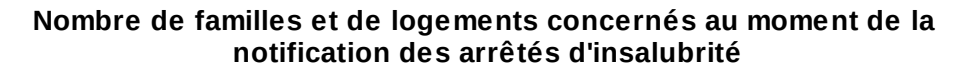

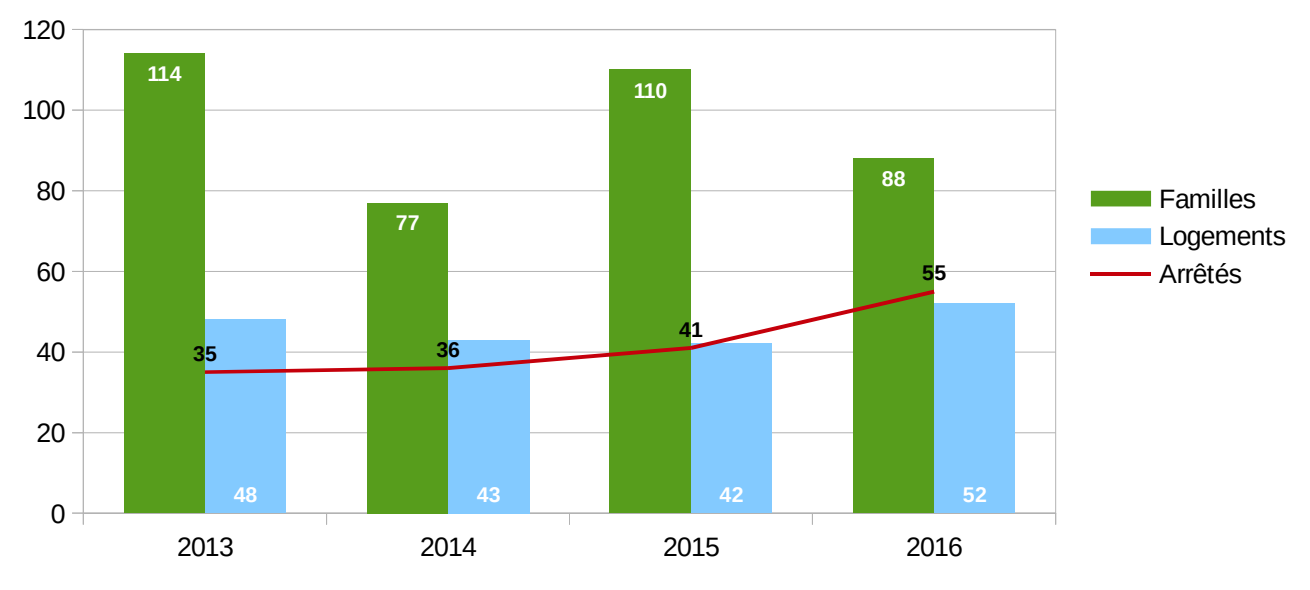

- Implication des pouvoirs publics au travers de PIG ou d'OPAH prenant en compte l'habitat indigne pour trouver des solutions techniques et/ou sociales avec des opérateurs - Un partenariat indispensable sur l'ensemble de la procédure (du signalement jusqu'au

relogement ou la réalisation des travaux)

- Un suivi des dossiers

- Un site collaboratif mis en place en 2016 pour le partage de l'ensemble des informations

- L'implication des services sociaux dans le repérage des situations et l'accompagnement quand il est nécessaire.

- Une publication systématique des arrêtés d'insalubrité au service de la publicité foncière

#### Concernant le péril

# **Points faibles :**

- Absence d'opérateur à l'échelle de l'EPCI Alès Agglomération conduisant à des déficit d'accompagnement social et /ou technique sur les dossiers les plus lourds évoqués en PDLHI.

- Difficulté de mettre en oeuvre les procédures d'hébergement en cas de carence du propriétaire

- Peu de moyens financiers pour réaliser des travaux d'office en dehors des procédures urgentes

#### Concernant le péril

Peu de remontée des arrêtés de péril pris par les communes Pas de suivi des procédures au niveau du PLHI Des petites communes peu armées et méconnaissant les procédures

- l'existence d'un PDLHI pour l'animation des partenaires à l'échelle du département - deux PDLHI pour couvrir l'ensemble du département du Gard au rythme de 2 réunions par mois permettant ainsi de prendre du temps pour l'examen de tous les dossiers

- 1 COPIL mis en place en 2015 sous l'égide du Préfet

- 1 coderst en formation spécialisée permettant d'évoquer spécifiquement les dossiers habitat.

- depuis septembre 2016, suivi des arrêtés d'insalubrité « en stock » avec saisine systématique des communes

# **Points faibles :**

- deux réunions de travail avec le Parquet mais depuis mi-2016 beaucoup de changements conduisant à un manque de suivi dans les dossiers.

# **Pistes d'amélioration :**

- Convention de travail avec le Parquet

- Sensibilisation à la lutte contre l'habitat indigne auprès des collectivités territoriales (mairies, EPCI)

- Communiquer sur les pouvoirs de police des maires dans le cadre de l'application de la loi ALUR (transfert des pouvoirs de police spéciale)

- Travailler à la prise en charge de l'hébergement en cas de carence du propriétaire en lien avec la DDCS

- améliorer les délais de notification des arrêtés (en moyenne 74j en 2015, 120j pour les 9 premiers mois de 2016).

Concernant le péril

- Recensement et suivi des arrêtés de péril

# **Points de vigilance particuliers :**

- Suivi des dossiers anciens

- Maintenir un niveau de dossiers en PLHI sans dépasser la centaine de dossier afin d'assurer un suivi efficace.

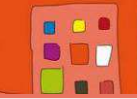

**Objectif : Optimiser le rapprochement entre l'offre et la demande de logement et d'hébergement**

**Action n°18** : **Améliorer le service public de l'hébergement et de l'accès au logement – Service Intégré d'Accueil et d'Orientation (SIAO)** 

**Pilotes** : **DDCS - SIAO**

#### **BILAN ACTION N° 18** (résultats quantitatifs et qualitatifs)

#### **Objectifs de l'action** :

Optimiser l'organisation du SIAO pour garantir une meilleure réponse aux besoins d'hébergement et de logement accompagné et accélérer les sorties des personnes en structures d'hébergement vers le logement autonome.

#### **Description de l'action :**

Le SIAO assure la coordination des acteurs locaux en rapprochant l'offre et la demande, pour orienter les personnes sans abri ou mal logées vers des solutions adaptées d'hébergement et de logement. Il participe à la constitution d'un observatoire permettant de mieux évaluer les besoins et les réponses apportées.

Sur le Gard, le SIAO est animé par la Croix-Rouge qui en assure la gestion. Il réunit l'ensemble des acteurs concernés au sein d'une commission bimensuelle en lien avec les pôles ressources (plateforme d'accueil, d'évaluation des personnes qui sont sans domicile et ne bénéficiant pas d'un accompagnement personnalisé).

#### **Objectif flash Fin 2013 :**

- Formaliser les pratiques en :
	- Officialisant le règlement intérieur de la commission SIAO
	- Mettant en place la charte de fonctionnement du SIAO
	- En rédigeant des conventions de partenariat
- Mettre en place le logiciel Progdis afin d'améliorer la mission d'observation du SIAO.

#### **Eléments quantitatifs (tableau, schéma, graphique etc…) :**

#### **8226 appels au 115**

8171 demandes d'hébergement en urgence

55 demandes de prestation (information, orientation,…)

4287 personnes accueillies physiquement (permanence 115)

## **SIAO Insertion :**

**1211** personnes en demande d'hébergement ou logement soit 875 ménages différents **151** dossiers papier saisis par le secrétariat

**1183** demandes actualisation des dossiers en cours de 2014 à 2016

#### **Admissions**

727 admissions (orientation SIAO acceptée par la structure) 98 admissions directes 356 entrées effectives en structure

- SIAO unique « urgence et insertion » dont le secrétariat est tenu par la même association, la Croix-Rouge.
- Développement des interventions extérieures de la part du secrétariat :
	- > Mise en réseau des différents partenaires intervenant auprès des personnes victimes de violences.
	- Soutien à une meilleure connaissance de l'environnement professionnel (dispositifs et structures) des partenaires
	- Présentation auprès des structures : CMS, associations, SIAO d'autres départements
- Participation et/ou organisation de réunions partenariales par le secrétariat :
	- > Participation aux réunions « Club régional SIAO »
	- > Participation aux Groupes de travail nationaux
	- Participation aux formations SI-SIAO
	- > 3<sup>ème</sup> jeudi du mois : Commissions SIAO et coordination des acteurs de la veille sociale
- Convention formalisée avec le SPIP afin de prévenir les risques de rupture dans les parcours des personnes sortant de détention notamment par la préparation à la sortie, l'accès des personnes détenues aux dispositifs de droit commun et plus particulièrement en matière d'accès au logement et à l'hébergement
- Réflexion collective sur le circuit de la demande pour faciliter la démarche des usagers : le secrétariat du SIAO est un lieu de ressources pour les usagers afin de faciliter leurs démarches ; il informe également à la demande les usagers sur les demandes à réaliser dans son parcours de recherche d'hébergement ou de logement.
- Lien avec le Conseil Régional des Personnes Accueillies (CRPA)
- Est passé de 1,8 ETP à 3.8 ETP dédiés
- Constitution de groupes de travail pour le SIAO volet logement :
- Participation à la Commission Unique de Relogement des Publics Prioritaires (CURPP) en lieu et place des commissions précédentes DRP pour l'amélioration de la coordination entre l'hébergement et le logement avec une meilleure lisibilité sur les publics prioritaires
- Participation récente à la DALO, notamment pour un suivi DAHO dans le cadre d'une meilleure cohérence des recours DAHO.

#### **Points faibles :**

Les partenaires SIAO ne maitrisent pas encore suffisamment l'application SI SIAO.

L'application Progdis est toujours utilisée par le secrétariat et certaines structures et on le déplore la difficulté d'accès à Progdis (nombreuses mises à jour qui en limitent l'accès) La méconnaissance entre partenaires est malgré tout toujours d'actualité même si elle tend à se réduire

Complexité de l'application SI SIAO qui ne permet pas d'avoir un rôle effectif d'observatoire social.

Difficulté de partage de l'information et co existence des deux systèmes de recueil d'informations (Progdis et SI SIAO) et des demandes contrarient le suivi du parcours de la personne.

# **BILAN DU FONCTIONNEMENT** (pilotage, gouvernance...)

#### **Points forts :**

Un règlement de fonctionnement a été élaboré

#### **Points faibles :**

Compte tenu des fonctionnements différents de chaque structure participante aux commissions mensuelles du SIAO (commission traitant essentiellement de situations particulières), les membres de cette commission rencontrent parfois des difficultés pour prendre part à cette instance.

Depuis sa création en 2010, le SIAO a rencontré multiples difficultés et plus particulièrement de nombreux changements d'interlocuteurs au sein de la DDCS.

L'application SI SIAO ne permet pas d'extractions qualitatives fiables. A ce jour, d'autres outils de suivis sont toujours nécessaires et elle limite le service dans sa mission d'observatoire social.

Il n'existe pas de convention tripartite SIAO/Etat/Partenaires associatifs

# **Pistes d'amélioration :**

Amélioration de l'application SI SIAO  $\Rightarrow$  Niveau national Augmentation des moyens humains du secrétariat

#### **Points de vigilance particuliers :**

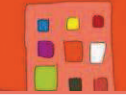

# **Objectif I : Développer l'offre de logement et d'hébergement**

Action n<sup>o</sup>1: réaliser des logements accessibles aux ménages à faibles ressources dans le parc social public

**Pilote**: État (DDTM)

# **OBJECTIF ET DESCRIPTION DE L' ACTION N°1**  ( résultats quantitatifs et qualitatifs )

# **Objectifs de l'action** :

Disposer d'un parc de logement de qualité à loyer réduit accessible au public du plan.

Dans le cadre de la cible régionale fixée par le CRH et en cohérence avec les PLH en cours du département, sont définis comme objectifs de financement :

Feuille de route régionale CRH : 1045 logements

Objectif annuel en début de plan : 770 logements.

La part des logements PLAI devra être comprise entre :

- 25 % de cette production, pour répondre aux besoins des attributions effectuées dans le cadre du contingent réservataire de l'État et

- 35 % qui permettraient de répondre aux besoins des ménages gardois, majoritairement situés sous les plafonds du PLAI, sans pour autant remettre en cause les principes de mixité sociale.

# **Description de l'action :**

Soutenir les bailleurs sociaux, communes et associations dans la création de logements sociaux PLUS-PLAI familiaux, dans le cadre de politiques locales de l'Habitat. Cette aide se décline en :

- Interventions foncières dans la mise en œuvre des prérogatives d'action publique d'urbanisme pour favoriser le logement social ( PLU, ZAC , intervention de l'EPFLR)

- aides financières

**Objectif flash Fin 2013** : faire un bilan de la programmation au regard de l'objectif global de programmation, de la part de T5, de l'adaptation au handicap et du coût global des logements

# Éléments quantitatifs (tableau, schéma, graphique etc...) :

Précisions :

Le nombre de logements comptabilisés correspond aux projets programmés dans l'année c'est à dire ayant fait l'objet d'un financement sur crédit État (DDTM ou Nîmes Métropole ou Alès Agglomération en tant que délégataire des aides à la pierre).

Production de logements sur la durée du plan :

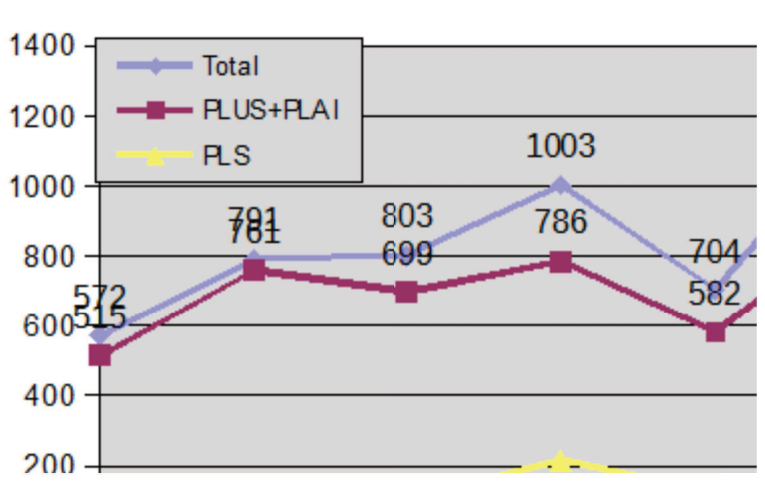

# Production départementa

Les objectifs du Plan faisaient apparaître des objectifs à deux niveaux :

- Feuille de route régionale CRH : 1045 logements
- Objectif annuel en début de plan : 770 logements.

Il s'agissait de faire apparaître les objectifs ambitieux du Comité Régional de l'Habitat tout en restant

Avec une moyenne à 744 logements par an sur la période 2013-2016 les résultats restent objectivement satisfaisant bien qu'insuffisant au regard des besoins.

La dernière année à hauteur de 909 logements correspond à un niveau réellement élevé encourageant pour l'avenir.

## Répartition géographique par EPCI

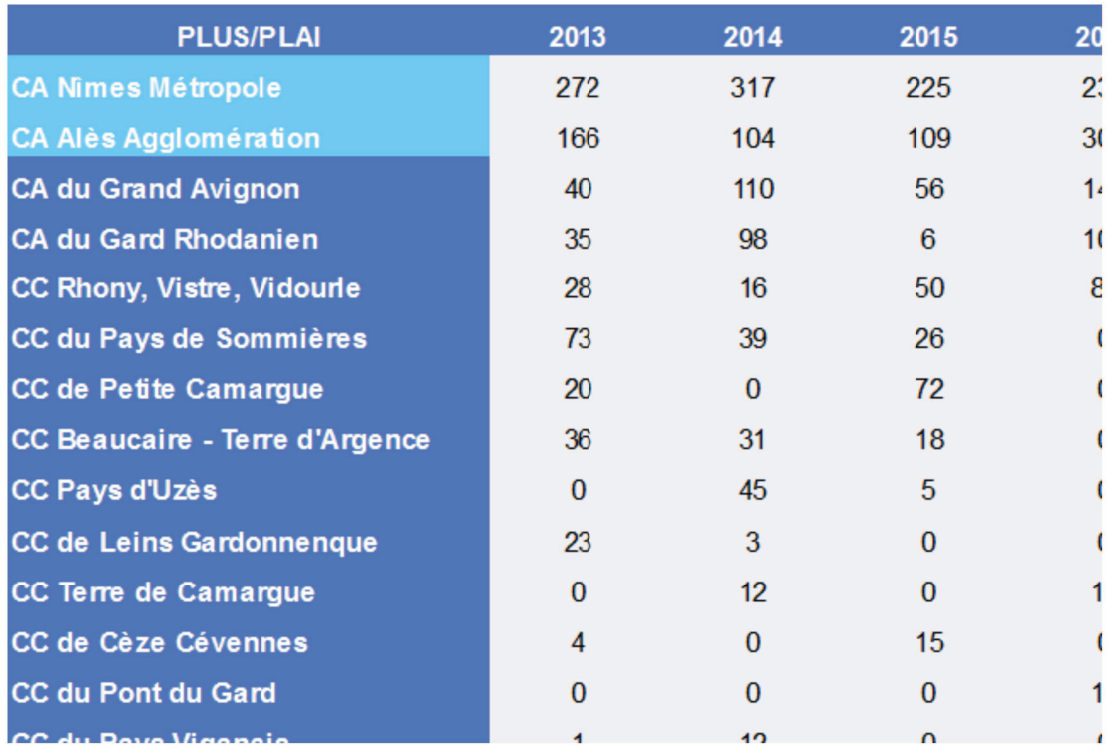

Les quatre communautés d'agglomération du territoire, Nîmes Métropole, Alès Agglomération, Grand Avignon et Gard Rhodanien représentent à elles seules 78 % de la production. Sur ces territoires les résultats sont encourageants et correspondent pour Nîmes, Ales et Avignon à une vraie mobilisation des acteurs locaux dans le cadre des PLH ainsi qu'aux effets de la mobilisation sur les communes SRU.

Pour le Gard Rhodanien les résultats sont intéressants malgré un PLH encore en cours d'élaboration. Il s'agit là plus d'initiatives communales que d'une vraie dynamique d'agglomération. Il est à noter que les excellents résultats de 2016 sont en grande partie imputables au territoire d' Alès Agglomération sur lequel les besoins du PDALHPD sont moindre en terme d'accès au logement.

Pour les autres territoires on peut dissocier :

- les secteurs ruraux avec Causses Aigoual Cévennes, Le Vigan et Cèze Cévennes où la production est très faible et parfois uniquement cantonnée à quelques logements sociaux communaux alors que la demande en logement est faible avec toutefois les revenus les plus bas du Département et un habitat ancien dégradé important. Sur ces territoires la création de logements sociaux ne peut être la solution toutefois leur quasi absence pose question.
- Les EPCI en partie péri-urbain ou en tout cas influencés par les aires urbaines et sur  $\bullet$ lesquelles la pression foncière et la demande en logements sociaux sont réelles. Sur ces secteurs là les résultats sont nuancés et apparaissent insuffisants au regard du parc existant faible voire très faible et d'une demande importante.

# Cas particulier de la ville de Nîmes

La ville de Nîmes concentre une part importante des besoins au titre du PDALHPD du fait de la concordance entre une population précaire et une pression immobilière et sur le coût des loyers. La ville centre du Département concentre notamment une part très importante des demandes de relogement prioritaire. C'est pourquoi il est apparu nécessaire d'en faire une analyse spécifique.

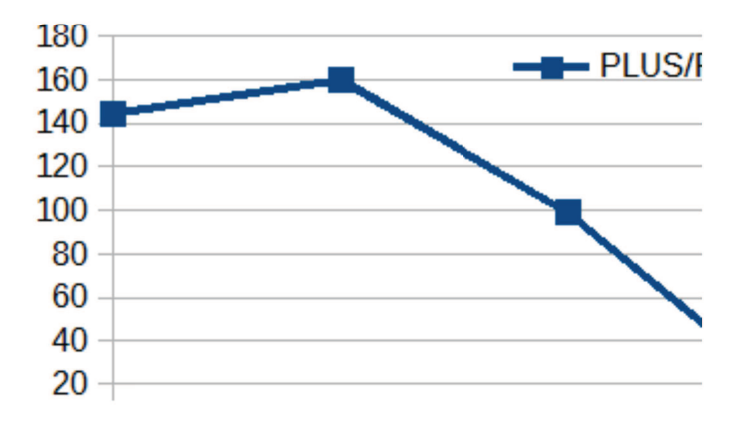

Sur la durée du plan la programmation de logements sociaux sur la ville de Nîmes a sévèrement chuté pour atteindre sur l'année 2016 le résultat de 16 logements.

Cette chute si elle devait être confirmée dans les années futures peut devenir un réel obstacle dans la réponse apportée au public défavorisé dans le cadre du PDALHPD.

Cette situation est d'autant plus inquiétante si l'on prend en compte l'ensemble des demandes de mutation eu sein du parc existant.

# **Typologie des logements**

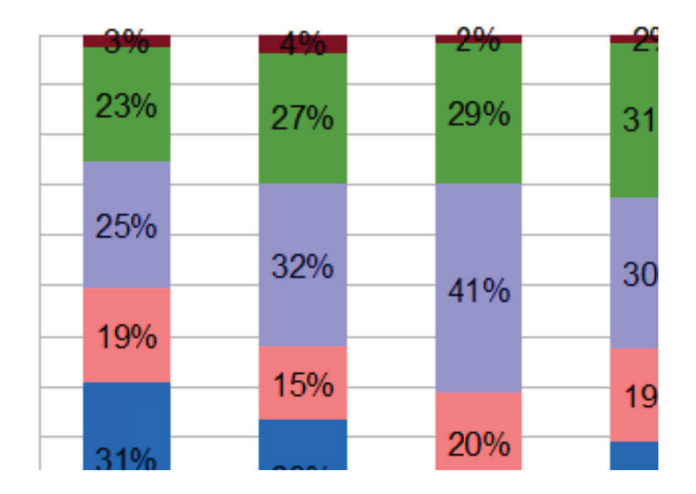

Les grands logements sont un enjeu important pour le PDALHPD dans la mesure où le parc privé ne peut représenter une alternative pour les familles

- Des résultats quantitatifs qui se maintiennent avec une très bonne année 2016 ;
- Un taux de PLAI conforme aux objectifs du fait des financements ;
- Une production en hausse sur les communes SRU
- L'émergence du dispositif Maisons en Partage qui devrait proposer une offre nouvelle pour les personnes âgées et handicapées ;
- Une mobilisation plus importante des bailleurs sociaux sur la question des logements adaptés ;
- Des logements RT 2012 (soit anciennement BBC) ;
- Des taux d'intérêt bas et des fonds d'emprunt disponibles ,

#### **Points faibles :**

- Une production encore en dessous des objectifs régionaux et de ceux identifiés au 6éme PDALHPD;
- Un très faible taux de T5 et aucun T6 ;
- Peu d'expérimentation de logements à énergie positive ;
- Des loyers + loyers annexes + charges parfois trop élevés ;
- De bons résultats sur les zones moins tendus, notamment l'agglomération d'Alès
- Un recul sur la ville de Nîmes là où la demande au titre du PDALHPD est la plus importante;

#### Points forts Points faibles Fonctionnements

#### **Points forts :**

- La mobilisation des Agglomérations en lien avec la DDTM et l'Établissement Public Foncier Régional pour les communes carencées au titre de la loi SRU
- Des politiques de l'Habitat clairement définies et portées sur les Agglomérations de Nîmes, Alès et Avignon dans le cadre des PLH

#### **Points faibles :**

- Une mobilisation des EPCI limitée aux Agglomérations de Nîmes Alès et Avignon ;
- La difficulté à convaincre là où il n'y a pas d'obligation ou de forte animation;
- Des subventions en baisse

# **Pistes d'amélioration :**

- Continuer la mobilisation en direction des communes carencées
- Mobiliser les EPCI situés en secteur tendus et ne disposant pas d'un PLH pour mettre en œuvre (Petite Camargue, Terres de Camargue, Pays d'Uzés, Rhony Vistre Vidourle
- Continuer la sensibilisation des bailleurs sociaux sur la question du logement adapté et du « Quittancement global » (loyer+loyers annexes+charges)
- relancer la production de logements sociaux sur la ville de Nîmes

#### **Points de vigilance particuliers :**

- Montant des loyers
- Production sur la ville de Nîmes et sur le secteur situé entre Nîmes et Montpellier

**Objectif I : Développer l'offre de logements et d'hébergement pour le public du plan.** 

**Action n°2** : Produire des Logements d'Insertion Adaptés (LIA)

**Pilotes** : Conseil Départemental, Communautés d'agglomération

# **BILAN ACTION N°2**

(tels que décrits dans le 6ème PDALHPD)

# **Objectifs de l'action** :

Réaliser dans le parc social des logements destinés aux ménages inadaptés au parc collectif traditionnel, cumulant des difficultés économiques et sociales, et nécessitant une réponse spécifique.

Objectif quantitatif annuel de production de logements : 5 opérations par an

# **Descriptif :**

Créer en acquisition-amélioration ou en neuf des logements spécifiques permettant d'accueillir des ménages rencontrant des difficultés d'intégration à l'habitat collectif traditionnel, notamment les très grandes familles.

- En mobilisant les moyens des collectivités, des bailleurs sociaux et des associations en matière de prospection foncière.
- En réalisant les opérations sous maitrise d'ouvrage des bailleurs sociaux, en finançant les investissements et en associant l'accompagnement social nécessaire.

Objectif Flash fin 2013 redéfinir les règles d'intervention des partenaires.

# **Eléments quantitatifs (tableau, schéma, graphique etc…) :**

Au total 47 logements LIA dans le département au 31/12/16 sur 53 existants.

4 ont été vendus ou sont en vente.

1 n'est pas reloués pour cause de travaux importants à réaliser (toiture…)

1 reste en sous location par l'association l'Espelido.

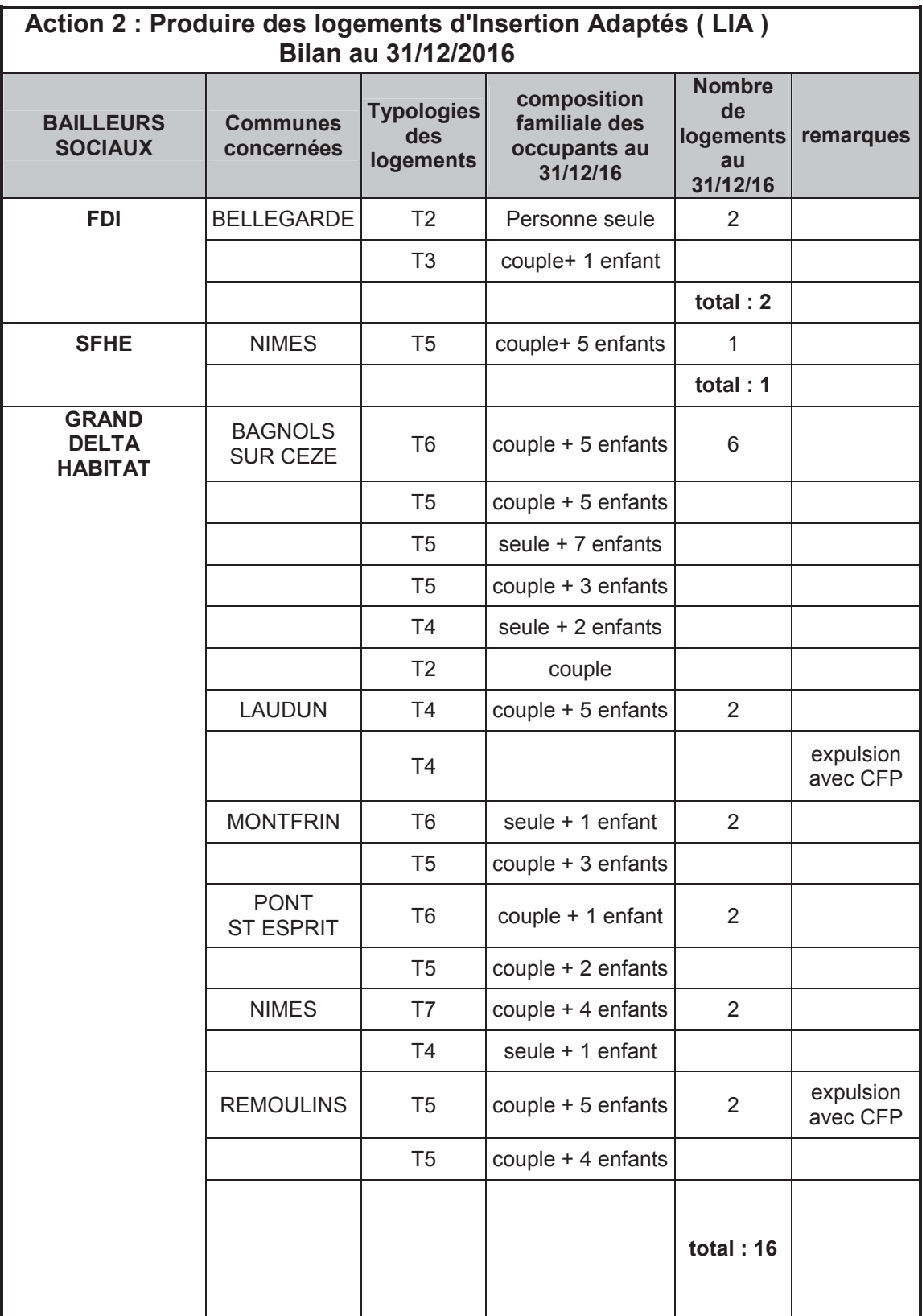

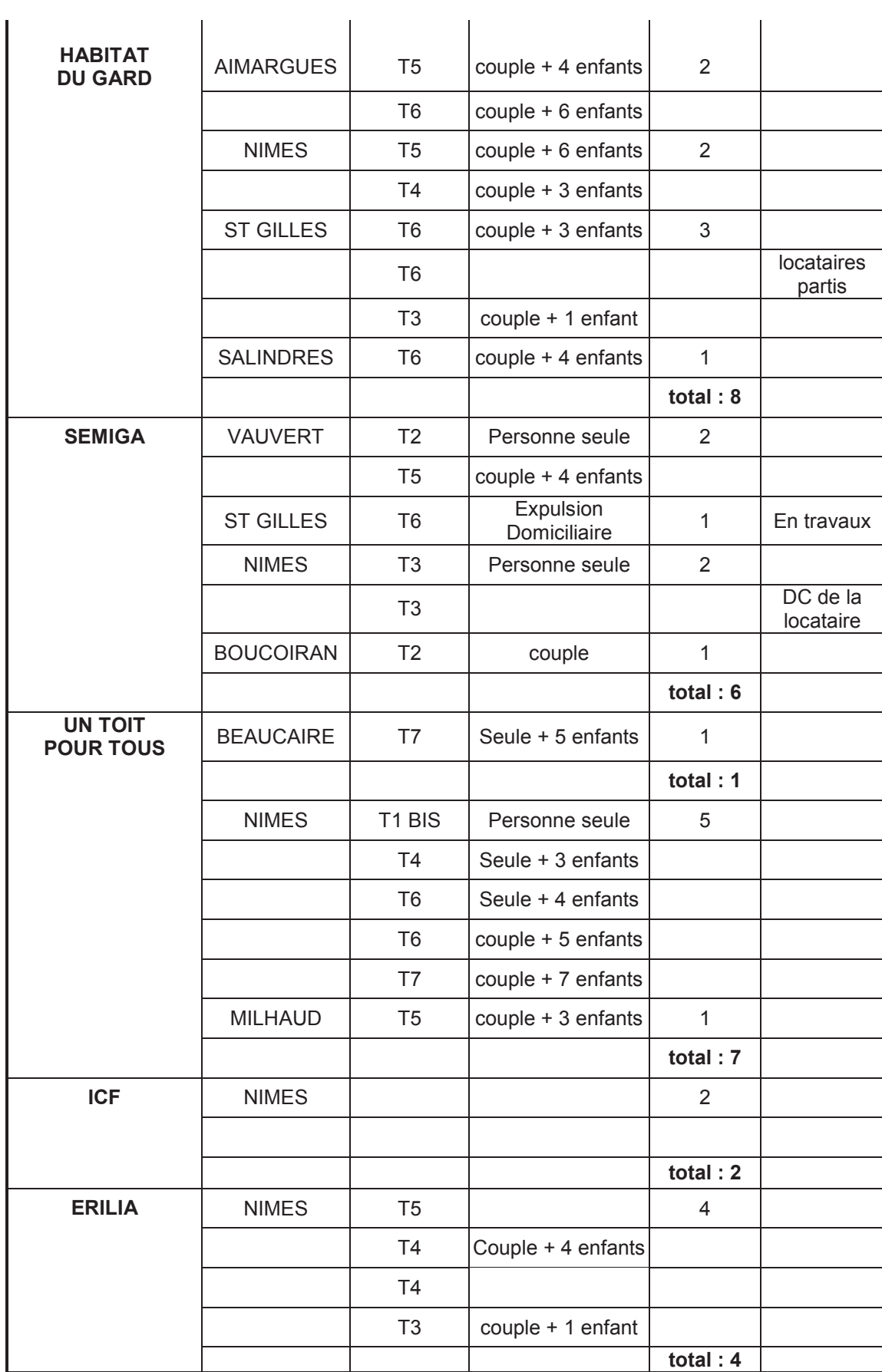

Des logements qui correspondent toujours voire de plus en plus à un besoin pour certains publics.

Des personnes qui ont trouvé une stabilité dans ce logement après un parcours logement chaotique.

Des familles qui majoritairement, ne demandent pas de mutations et sont à jour de leurs loyers.

# **Points faibles :**

Pas de nouveaux LIA programmés ou livrés entre 2013 et 2016.

Des logements anciens qui se dégradent ou qui ne correspondent plus aux normes de location actuelle.

Quelques locataires qui laissent les logements avec d'importants travaux à réaliser avant remise à la location et qui de plus laissent un impayé conséquent.

Des bailleurs qui devant ces cas particuliers, attendent pour effectuer les travaux ou mettent les logements à la vente.

Très peu de vacance, du fait de familles qui majoritairement, ne demandent pas de mutations et donc ne libèrent pas les logements.

#### **Points de vigilance particuliers :**

Une Appropriation du dispositif insuffisante par les partenaires :

- Bailleurs sociaux,
- EPCI,
- Communes.

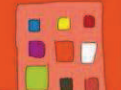

# **Objectif I : Développer l'offre de logement et d'hébergement**

Action n°3 : Produire et capter des logements conventionnés dans le parc privé destination du public du PDALPD – Opération « réhabilitation (ou location) solidaire »

**Pilote**: Etat (DDTM)

# **OBJECTIF ET DESCRIPTION DE L'ACTION N°3**

(tels que décrits dans le 6ème PDALHPD)

#### **Objectifs de l'action :**

Par le biais d'un dispositif spécifique, capter des logements pour le publics du PDALPD afin de les conventionner avec ou sans travaux.

#### **Description de l'action :**

Proposer aux propriétaires des aides financières pour conventionner leurs logements en vues d'y loger le public prioritaire du Plan.

Les modalités d'intervention et les engagements des propriétaires bailleurs seront précisés dans un règlement ad hoc.

#### **Objectif flash Fin 2013 :**

Mettre en place une campagne de communication en lien avec l'action 14.

**BILAN ACTION N°3** (résultats quantitatifs et qualitatifs)

#### **Eléments quantitatifs (tableau, schéma, graphique etc.) :**

Précisions :

Le nombre de logements comptabilisés correspond aux projets programmés dans l'année c'est à dire ayant fait l'objet d'un financement sur crédit ANAH (DDTM ou Nîmes Métropole ou Alès Agglomération en tant que délégataire des aides à la pierre).

#### **Production de logements sur la durée du plan :**

Les objectifs du Plan faisaient apparaître 50 logements par an réalisés en conventionnés et captés pour le public prioritaire du plan.

Suite à une évolution des règles d'intervention et de priorité de l'ANAH le nombre de logement conventionnés à fortement chuté en début de plan. Cette chute a entrainé une quasi disparition des logements captés.

Avec l'ouverture du dispositif Habiter Mieux aux propriétaires bailleurs les résultats ont peu à peu progressés pour dépasser les 20 logements en 2016.

Répartition géographique : le dispositif était autrefois réservé à l'ensemble du territoire. Face à la raréfaction de crédits il a été selon les années fortement recentré sur les territoires tendus.

# **Points forts :**

- Un dispositif relancé par l'éligibilité des propriétaires bailleurs à Habiter Mieux.

- Des Logements captés qui répondent à un besoin avec une offre de qualité à loyer bas et dans le diffus.

- Des aides qui restent incitatives.
- Un dispositif bien « rodé » en lien avec l'action 14 notamment.
- Une bonne synergie avec le dispositif Habiter mieux.

# **Points faibles :**

- Un résultat inférieur à l'objectif conséquence des nouvelles priorités de l'ANAH.

- un manque de lisibilité du dispositif auprès des propriétaires et même des partenaires

#### **Pistes d'amélioration :**

Maintenir une information à jour du dispositif auprès des opérateurs Habiter Mieux pour leur permettre de proposer le dispositif Réhabilitation Solidaire aux propriétaires pour les logements intéressants.

#### **Points de vigilance particuliers :**

Difficulté à anticiper les priorités de l'ANAH et de ce fait impossibilité à engager une communication trop agressive.

Montant des loyers parfois élevés du fait de la taille des logements au regard de leur typologie dans l'ancien

Utilisation ciblée du dispositif en quartier politique de la ville (quartiers anciens)

**Objectif I : Développer l'offre de logement et d'hébergement pour le public du Plan** 

**Action n°4 : Maintenir et développer une offre d'accueil, d'hébergement d'urgence et d'hébergement d'insertion** 

**Pilotes** : Etat (DDCS)

# **BILAN ACTION N° 4** (résultats quantitatifs et qualitatifs)

#### **Objectifs de l'action** :

- Réfléchir à l'installation de lieux d'accueil et d'orientation sur les territoires dépourvus et pour lesquels les besoins ont été identifiés
- Disposer d'une offre diversifiée en hébergement d'urgence et d'insertion, adaptée aux différents publics, qui réponde aux besoins des personnes selon les territoires

#### **Objectif quantitatif : création de 210 places d'urgence et 52 d'insertion**

#### **Description de l'action :**

 **L'accueil** se décline autour du 115, les services d'accueil et d'orientation, les accueils de jour, les équipes mobiles … . Leurs missions sont d'informer et d'orienter, proposer une réponse immédiate.

**L'hébergement d'urgence** a vocation à apporter des solutions immédiates à des personnes ou familles sans-abri. Il offre des prestations de première nécessité (gîte, couvert, hygiène), apporte une première évaluation sociale, médicale et physique ; aide dans les démarches d'accès aux droits et recherche d'un logement ou d'une structure d'insertion adaptée.

L'hébergement d'urgence est réalisé dans :

- Les centres d'hébergement (Centre Hébergement d'Urgence)
- Les appartements conventionnés en ALT, notamment LEU & LU
- Le dispositif hôtelier

#### **L'hébergement d'insertion :**

**Centre de stabilisation,** les places de stabilisation sont à mi-chemin entre l'urgence et l'insertion. Elles visent avant tout un public très désocialisé, à la rue depuis de nombreuses années et en rupture avec les structures d'accueil.

**Centre d'Hébergement et de Réinsertion Sociale (CHRS),** sont des structures destinées aux ménages qui connaissent de graves difficultés, notamment économiques, familiales, de logement, de santé ou d'insertion. Les CHRS comportent deux volets : l'hébergement et l'accompagnement. L'un et l'autre sont indissociables.

# **Objectif flash Fin 2013 :**

Elaboration des recommandations issues de la Conférence nationale contre la pauvreté et pour l'inclusion sociale de décembre 2012 :

\*projet territorial de sortie de l'hiver (circulaire 4 janvier 2013)

\*plans d'actions territoriaux sur la base de diagnostics englobant la totalité des situations à prendre en charge, de la rue au mal logement

\*accompagnement des personnes habitant des campements illicites ou des squatts Recenser et évaluer le dispositif ALT pour rendre lisible ce dispositif

# **Eléments quantitatifs (tableau, schéma, graphique etc…) :**

- Nombre de places créées pour chaque dispositif/an et sur la durée du Plan
- Localisation des projets

Evolution des places d'hébergement sur les 5 dernières années (2012-2016) :

- HU : +77 places soit une augmentation de 68% de places d'hébergement d'urgence généralistes et annualisées.
- HU pour femmes victimes de violences : à l'issue du diagnostic dit "à 360°", des places ont été créées (5 places) en 2014 pour répondre aux besoins repérés, pour disposer fin 2016 de 20 places dont 1 place expérimentale pour les auteurs.
- HU « Hivernal » : Jusqu'à l'hiver 2015-2016 étaient financées des places supplémentaires non pérennes. A partir de cet hiver 2016-2017 des places dites « hivernales » sont ouvertes à hauteur de 26 places sur le département et leur financement est pérennisé.
- Pas de création de places pour ce qui concerne l'hébergement d'insertion.
- S'agissant des services d'accueil et d'orientation, des accueils de jour, des équipes mobiles, du 115, … ces dispositifs ont été développés, notamment par la mise en place d'accueils de jour supplémentaires ainsi que des services d'accueil et d'orientation. A ce titre, l'ensemble de ces dispositifs a vu son financement augmenter de + de 70 % de 2012 à 2016.

- Des hébergements d'urgence en forte augmentation sur le département (+71 %) avec une réponse plus particulièrement ciblée sur les femmes victimes de violences. A ce titre, il a été créé en 2012 un accueil de jour spécifiquement dédié à ce public avec un maillage territorial (Alès et Nîmes) et une pluridisciplinarité de la prise en charge. Sur 2016, suite à des travaux, l'établissement "le Far Saint Vincent" dispose d'une place pour personne à mobilité réduite.

- Des places d'hébergement d'urgence « hivernales » pérennisées pour les structures porteuses leur permettant ainsi de mieux s'organiser pour répondre plus favorablement à cette période sensible.

- Il convient de noter que sur 2016, le coût des places d'hébergement d'urgence a été réévalué pour soutenir les acteurs dans l'accompagnement social des publics.

- Un maillage territorial amorcé avec notamment un renforcement sur Nîmes et des créations sur Bagnols sur Cèze.

- Le projet territorial de sortie de l'hiver a été réalisé en février 2013.

- Des logements d'extrême urgence portés par l'ALG et l'Espélido.

# - **Points faibles :**

- Malgré un taux d'équipement faible en places d'hébergement et un indicateur de tension élevé sur le logement et l'hébergement, le contexte budgétaire très contraint n'a pas permis de créer des places supplémentaires en hébergement d'insertion (CHRS).

- Un maillage territorial amorcé mais non finalisé, qui reste à poursuivre …et une prise en compte des différents publics à compléter, notamment par la mise en place de structures expérimentales.

- L'évaluation du dispositif ALT n'a pas pu être réalisée.

**Points faibles :** 

# **Pistes d'amélioration :**

Disposer en temps réel et de manière fiable de données diverses pour notamment planifier des projets.

# **Points de vigilance particuliers :**

Rester attentif à la cohérence globale et à l'animation des différents dispositifs ainsi qu'à leur viabilité.

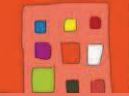

**Objectif I : Développer l'offre de logement et d'hébergement pour le public du Plan** 

**Action n°5** : **Maintenir et développer une offre de logement adapté (pension de famille, résidence sociale) et de logement intermédiaire (Intermédiation Locative en sous-location)** 

**Pilotes** : Etat (DDCS/DDTM) et CD

#### **BILAN ACTION N° 5** (résultats quantitatifs et qualitatifs)

#### **Objectifs de l'action** :

 Disposer d'un parc diversifié de structures d'accueil pour des personnes ne pouvant vivre dans un logement autonome en privilégiant des formes adaptées aux territoires et à certains publics

**Objectif quantitatif : créer 97 places en pension de famille, 50 logements en Intermédiation Locative, 40 en résidence sociale, 10 sur des structures expérimentales** 

#### **Description de l'action :**

**La pension de famille** constitue une forme de logement adapté proposant un habitat durable à des personnes de faible niveau de ressources en situation d'isolement ou d'exclusion lourde ayant connu des parcours d'errance et au profit social et psychologique rendant impossible l'accès ou le maintien dans un logement ordinaire.

**L'Intermédiation Locative (IML)** est un dispositif qui permet de capter des logements principalement, dans le parc privé pour les mettre à disposition des personnes déjà autonomes, par l'intermédiaire d'une association agréée dans le cadre d'un contrat de sous location, pour une durée temporaire. Si le glissement du bail n'est pas préconisé, il n'en reste pas moins possible.

**Les résidences sociales** se composent de logements temporaires meublés destinés aux ménages ayant des revenus limités ou des difficultés à se loger dans le parc immobilier traditionnel. L'accompagnement dispensé y est moins important que dans les structures d'insertion.

#### **Projets de structures mixtes expérimentales :**

- proposer, sur des territoires où la demande est réelle mais irrégulière, qui concernent des publics différents, une offre d'accueil qui pourrait s'adapter à la demande en terme d'accompagnement voire de conception d'habitat (ex : chambres que l'on peut isoler dans un logement familial, familles d'accueil)
- créer des structures « multi-accueil » partenariales, en mutualisant les ressources sur des territoires éloignés des établissements et en s'appuyant sur l'expertise de structures spécialisées dans le domaine et sur les relais-locaux.

 Réfléchir à des possibilités d'accueil pour des publics ne disposant pas de revenus réguliers mais capables de vivre en logement sans avoir besoin d'un accompagnement de proximité (et accueillis à l'heure actuelle par défaut par les CHRS).

## **Objectif flash fin 2013 :** Accroître les logements en Intermédiation Locative

## **Eléments quantitatifs (tableau, schéma, graphique etc…) :**

- Nombre de places créées pour chaque dispositif/an et sur la durée du Plan
- Nombre de logements captés

Evolution des places sur les cinq dernières années (2012-2016) :

- **Pension de famille : + 34 places soit une augmentation de 22 %. Les places** nouvelles ont été installées sur Alès et Villeneuve lès Avignon.
- IML : sur ces cinq dernières années, il y a eu une montée en charge progressive pour un résultat final à ce jour de + 40 logements, soit une augmentation de 53 %.
- Résidences sociales : pas de nouvelles places créées à ce jour

#### **Points forts :**

- L'implantation des pensions de famille actuellement montre un bon maillage territorial.
- Bon taux d'équipement en pensions de famille.
- Concernant l'IML, existence de partenariats entre Habitat et Humanisme et la Croix-Rouge - et Fondation Armée de Salut/Les Glycines par conventionnement.
- 2017 : projet de 12 logements en IML porté par Riposte.
- 2017 : ouverture prochaine d'une Résidence Habitat Jeunes (Chambre des Métiers et de l'Artisanat) de 106 places.

#### **Points faibles :**

- Pas de pension de famille sur la Petite Camargue (projet pour 2018)
- Pas de résidence sociale sur Alès

**-** Présence régulière de l'Etat (DDCS) aux commissions d'admission au sein des pensions de famille

**Points faibles :** 

**Pistes d'amélioration :** 

# **Points de vigilance particuliers :**

Concernant les pensions de famille, veiller à maintenir un équilibre de peuplement entre les personnes porteuses de handicap psychique/psychiatrique et les autres personnes.

Continuer à soutenir et à accompagner les projets en matière de logement accompagné, notamment pour répondre à des besoins de publics spécifiques

#### **Objectif II : Améliorer l'offre de logement et d'hébergement**

**Action n°6** : Promouvoir le logement décent dans le parc privé

**Pilotes** : Caf/DDTM

#### **BILAN ACTION N°6**

(tels que décrits dans le 6ème PDALHPD)

#### **Objectifs de l'action** :

- Répondre à tous les signalements de logements non décents pour améliorer la qualité du parc locatif privé
- Mettre en place un dispositif de veille pour lutter contre les bailleurs indélicats
- Traiter ces signalements
- Rendre les logements décents

#### **Description de l'action :**

La Caf, guichet unique de ce dispositif, pilote et anime la Commission pour le logement décent. Cette commission partenariale se réunit chaque mois. Elle est composée de :

 l'Agence régionale de santé, le Conseil départemental, la Direction départementale des territoires et de la mer l'Association départementale d'information sur le logement, la Direction départementale de la cohésion sociale, la Mutualité sociale agricole, le Service de prévention des risques de la ville de Nîmes, le Service communal d'hygiène et de santé de la ville d'Alès, l'association Solidaire pour l'habitat, Nîmes agglomération, le Conseil en architecture urbanisme et environnement, Electricité de France, la mairie de Pont Saint Esprit, la ville de Saint Gilles et la Caf.

Elle permet ainsi de prendre collégialement une décision qui peut être la réalisation d'un diagnostic décence par la Caf, ou la transmission directe au partenaire concerné : mairies (Nîmes, Alès, Pont Saint Esprit, Saint Gilles), DDTM (APL) ou PLHI lorsque l'état de dégradation du logement laisse augurer d'une problématique d'insalubrité.

Elle apporte ainsi aux signalants, au nom de toutes les administrations présentes en commission, une réponse unique, adaptée aux signalements.

Pour les situations sociales les plus vulnérables, le locataire peut être orienté vers un travailleur social.

Prise de rendez-vous, présentation de la démarche, visite du logement sont les premières étapes d'un diagnostic décence. Locataire et bailleur sont rendus destinataires des rapports, de même que la mairie du logement concerné.

Le Pôle de lutte contre l'habitat indigne est directement informé en cas de suspicion d'insalubrité lors de la visite.

#### **La conservation de l'allocation logement**

#### **Loi ALUR du 24 mars 2014- Décret d'application du 18 février 2015**

Depuis janvier 2015, le constat d'une non-décence conduit à une conservation de l'aide au logement d'une durée de 18 mois, renouvelable deux fois 6 mois sous certaines conditions définies par décret.

Une médiation s'engage entre le technicien Caf et le bailleur qui peut conduire à deux situations :

- le propriétaire accepte d'effectuer les travaux : à la suite d'une contre visite et vérification des travaux réalisés, le rappel de l'allocation logement conservée est adressé au bailleur et l'allocation logement est remise en cours
- le propriétaire refuse d'effectuer les travaux et aucune négociation n'est possible : l'allocation logement est alors perdue pour le bailleur, l'allocation logement est suspendue et le locataire doit s'acquitter de son loyer.

Afin de mutualiser les moyens de la Caf et de ses partenaires et de maintenir une égalité de traitement des allocataires, des conventions ont été signées avec les villes de Nîmes, Alès (qui possèdent un service dédié à l'application du Règlement sanitaire départemental), Pont Saint Esprit (au titre de son OPAH), Saint Gilles (au titre de son PNRQAD), l'Ars et la DDTM (au titre du DALO).

Grâce à ces conventions ; les rapports de ces partenaires produisent les mêmes effets que les rapports Caf, concernant la conservation de l'Al.

#### **CPLD « sociale »**

Afin que la fin de la conservation sans réalisation des travaux, n'engendre pas une expulsion de la famille (cette dernière devant s'acquitter de son lover sans octroi de l'allocation logement), la Caf du Gard a créé la Commission pour le logement décent « sociale ».en partenariat avec le Conseil départemental

L'ordre du jour est constitué des dossiers ayant déjà 12 mois de conservation et pour lesquels il est peu probable que le bailleur réalise les travaux

Ces dossiers sont étudiés afin que les situations les plus difficiles puissent être transmises aux secteurs pour mise à disposition d'un travailleur social chargé de travailler le relogement avec la famille concernée.

#### **Le repérage des logements non rendus décents et reloués**

Le système informatique national des Caf (Cristal) permet une entrée par la personne et non par le logement.

Il n'est donc pas possible de repérer les logements non rendus décents ou frappés d'arrêté d'insalubrité ou de péril , remis en location par des bailleurs indélicats et pour lesquels la Caf va rouvrir des droits à l'allocation logement.

Grace à un algorithme qui lui a été fourni par l'Adil, la Caf du Gard peut, depuis le mois de septembre 2016, croiser la liste de logements (non rendus décents ou frappés d'arrêté d'insalubrité ou de péril), issue de son applicatif local décence avec celle des ouvertures de droit en allocation logement, issue de Cristal.

Du traitement de cette liste, apparaissent les logements non rendus décents (ou frappés d'arrêté d'insalubrité ou de péril), et reloués par le bailleur.

Cette nouvelle procédure permet à la Caf du Gard de renforcer son action pénale envers les bailleurs indélicats et les marchands de sommeil.

#### **Eléments quantitatifs**

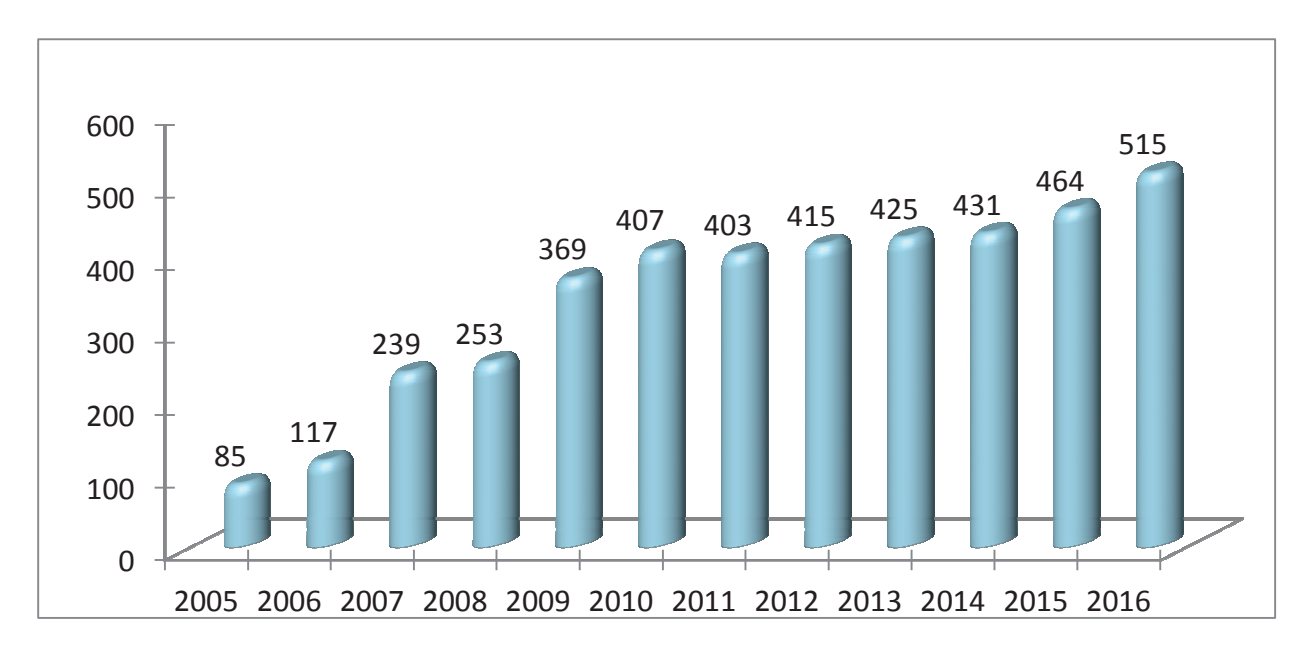

**De 2013 à 2016 : 1809 dossiers examinés** 

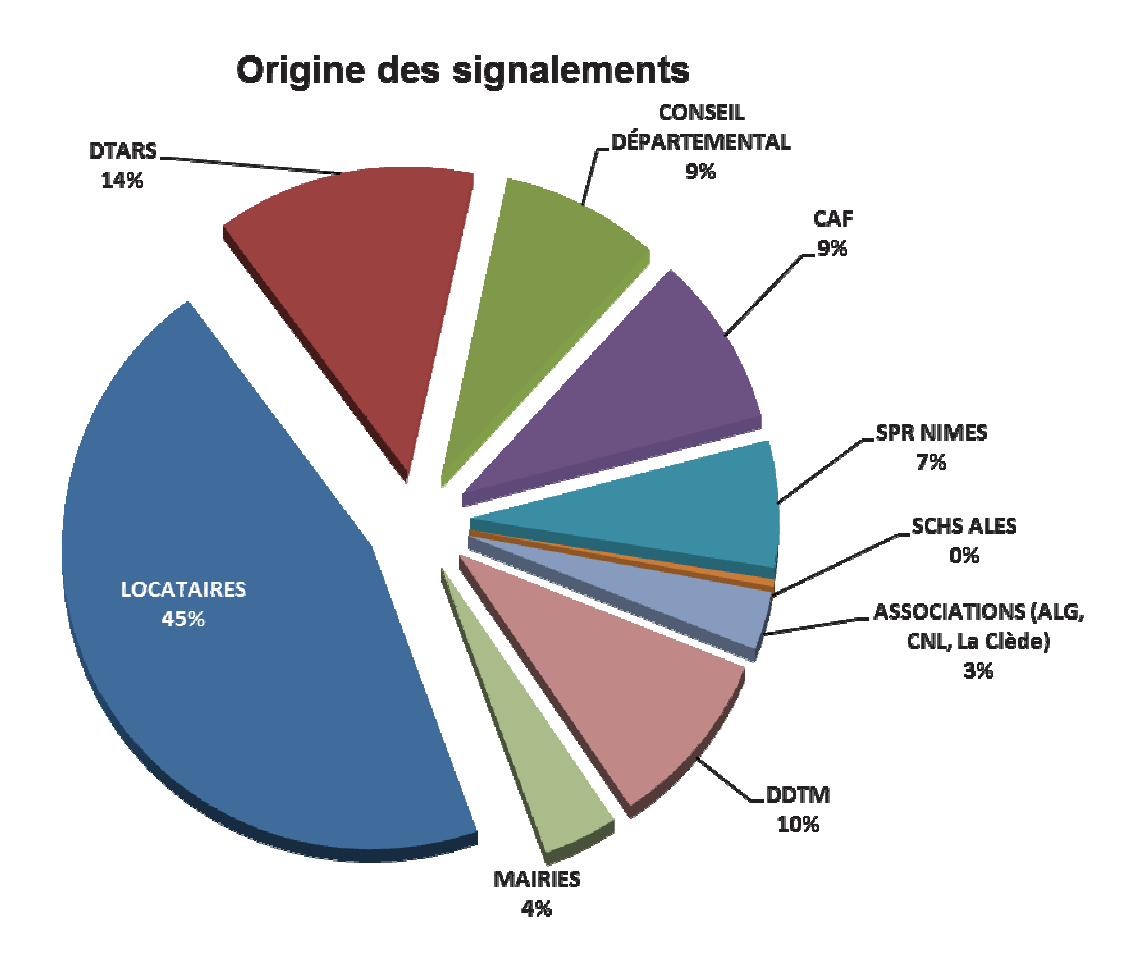

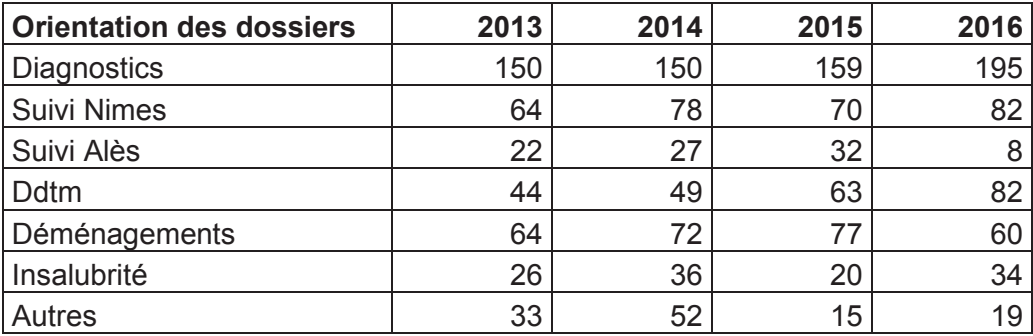

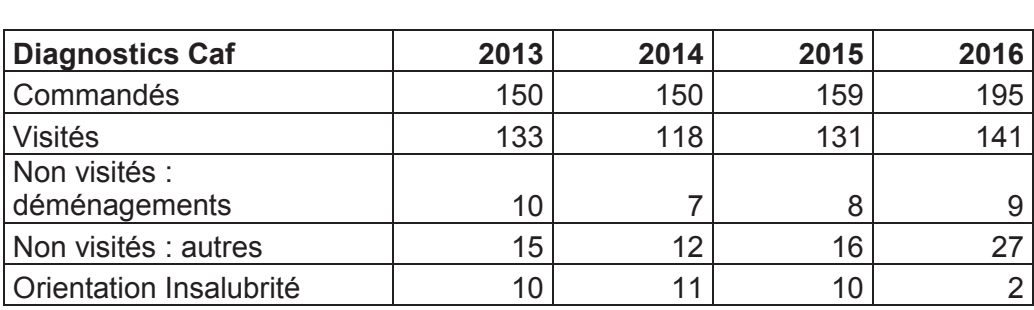

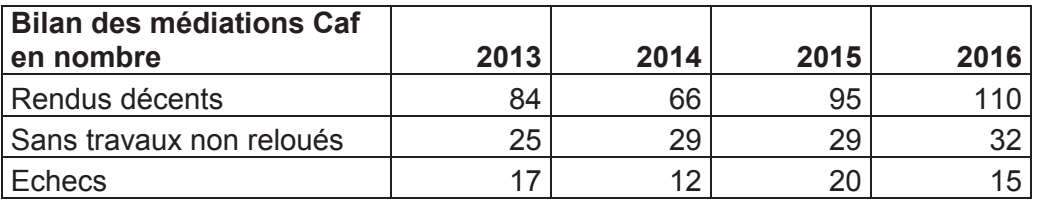

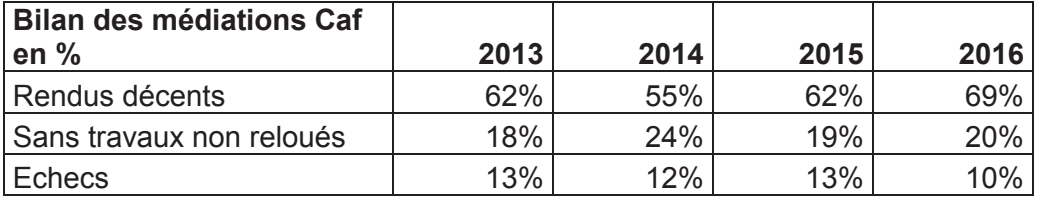

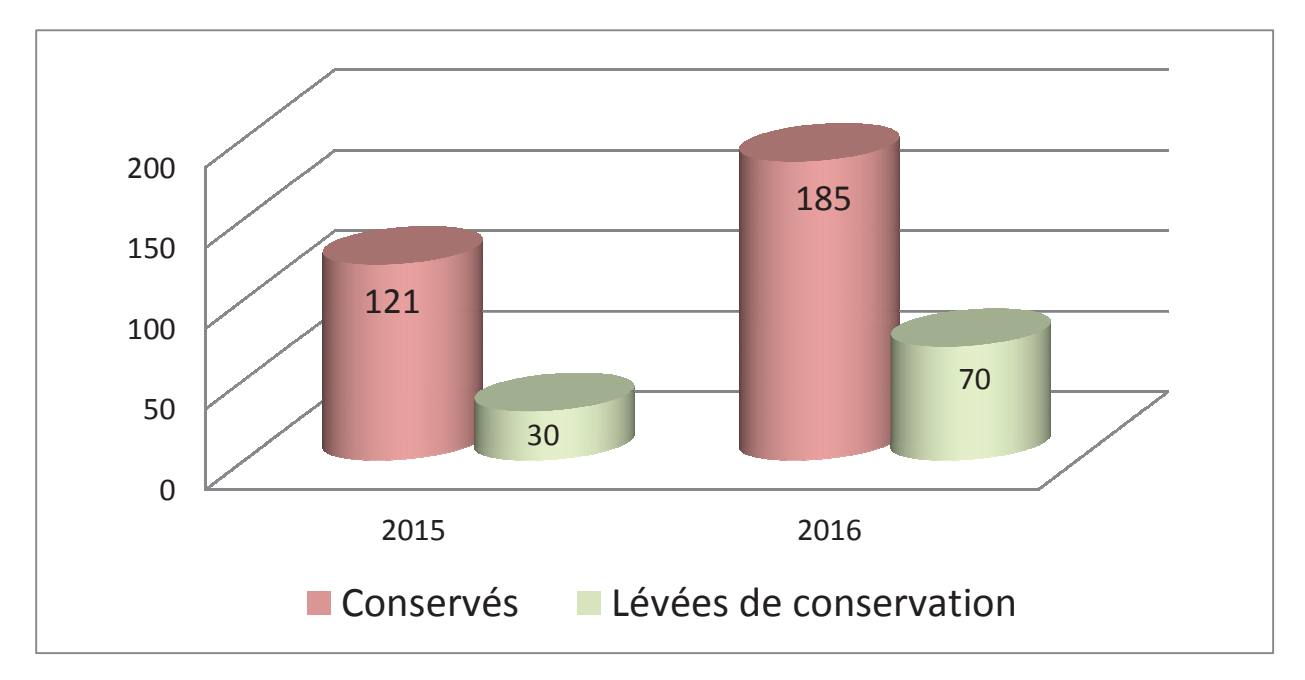

#### En 2016 :

64 logements ont fait l'objet de contre visites (diagnostics Caf)

127 conservations sur diagnostic Caf et 59 levées

58 conservations sur rapports de partenaires conventionnés et 11 levées de conservation

#### **Résolution des diagnostics Caf commandés lors des Cpld de 2014**

Les résultats des médiations correspondent toujours à des dossiers pris en compte 1 ou 2 ans auparavant.

Exemple : les résultats des médiations indiqués en 2014, concernent des logements visités en 2012, 2013 et début 2014.

Le bilan de ce Plan nous permet d'avoir le recul nécessaire pour suivre les dossiers d'une année en particulier afin de constater quels sont les résultats obtenus au regard de ceux annoncés sur le bilan de cette même année.

Au cours de l'année 2014, sur 137 diagnostics décidés en commission, 121 logements ont pu être visités par la Caf.

Ces 121 dossiers ont été suivis pendant 2 ans et les résultats suivants ont été obtenus :

- 63 ont été rendus décents soit 52 %
- 14 ont fait l'objet d'un échec de médiation soit 12%
- 36 ont été clôturés sans suite (pas de travaux mais pas de relocation) soit 30 %
- 8 ont été orientés vers le Plhi pour insalubrité, soit 7 %

Les résultats indiqués sur le bilan de 2014 étaient les suivants :

- 66 ont été rendus décents soit 55 %
- 15 ont fait l'objet d'un échec de médiation soit 12%
- 29 ont été clôturés sans suite (pas de travaux mais pas de relocation) soit 24%
- 11 ont été orientés vers le Plhi pour insalubrité, soit 9 %

Il est intéressant de constater que les résultats sont sensiblement les mêmes.

#### **Actions de communication du dispositif décence :**

2013 :

- Forum de Roquemaure
- Forum logement de Saint Ambroix
- Information bailleurs au Grau du Roi
- Information à la Fnaim
- Information auprès des travailleurs sociaux Asll

2014 :

- Rappel d'information aux travailleurs sociaux de la Caf
- Information auprès des Toits du coeur
- informationau cours du Plh Communauté de communes du Pont du Gard
- 2<sup>ème</sup> Forum logement de Saint Ambroix

#### 2015 :

- Auprès des bailleurs privés et les agences immobilières
- Aprem logement de la Clède

 $2016:$ 

- Ensemble des Utasi
- Ufc que choisir
- Cps Uzès en direction des professionnels et partenaires
- Acsi à Anduze
- bailleurs privés, agences immobilières et élus sur Pt St Esprit
- professionnels de la Clède à Alès
- professionnels et élus à Saint Quentin la poterie
- 'allocataires au Service d'entraide protestant de la Gd Combe
- conciliateurs de justice

Un dépliant sur le dispositif décence en direction des allocatires ainsi qu'un dépliant en direction des professionnels ont été réalisés par La Caf.

La Caf a participé à une émission de radio sur France bleu Gard Lozère

Une information écrite (infogestion) a été envoyée par la Caf aux partenaires concernés.

La Caf a organisé du 7 au 10 novembre 2016 la semaine du logement : visite d'un logement rendu décent par la Caf avec conférence de presse, Cpld sous un format spécial, une commission d'action sociale Caf sur la thématique du logement, la signature de renouvellement de la convention de gestion Fsl Cd/Caf ; la journée des Adil en Caf sur le thème de la non décence, un colloque sur la place de la Caf dans la politique logement dans le Gard.

#### **Points forts :**

- $\triangleright$  Point de centralisation de tous les signalements, y compris ceux relevant de la Mas et de non allocataires.
- $\triangleright$  Guichet unique : la Caf : ce qui facilite le signalement.
- $\triangleright$  Souplesse et simplicité de saisine du dispositif (lettre, communication téléphonique, mail...).
- Commission réunissant la majorité des partenaires impliqués dans le logement.
- Coordination entre partenaires ainsi qu'avec les dispositifs Logement existant dans le département (OPAH, PNRQAD, PIG, PLHI, CCAPEX, DALO, CURPP).
- $\triangleright$  Réponse unique apportée à l'usager au nom de toutes les administrations présentes en commission.
- Bénéficiaires qui correspondent au public du PDALHPD.
- Documents (diagnostic décence, rapport de contre-visite) délivrés au propriétaire et au locataire qui leur permettent de faire valoir leurs droits au tribunal en cas d'échec de la médiation.
- Médiation efficace : 69% des logements visités rendus décents en 2016.
- Levier supplémentaire considérable : la conservation de l'Allocation logement (Loi ALUR) mise en place à la Caf du Gard dès parution du décret en Février 2015 avec rétroactivité sur les rapports émis en janvier 2015.
- Optimisation des moyens publics : des conventions signées dans le cadre de la conservation avec plusieurs partenaires.
- $\triangleright$  Prise en compte des signalements concernant les bailleurs sociaux et des logements relevant de l'APL, pour traitement par la DDTM, présente en CPLD.
- $\triangleright$  Dispositif connu qui permet, à titre préventif, de mobiliser certains bailleurs en amont (valeur d'exemple).
- Conventions signées entre la Caf et les Parquets de Nîmes et Alès afin de renforcer l'action pénale de la Caf.

#### **Points faibles :**

- $\triangleright$  Déménagement des locataires lors du signalement (15%) ou avant la visite de la Caf (5%), ce qui empêche la prise en compte des situations pour 20% des dossiers.
- Appréhension pour certains ménages de saisir la CPLD de crainte que cette démarche n'entraîne un conflit avec leur bailleur.
- $\triangleright$  Mobilité résidentielle importante sur certains territoires qui présentent une forte offre locative peu chère et dégradée qui limite l'intervention du dispositif.

#### **BILAN DU FONCTIONNEMENT**

#### **Points forts :**

- Coordination dans le traitement et le suivi des dossiers, au sein du Pôle logement Caf, entre les différents domaines : Décence, impayés, Fsl, surendettement, expulsion.
- Depuis septembre 2016, possibilité de repérer les logements non rendus décents, reloués par des bailleurs indélicats grâce au croisement réalisé entre la liste des logements non rendus décents ou frappés d'arrêté d'insalubrité ou de péril, et les ouvertures de droit Caf en Allocation logement.
- Tenue des délais entre 2 commissions pour la réalisation des diagnostics décence Caf (visite + rapport).
- Coordination très forte avec les partenaires dans le suivi des dossiers.
- Facilité d'accès au logement pour les diagnostics décence grâce au label Caf.
- > Transmission systématique des diagnostics décence aux mairies afin de favoriser les liens Caf/ maires et de les sensibiliser aux problématiques logement sur leur secteur.
- Nombreuses actions de communication effectuées par la Caf auprès des usagers et des acteurs sociaux.
- $\triangleright$  Implication des services sociaux dans le repérage des situations et l'accompagnement quand il est nécessaire.
- Coordination avec les travailleurs sociaux sur le suivi des dossiers.
- Mise en place d'une CPLD « sociale » au bout de 12 mois de conservation.
- $\triangleright$  Applicatif local Décence Caf mis à disposition des partenaires via le Web.

#### **Points faibles :**

- Dysfonctionnement du système informatique national Caf concernant la mise en œuvre et les levées de conservation.
- $\triangleright$  Outils informatiques nationaux incompatibles : une entrée par l'allocataire pour la CAF et non par le logement. Cependant, depuis 2016, cette faille a été contournée avec l'algorithme fourni par l'Adil pour croiser les données.
- Implication inégale des Mairies pour l'application des dispositions du règlement sanitaire départemental qui recouvre la décence.
- $\triangleright$  Absence de respect de la loi du 25 mars 2009 imposant aux greffes des tribunaux de transmettre aux pouvoirs publics les jugements concernant la non décence des logements, qui permettrait un suivi des logements dans le temps et de les intégrer aux dispositifs.
- > Transmission aléatoire des arrêtés de péril par les mairies à la Caf.
- Absence de retours de statistiques des partenaires concernant les logements rendus décents.
#### **Pistes d'amélioration :**

- Renforcement de l'action pénale Caf, grâce au croisement des données, à l'encontre des marchands de sommeil et des bailleurs indélicats qui remettent en location des logements non rendus décents.
- Renforcement de la coordination partenariale avec le PLHI dans le cadre des actions pénales.
- $\triangleright$  Intégrer systématiquement le domaine du logement dans les Conventions territoriales globales Caf.
- Développer une collaboration partenariale afin que la Caf soit destinataire de tous les arrêtés de péril.
- $\triangleright$  Poursuivre la communication du dispositif vers les usagers, les bailleurs et les acteurs sociaux.
- Renforcer le nouveau levier que représente la conservation de l'allocation logement.

#### **Points de vigilance particuliers :**

- Maintenir une communication « raisonnée » qui certes, ne permet pas la remontée de toutes les situations.de non décence mais qui permet à la CPLD de ne pas être embolisée et d'avoir des délais de traitement rapides, notamment au niveau de la réalisation des diagnostics décence.
- $\triangleright$  Afin de coordonner l'action des travailleurs sociaux avec les objectifs de la CPLD, il est utile de rappeler fréquemment qu'il faut favoriser le maintien et non travailler le relogement (excepté après la CPLD « sociale »).
- $\triangleright$  Prendre en compte les nouvelles OPAH avec les Conventions territoriales globales Caf afin de grouper nos actions et ne pas multiplier les mêmes actions de communication sur un même territoire.

#### EVOLUTION DU NOMBRE DE SIGNALEMENTS EN 2013 ET 2016 PAR INTERCOMMUNALITE - GARD

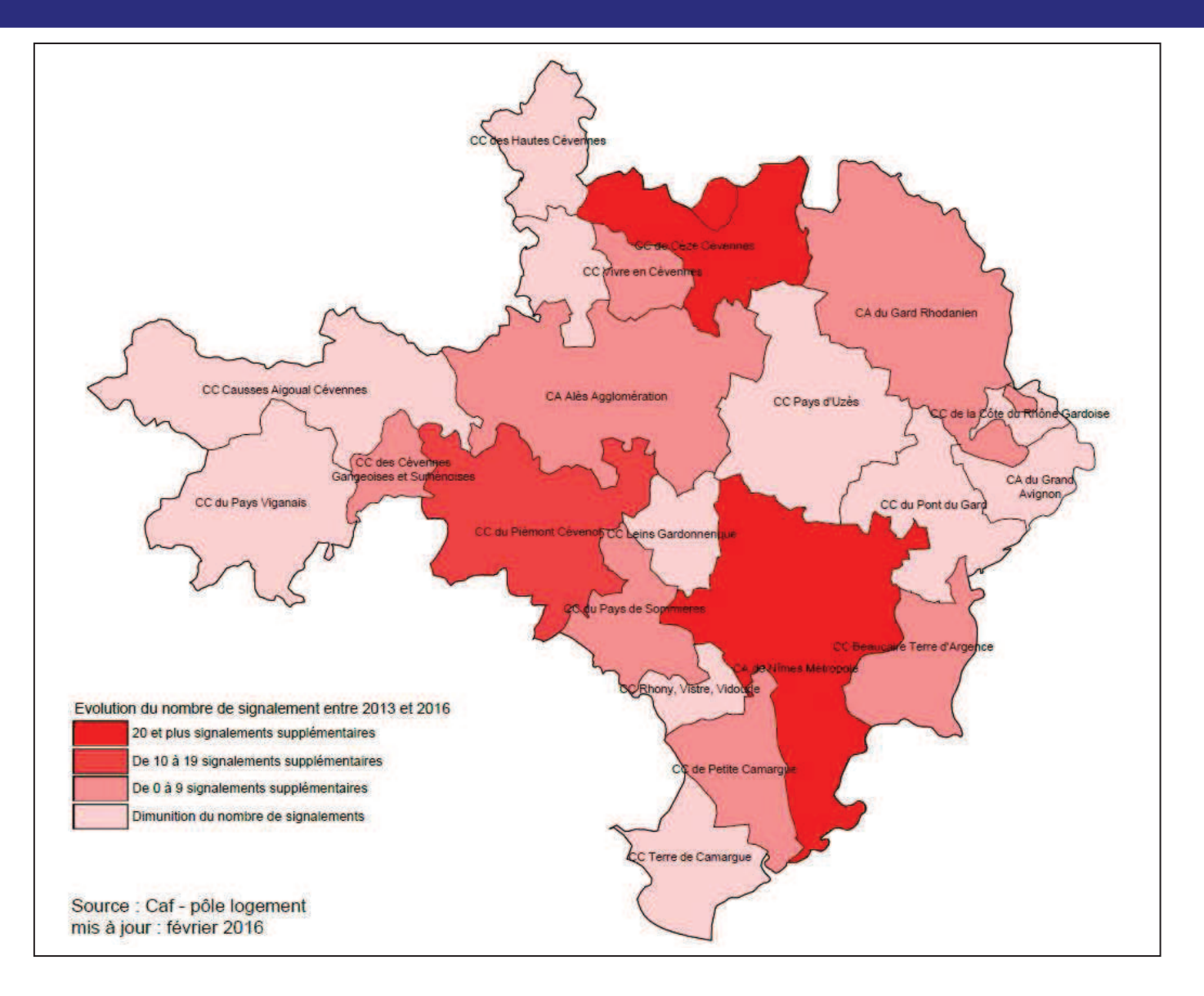

- $\checkmark$  425 signalements réalisés en 2013, 514 en 2016 dans le Gard soit 89 signalements supplémentaires entre 2013 et 2016.
- Pour près des trois quarts des intercommunalités, le nombre de signalements est sensiblement le même entre 2013 et 2016 : évolution entre -3 et 5 signalements.
- $\checkmark$  Forte augmentation des signalements pour les intercommunalités suivantes : CA de Nîmes Métropole (+40 signalements entre 2013 et 2016), CC de Cèze Cévennes (+53 signalements supplémentaires), CC Piémont Cévenol (+16 signalements supplémentaires).
- A l'inverse diminution du nombre de signalements pour la CC Pays d'Uzès (15 signalements en moins entre 2013 et 2016).

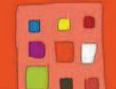

## **Objectif II : Améliorer l'offre de logement et d'hébergement**

**Action n°7** : Promouvoir le logement décent dans le parc conventionné

**Pilotes** : DDTM

# **BILAN ACTION N°7** (résultats quantitatifs et qualitatifs)

**Objectifs de l'action** : Répondre à tous les signalements de logements non décents pour améliorer la qualité du parc locatif public ou privé conventionné avec l'ANAH

#### **Description de l'action :**

- Réponse systématique au locataire qui signale l'état de son logement.

- Transmission de la plainte au bailleur pour traitement *et copie du courrier de saisine au locataire.*

- Examen de la situation en commission pour le logement décent avec si nécessaire la réalisation d'un diagnostic.

- Réalisation d'une médiation conclue par une visite de contrôle après travaux ou un relogement de la famille sans relocation du logement.

- Demande d'intervention des autorités publiques dans le cadre de leurs pouvoirs propres (Maire : péril, RSD – Préfet : insalubrité).

- Si échec médiation, mise en œuvre des procédures de déconventionnement.

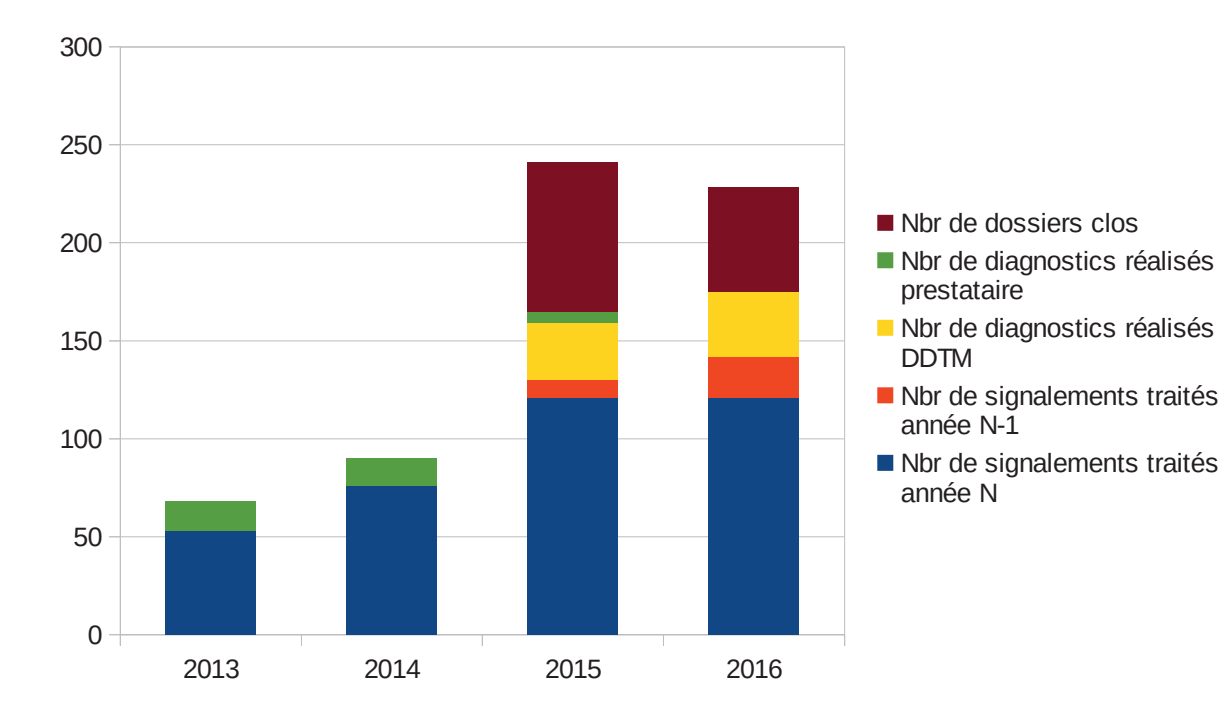

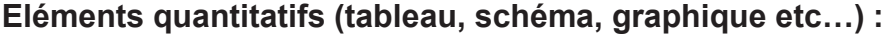

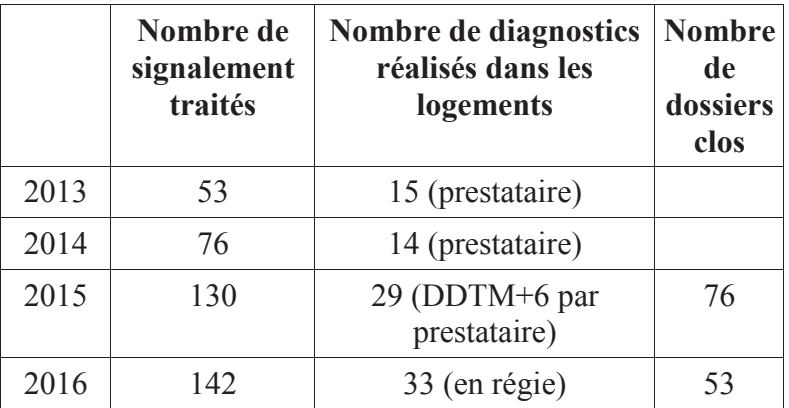

*Nouvelle procédure d'instruction des dossiers en cours d'année 2014 => mise en place d'un dispositif permettant d'assurer une instruction formalisée et de clore des dossiers (comptabilisés à partir de 2015)*

# **Points forts :**

- Un traitement systématique du signalement qui fait l'objet de l'ouverture d'un dossier

- Une saisie de la commission pour le logement décent ou par la commission pour le logement décent.

- Un bon partenariat avec les bailleurs sociaux (maximum 1 mois de délai de réponse des bailleurs demandé).

- Depuis 2015, un agent formé à la DDTM pour réaliser des « diagnostics décence » et ainsi objectiver les désordres.

#### **Points faibles :**

- Des difficultés à trouver des solutions rapides de travaux au regard du parc vieillissant nécessitant de la réhabilitation lourde.

- Des locataires qui souvent instrumentalisent le dispositif en espérant une mutation plus rapide.

- En fonction des bailleurs, difficultés à obtenir des informations sur l'avancement des dossiers.

## **Points forts :**

- Une organisation qui a trouvé sa place au sein des partenaires.

- Un pilotage institutionnalisé.

- Depuis le milieu d'année 2014, la création de tableaux de bord de suivi des dossiers permettant une relance régulière.

#### **Points faibles :**

- Des autorités publiques pas toujours investies (maires au titre du RSD).

# **Pistes d'amélioration :**

- Associer les mairies lors du signalement pour relever les infractions au règlement sanitaire départemental et disposer ainsi d'un levier supplémentaire dans le traitement de certains désordres dans les cas les plus lourds.

- Développer les diagnostics décence en régie.

- Formaliser les rencontres avec les bailleurs sociaux pour faire le point sur les dossiers (4 réunions en 2015-2016).

#### **Points de vigilance particuliers :**

- Rester attentif aux motifs des signalements pour ne traiter uniquement que les problématiques de décence.

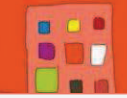

## **Objectif : II – améliorer l'offre de logement et d'hébergement**

**Action n°** : 9 – lutter contre l'habitat indigne (insaubrité, saturnisme, immeubles menaçant ruine)

**Pilotes** : DDTM / DTARS

## **BILAN ACTION N°9** (résultats quantitatifs et qualitatifs)

#### **Objectifs de l'action** :

Apporter une solution (par l'hébergement/relogement des occupants dans un logement adapté, la réalisation de travaux ou l'interdiction d'habiter) aux situations repérées d'habitat indigne

#### **Objectif quantitatif annuel : 70 situations traitées (avec ou sans arrêtées)**

#### **Description de l'action :**

Cette action repose notamment sur le fonctionnement du Pôle Départemental de Lutte contre l'Habitat Indigne

- **Concernant l'insalubrité et le saturnisme** elle s'articule comme suit :

- **Repérage** : assuré suite à la qualification des signalements effectués par la Commission pour le Logement Décent

- **Diagnostics social, technique et juridique** : assurés par les acteurs locaux (MOUS portées par les collectivités et services d'hygiène de Nîmes et d'Alès)

- **Suivi administratif complet des situations repérées** : passage en CODERST et arrêtés si nécessaires, volet pénal

- **Accompagnement des occupants et des propriétaires** dans la résolution des situations : hébergement, relogement, travaux et travaux d'office selon les situations

**Concernant le péril** – relevant de la police du maire – sont essentiellement mises en œuvre :

- **Le repérage** : assuré suite à la qualification des signalements effectués par la Commission pour le Logement Décent

- **Des actions d'animation et de sensibilisation** en direction des communes

# Eléments quantitatifs (tableau, schéma, graphique etc...) :

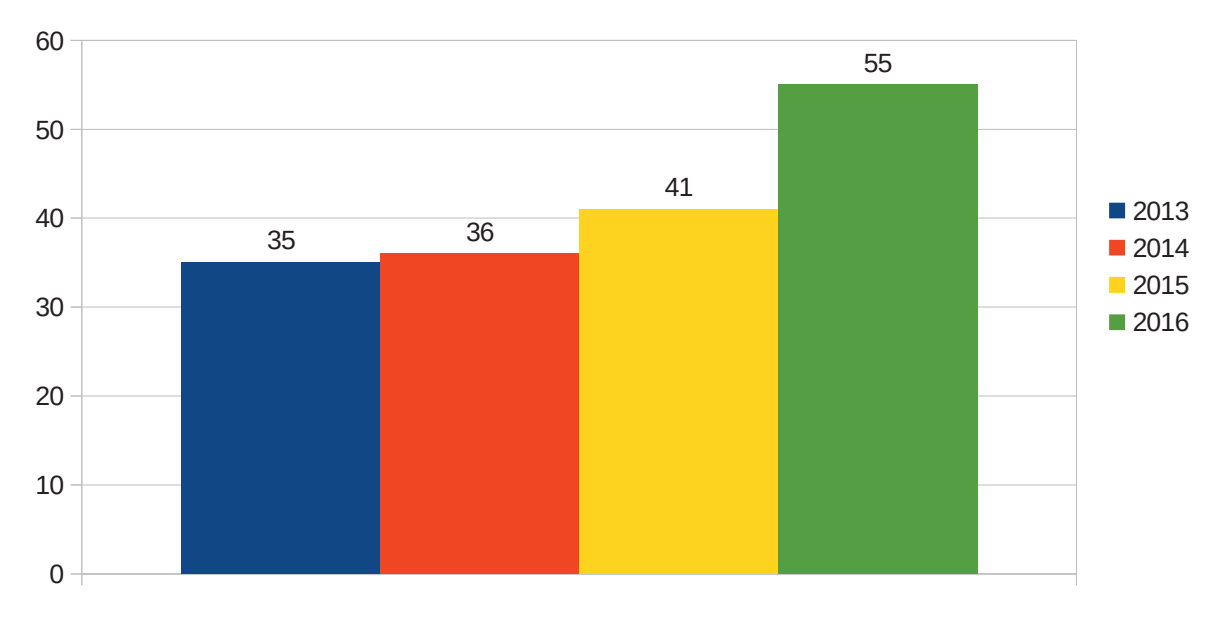

# Nombre d'arrêtés d'insalubrité

## **ARRETES D'INSALUBRITE PAR EPCI**

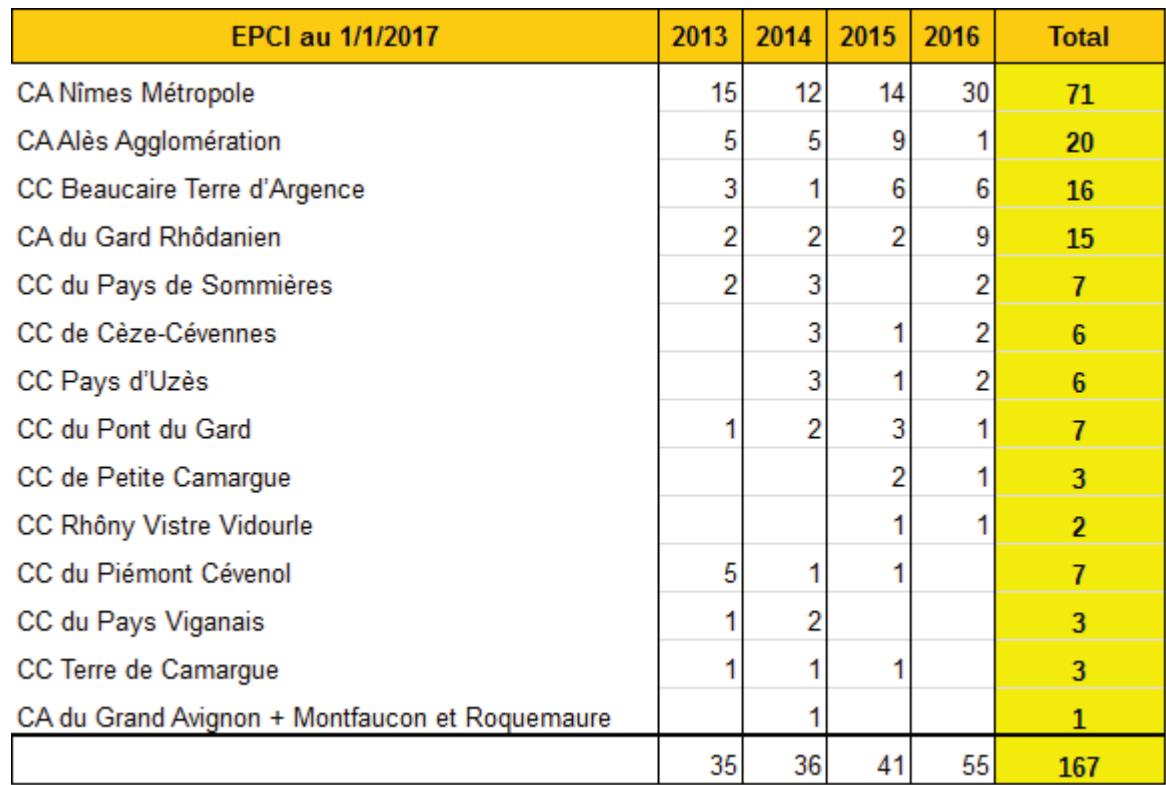

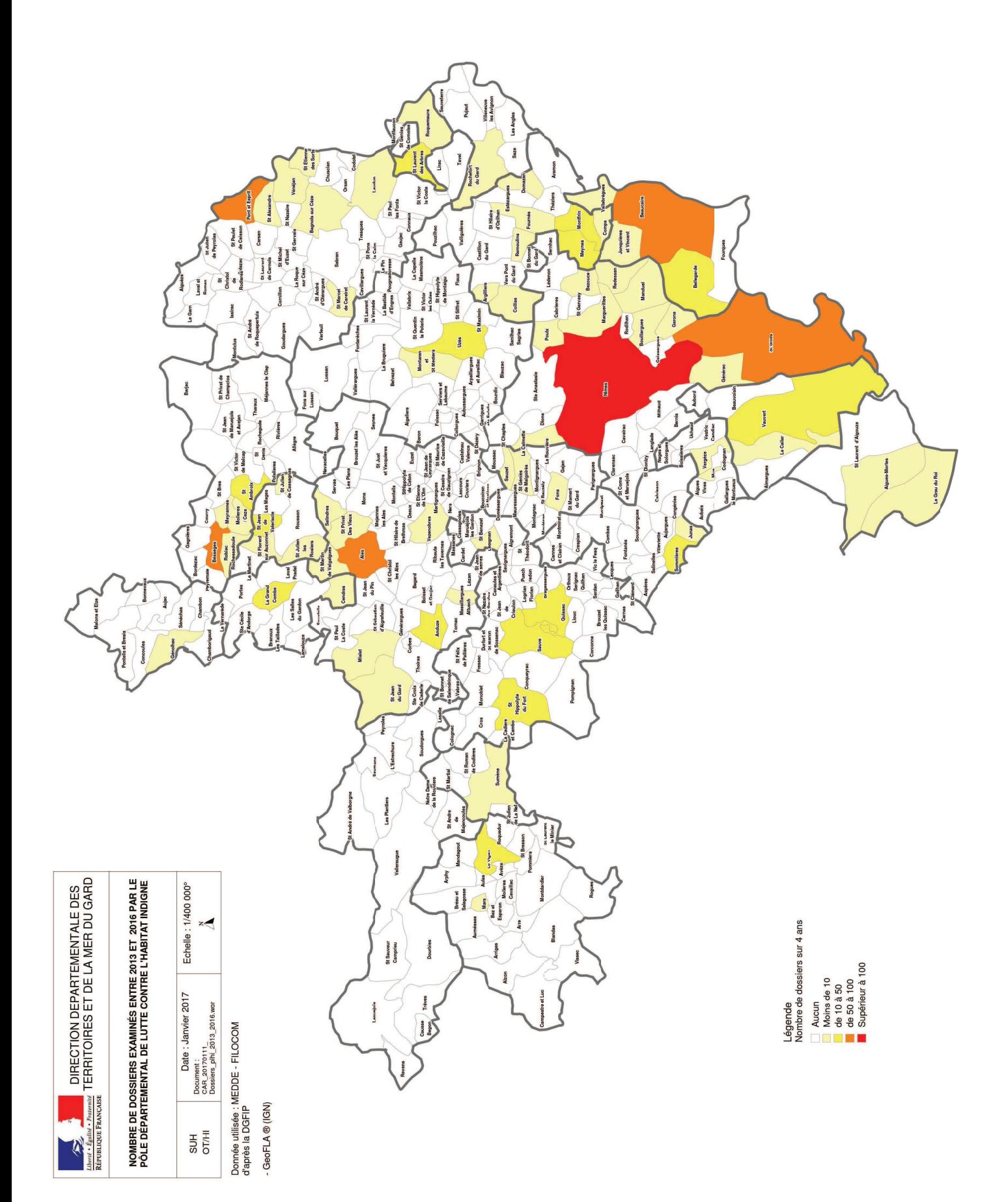

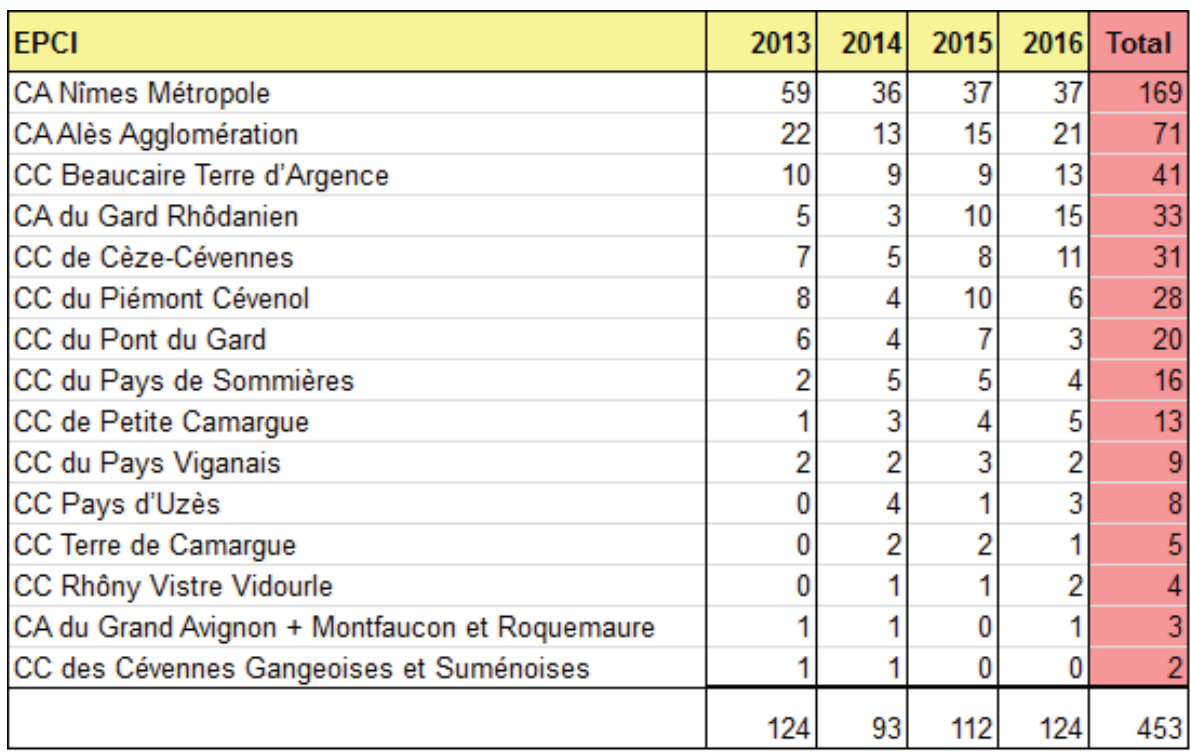

## NOMBRE DE DOSSIERS EXAMINES AU MOINS 1 FOIS.

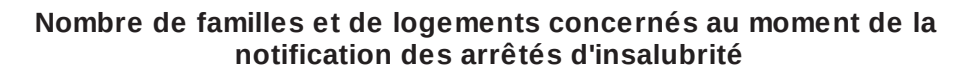

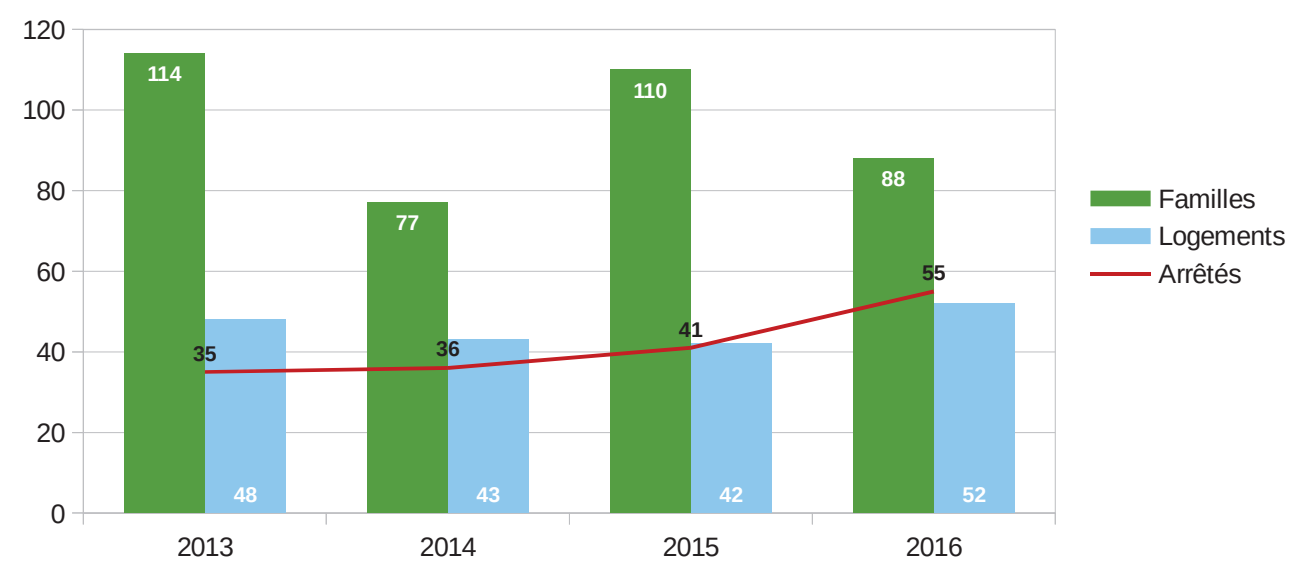

# **Points forts :**

- Implication des pouvoirs publics au travers de PIG ou d'OPAH prenant en compte l'habitat indigne pour trouver des solutions techniques et/ou sociales avec des opérateurs - Un partenariat indispensable sur l'ensemble de la procédure (du signalement jusqu'au relogement ou la réalisation des travaux)

- Un suivi des dossiers

- Un site collaboratif mis en place en 2016 pour le partage de l'ensemble des informations

- L'implication des services sociaux dans le repérage des situations et l'accompagnement quand il est nécessaire.

- Une publication systématique des arrêtés d'insalubrité au service de la publicité foncière

#### Concernant le péril

## **Points faibles :**

- Absence d'opérateur à l'échelle de l'EPCI Alès Agglomération conduisant à des déficit d'accompagnement social et /ou technique sur les dossiers les plus lourds évoqués en PDLHI.

- Difficulté de mettre en oeuvre les procédures d'hébergement en cas de carence du propriétaire

- Peu de moyens financiers pour réaliser des travaux d'office en dehors des procédures urgentes

#### Concernant le péril

Peu de remontée des arrêtés de péril pris par les communes Pas de suivi des procédures au niveau du PLHI Des petites communes peu armées et méconnaissant les procédures

# **Points forts :**

- l'existence d'un PDLHI pour l'animation des partenaires à l'échelle du département - deux PDLHI pour couvrir l'ensemble du département du Gard au rythme de 2 réunions par mois permettant ainsi de prendre du temps pour l'examen de tous les dossiers - 1 COPIL mis en place en 2015 sous l'égide du Préfet

- 1 coderst en formation spécialisée permettant d'évoquer spécifiquement les dossiers habitat.

- depuis septembre 2016, suivi des arrêtés d'insalubrité « en stock » avec saisine systématique des communes

# **Points faibles :**

- deux réunions de travail avec le Parquet mais depuis mi-2016 beaucoup de changements conduisant à un manque de suivi dans les dossiers.

# **Pistes d'amélioration :**

- Convention de travail avec le Parquet

- Sensibilisation à la lutte contre l'habitat indigne auprès des collectivités territoriales (mairies, EPCI)

- Communiquer sur les pouvoirs de police des maires dans le cadre de l'application de la loi ALUR (transfert des pouvoirs de police spéciale)

- Travailler à la prise en charge de l'hébergement en cas de carence du propriétaire en lien avec la DDCS

- améliorer les délais de notification des arrêtés (en moyenne 74j en 2015, 120j pour les 9 premiers mois de 2016).

Concernant le péril

- Recensement et suivi des arrêtés de péril

# **Points de vigilance particuliers :**

- Suivi des dossiers anciens

- Maintenir un niveau de dossiers en PLHI sans dépasser la centaine de dossier afin d'assurer un suivi efficace.

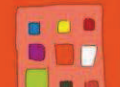

#### **Objectif II : Améliorer les conditions de logements et d'hébergement**

**Action n°** : 10 – lutter contre l'habitat précaire

**Pilotes** : Etat, Conseil Départemental et EPCI avec PLH

#### **BILAN ACTION N°10**

(tels que décrits dans le 6ème PDALHPD)

**Objectifs de l'action** : Améliorer la prise en compte des situations d'habitat précaire et y remédier par des solutions d'offres de logement adapté.

#### **Description de l'action :**

Cette action s'inscrit dans la lutte contre l'habitat indigne mais bénéficie d'un traitement particulier. Elle s'adresse à des ménages pour lesquels une réponse de droit commun (ex: relogement en habitat social classique) n'est pas adaptée.

La plupart de ces situations peuvent cumuler des risques juridiques (occupation sans droit ni titre, infraction aux règles d'occupation des sols…) et sanitaires (insalubrité, exposition aux risques naturels, pollution…) qui s'ajoutent à l'absence de moyens financiers des ménages pour y remédier.

Peuvent être concernées les installations de ménages sur des terrains publics ou privés, en qualité de propriétaires ou d'occupants à titre gratuit ou onéreux, en caravanes, yourtes, cabanons, squats...

Lutter contre l'habitat précaire nécessite donc une approche globale et partenariale, incluant les ménages eux-mêmes.

L'action mise en œuvre au titre du PDALPD vise à mobiliser les acteurs locaux communaux ou intercommunaux dans des démarches de résolution des situations identifiées.

En effet, la commune est l'acteur public prépondérant pour traiter les situations identifiées: approche sociale, urbanisme, aménagement et partage de projet opérationnel, montage financier...

Cette action est animée conjointement par l'Etat (DDTM) et le Conseil général (SHRU), à partir d'un repérage non exhaustif des situations d'habitat précaire, sur la base d'une organisation en comités locaux auxquels contribuent les associations, les professionnels et les collectivités.

Objectif flash : Fin 2013 :

- Elaborer un guide méthodologique et un annuaire des acteurs-ressources

Déposer des dossiers de financement pour au moins un projet de résorption d'habitat précaire sur le Gard

- Structurer une intervention opérationnelle qui aura pour vocation de proposer et mettre en en œuvre des solutions adaptées aux problématiques rencontrées (MOUS ou autre ingénierie adaptée…)

**Eléments quantitatifs (tableau, schéma, graphique etc…) :**

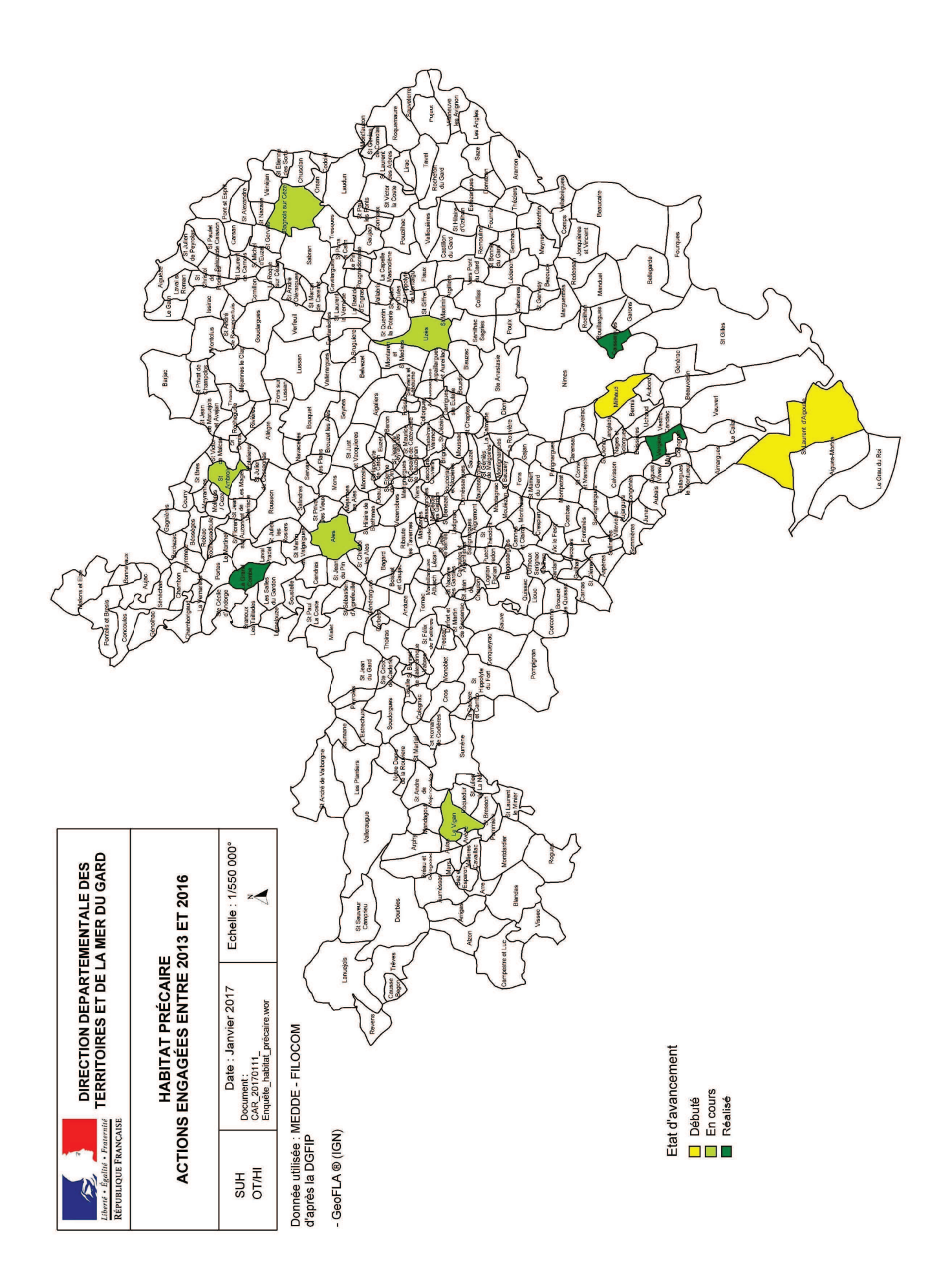

**Bilan lié aux perspectives du 6ème plan :**

## • **bâtir un référentiel à partir des expériences engagées**

Pas de méthodologie d'intervention préconisée car des situations très hétérogènes qui nécessitent une approche au cas par cas.

## • **faciliter la mobilisation des acteurs institutionnels**

\* élaborer un guide méthodologique et un annuaire des acteurs ressources

Une mobilisation effectuée au travers des réunions de travail sur site.

Une animation régionale mise en place en 2015 et portée par la Fondation Abbé Pierre et Etat 34.

Par contre pas de guide méthodologique (cf supra) et absence d'annuaire des acteurs ressources.

\* formation/action des acteurs (représentation).

Pas de formation/action.

#### • **soutenir les acteurs de terrain**

Participation et réflexions dans la cadre de l'élaboration d'un cahier des charges MOUS habitat précaire sur Nîmes Métropole.

Recherche de solutions opérationnelles en mobilisant les dispositifs nationaux (ADOMA). Mobilisation du droit commun (PLAI) pour la réalisation de logements sociaux et terrains familiaux. Recherche de financements (ex crédits européens au travers du FEDER). Réflexion et montage de dossier pour la RHI (financement ANAH).

## • **démontrer qu'il est possible d'agir**

Forte mobilisation des pouvoirs publics ayant conduit à la mobilisation de financement dans le cadre de la résorption de 2 bidonvilles (Alès + bailleur 1TpT et Bagnols + bailleur logis cévenols) : accompagnement à la démarche du montage de dossier, suivi en comité de pilotage, communication institutionnelle (cf cahiers de l'ANAH des mars 2015 et octobre 2016)

Réalisation de terrains familiaux sur La Grand Combe avec mobilisation de crédits GDV + FEDER.

Mobilisation de crédits européens pour l'opération Le Clos Fontaine à Vergèze porté par la commune et Grand Delta Habitat

#### **Points forts :**

Accompagnement des familles par les travailleurs sociaux sur la durée Partenariat des différents acteurs Des associations très présentes et mobilisées

#### **Points faibles :**

Difficultés à mobiliser les familles sur la durée de traitement des situations Nécessité d'adapter une réponse à chaque situation (démarche de projet)

#### **Contraintes :**

Evolution des situations des familles.

## **BILAN DU FONCTIONNEMENT** (pilotage, gouvernance...)

#### **Points forts :**

Action co-pilotée par l'État et le CD permettant ainsi de disposer d'un champ d'intervention large

Connaissance et soutien au montage des dispositifs techniques et financiers (RHI par exemple)

Connaissance du foncier mobilisable et lien avec le contentieux de l'urbanisme

Mise en place de synergie des partenaires dans des instances de pilotage (organisation de copil)

Mobilisation des bailleurs sociaux

#### **Points faibles :**

Le pilotage nécessite de disposer du temps nécessaire au partenariat pour traiter de toutes les situations.

Difficultés à mobiliser les acteurs institutionnels (communes, EPCI) pour adhérer à un objectif commun notamment pour mettre à disposition du foncier constructible

Complexité d'un projet de traitement d'habitat précaire (durée notamment)

#### **Pistes d'amélioration :**

Associer systématiquement les EPCI compétentes en matière d'habitat Prioriser les sites d'études et d'intervention en fonction des communes mobilisées Relancer une dynamique auprès des collectivités territoriales afin de trouver des solutions sur les sites où il y a le plus grand nombre de familles (Milhaud : Croix d'Aspouse, Canteperdrix).

#### **Points de vigilance particuliers :**

Assurer un suivi régulier sur la situation des familles et pérenniser les actions engagées.

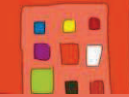

## Objectif : Il Améliorer l'offre de logement et d'hébergement

Action n° : 11 : Mettre en place un Service Local d'Intervention pour la Maitrise des Energies (SLIME)

Pilotes : Conseil Départemental

# BILAN ACTION N°11 (résultats quantitatifs et qualitatifs)

#### **Obiectifs de l'action:**

- Réduire les dépenses d'énergie et d'eau et améliorer le confort des ménages,
- Diminuer le nombre des demandes d'aides financières FSL Charges.

#### Objectif quantitatif annuel : 50 situations traitées par an

#### Description de l'action :

Les services sociaux qui contribuent au paiement des factures notamment dans le cadre du FSL, relèvent des situations pour lesquelles il est difficile d'identifier clairement les causes du montant excessif de la facture

Cette intervention se décline ainsi :

- · Identifier les ménages pour lesquels une intervention serait nécessaire et utile.
- Effectuer un diagnostic sur le logement et la manière d'utiliser les énergies,
- Mobiliser le locataire et/ou le propriétaire dans le cadre d'une mission de médiation, conseil.
- Mobiliser les aides existantes pour les propriétaires bailleurs (ANAH) et les  $\bullet$ locataires (fonds spécifiques, micro crédits...) pour faire des travaux, changer d'équipement ménager,
- Accompagner éventuellement le locataire dans l'évolution de son comportement.

Objectif flash fin 2013 : mettre en place 3 SLIME sur le département

#### Eléments quantitatifs (tableau, schéma, graphique etc...) :

SLIME expérimentés : 2

- Canton de Roquemaure,
- $\bullet$  Commune de St Gilles

# Points forts pour le public :

- Des outils à disposition permettant d'objectiver les causes de la dépense énergétique (compréhension des factures / éco gestes / bâti),
- Un dispositif qui privilégie une participation active des ménages,
- De réelles économies d'énergies, à réaliser et réalisées,
- Une montée en compétence des publics sur le sujet de la précarité énergétique

# Points faibles pour le public :

- · Difficultés à adhérer à la démarche.
- Nombre de ménages limités,
- · Difficultés à se mobiliser sur la durée,
- Pas de résultat financier mesurable, dans l'immédiateté, pour le ménage,  $\bullet$
- Difficultés à mobiliser les propriétaires bailleurs

# **BILAN DU FONCTIONNEMENT** (pilotage, gouvernance...)

# Points forts pour les professionnels :

- Mobilisation des partenaires selon les dispositifs existants pour répondre collectivement aux besoins repérés.
- Synergie entre outil Habitat (OPAH) et Action Sociale (SLIME),
- Cadre méthodologique et outils d'intervention adaptés existant (fiches de repérage, visite à domicile, kits énergie...).
- Un rapport aux familles différent qui permet notamment des échanges de compétences et une relation de confiance renforcée.

#### Points faibles pour les professionnels :

- Nécessité de disposer de professionnels compétents au niveau social et au niveau technique,
- Manque de moyens humains dédiés pour assurer la continuité du dispositif,  $\bullet$
- · Partenariat local difficile à maintenir sur la durée.
- Difficultés à mobiliser les ménages sollicitant le FSL Charges.

## Pistes d'amélioration :

- Recherche de financement dans le cadre des CEE Précarité énergétique,
- S'appuyer sur « une plate forme locale, pluri partenariale de concertation et de suivi.

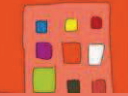

#### **Objectif : Améliorer les conditions de logement et d'hébergement**

**Action n°13** : **Améliorer les conditions d'accueil et d'hébergement sur les territoires (accueil, hébergement d'urgence et hébergement d'insertion)** 

#### **Pilotes** : **Etat** (**DDCS)**

#### **BILAN ACTION N° 13** (résultats quantitatifs et qualitatifs)

#### **Objectifs de l'action** :

- Améliorer l'offre d'hébergement pour assurer, à l'échelle des territoires gardois, l'inconditionnalité de l'accueil et la continuité de la prise en charge, en veillant à conserver une diversité de modalités d'hébergement (collectif et diffus).
- Coordonner et améliorer les actions menées par l'ensemble des acteurs (associations caritatives, CCAS …) sur un même territoire dans les domaines de l'accueil (restauration, services divers …).
- Améliorer les articulations des différentes compétences Etat/Département (jeunes majeurs, enfants de moins de 3 ans …).

#### **Description de l'action :**

Le dispositif d'hébergement d'urgence et d'insertion a pour vocation d'assurer l'accueil, l'hébergement et l'accompagnement vers l'insertion des publics en situation d'exclusion sociale. Il est composé des institutions qui participent à la veille sociale, des CHRS et des dispositifs associés.

#### **Objectif flash Fin 2013 :**

- Restituer les résultats de l'évaluation régionale du dispositif ALT ;
- Etendre la convention alésienne Etat/Conseil Général aux établissements de l'agglomération de Nîmes Métropole.

#### **Eléments quantitatifs (tableau, schéma, graphique etc…) :**

## **Points forts :**

L'ensemble des évaluations externes des CHRS a été réalisé

Le projet d'humanisation de la Croix-Rouge est achevé, ce sont 28 places humanisées.

Le guide de l'hébergement vers le logement dans le Gard a été finalisé avec une mise en ligne sur le site Internet de la préfecture et actualisé.

Prise en compte des femmes victimes de violences sur le Gard : places d'hébergement d'urgence dédiées, convention pour l'hébergement d'urgence, + convention pour l'hébergement de l'auteur, à titre expérimental.

2017 : opération d'évaluation de la qualité de la prise en charge de deux CHRS par la DRJSCS

#### **Points faibles :**

L'humanisation du centre de Grétry de l'association Espélido n'a pas pu se faire mais le projet reste soutenu par l'Etat.

Arrêt du financement en ALT de 20 places à la communauté de La Celle en raison de graves problèmes de sécurité mettant en danger les résidents.

L'accueil des enfants de moins de trois ans, notamment sur Nîmes.

**BILAN DU FONCTIONNEMENT** (pilotage, gouvernance...)

**Points forts :** 

**Points faibles :** 

**Pistes d'amélioration :** 

L'articulation entre l'Etat et le Département initiée dans ce Plan doit se consolider et se poursuivre

**Points de vigilance particuliers :** 

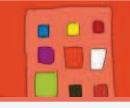

Objectif III : Optimiser le rapprochement entre l'offre et la demande de logements et d'hébergement

Action n° 14 : Capter les logements dans le parc privé au bénéfice du public du **PDALHPD** Pilotes : Conseil Départemental (Service Logement), ALG

## BILAN ACTION Nº 14 (résultats quantitatifs et qualitatifs)

## Objectifs de l'action :

Capter les logements dans le parc privé au bénéfice du public du PDALHPD en proposant les dispositifs suivants :

Des acteurs / partenaires :  $\overline{\phantom{a}}$ 

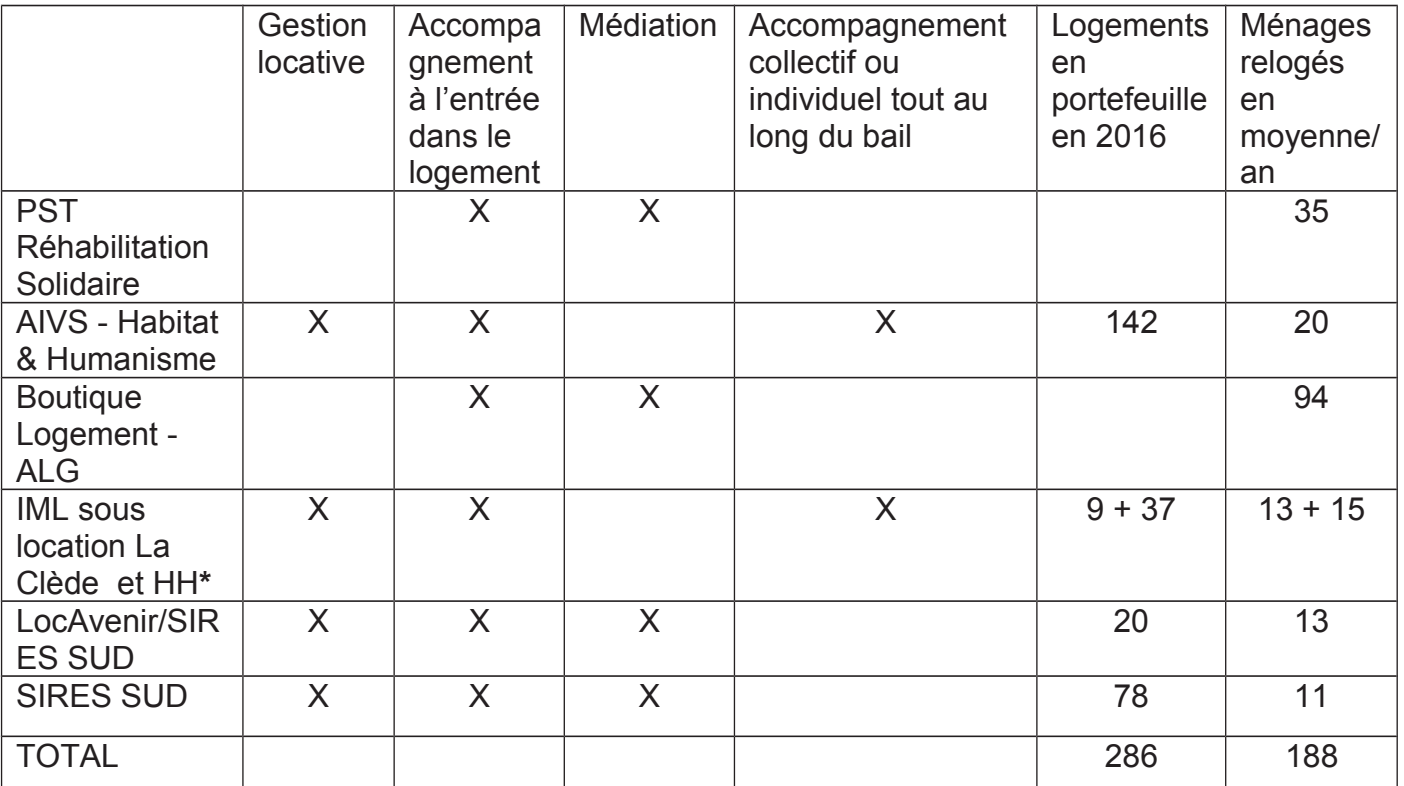

\* Voir fiche sous-location dédiée (action 15 sous-location parc social)

# Le PST « Réhabilitation Solidaire » :

#### **Description de l'action:**

l'ALG propose une aide à l'accès au logement pour le locataire et une assistance au propriétaire bailleur si nécessaire sur la durée du bail conventionné très social ou social (ANAH/CD - APL) sur le parc privé.

Sont concernés essentiellement les ménages en situation d'être relogés de façon prioritaire (sans logement, hébergés, mal logés sans possibilité d'amélioration...).

Certains logements font l'objet d'une gestion locative par Habitat et Humanisme ou le SIRES SUD.

## Eléments quantitatifs :

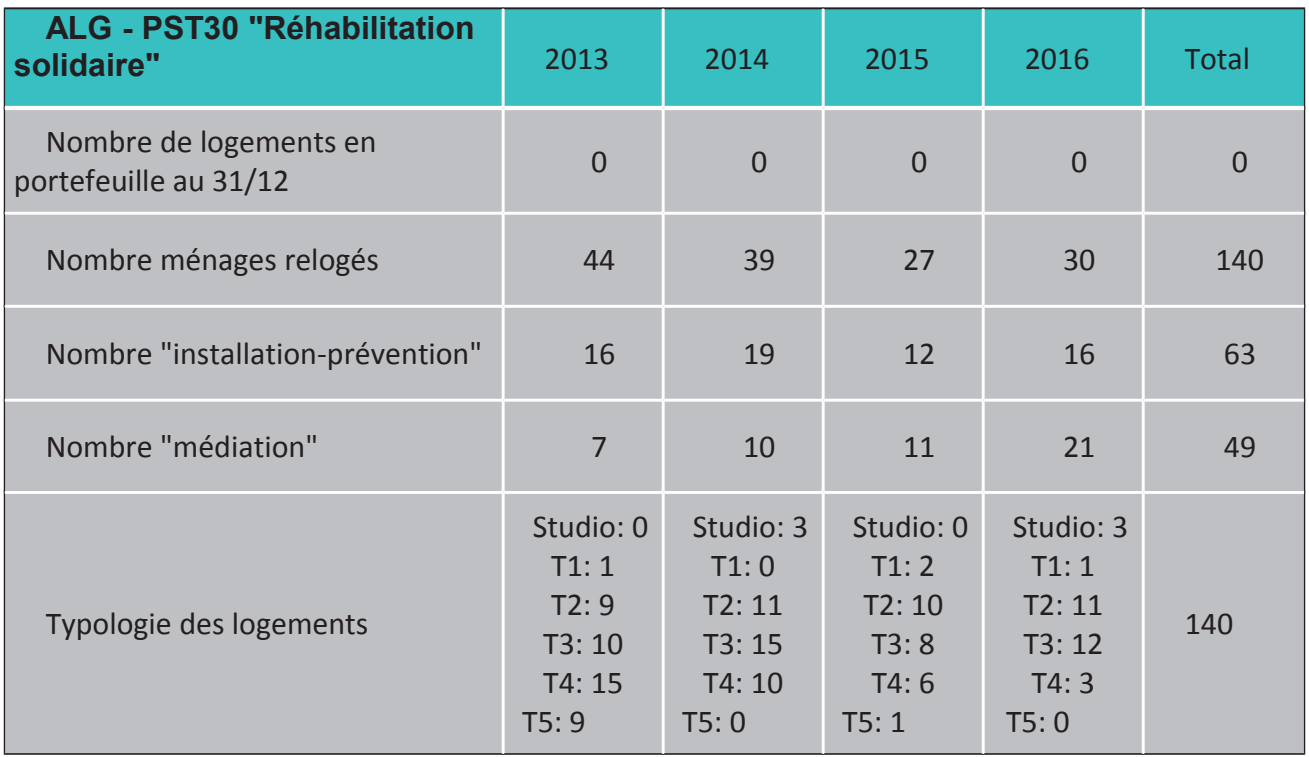

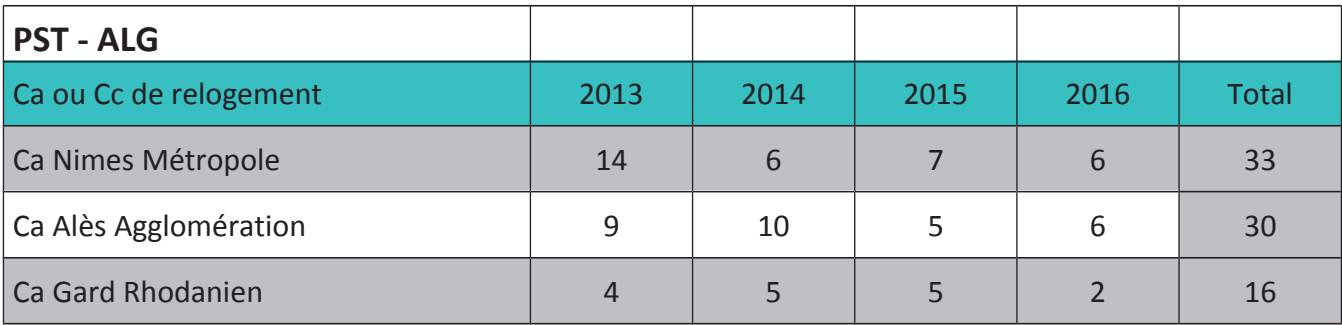

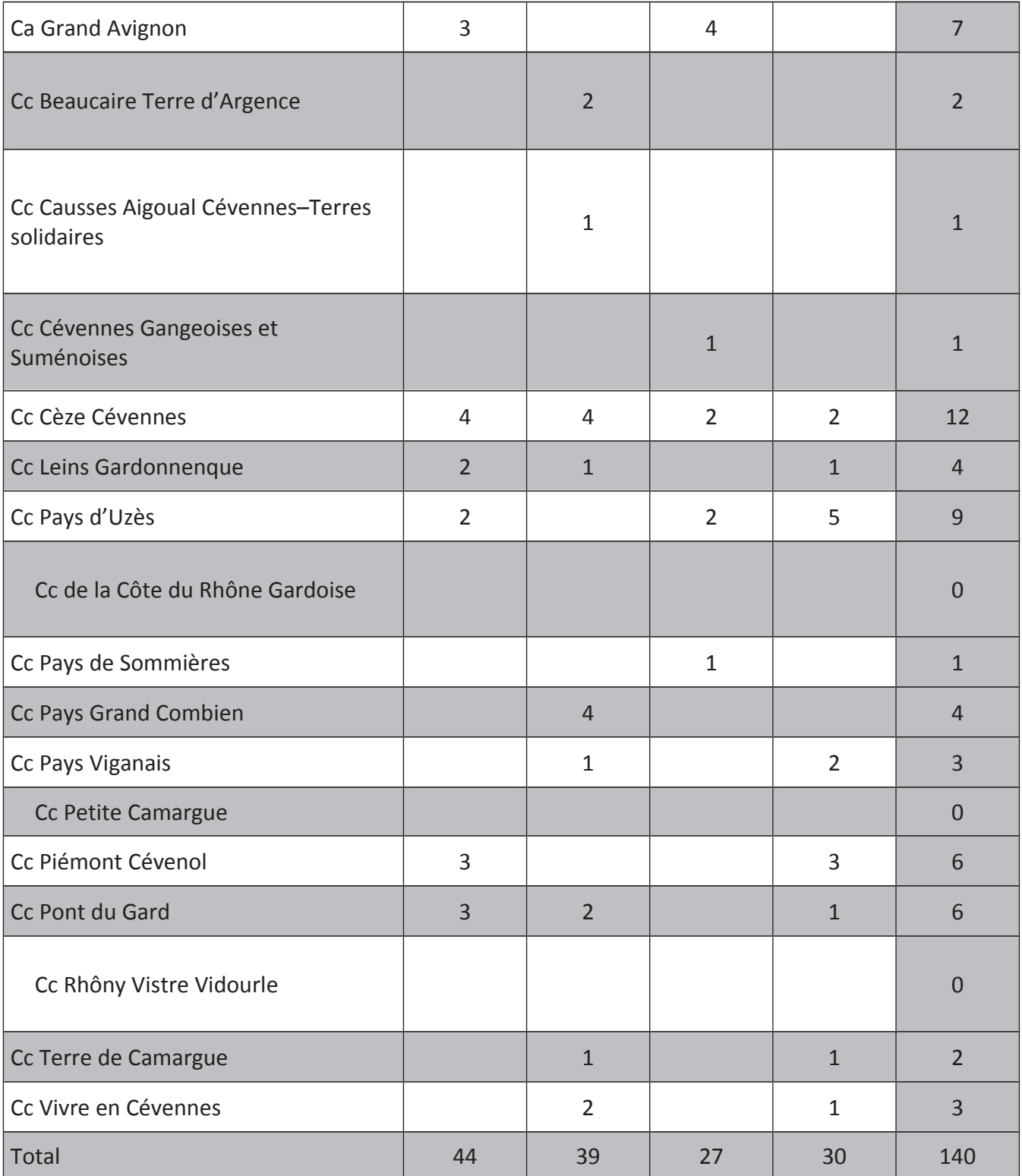

Logements captés dans le cadre du PST par chaque structure / EPCI

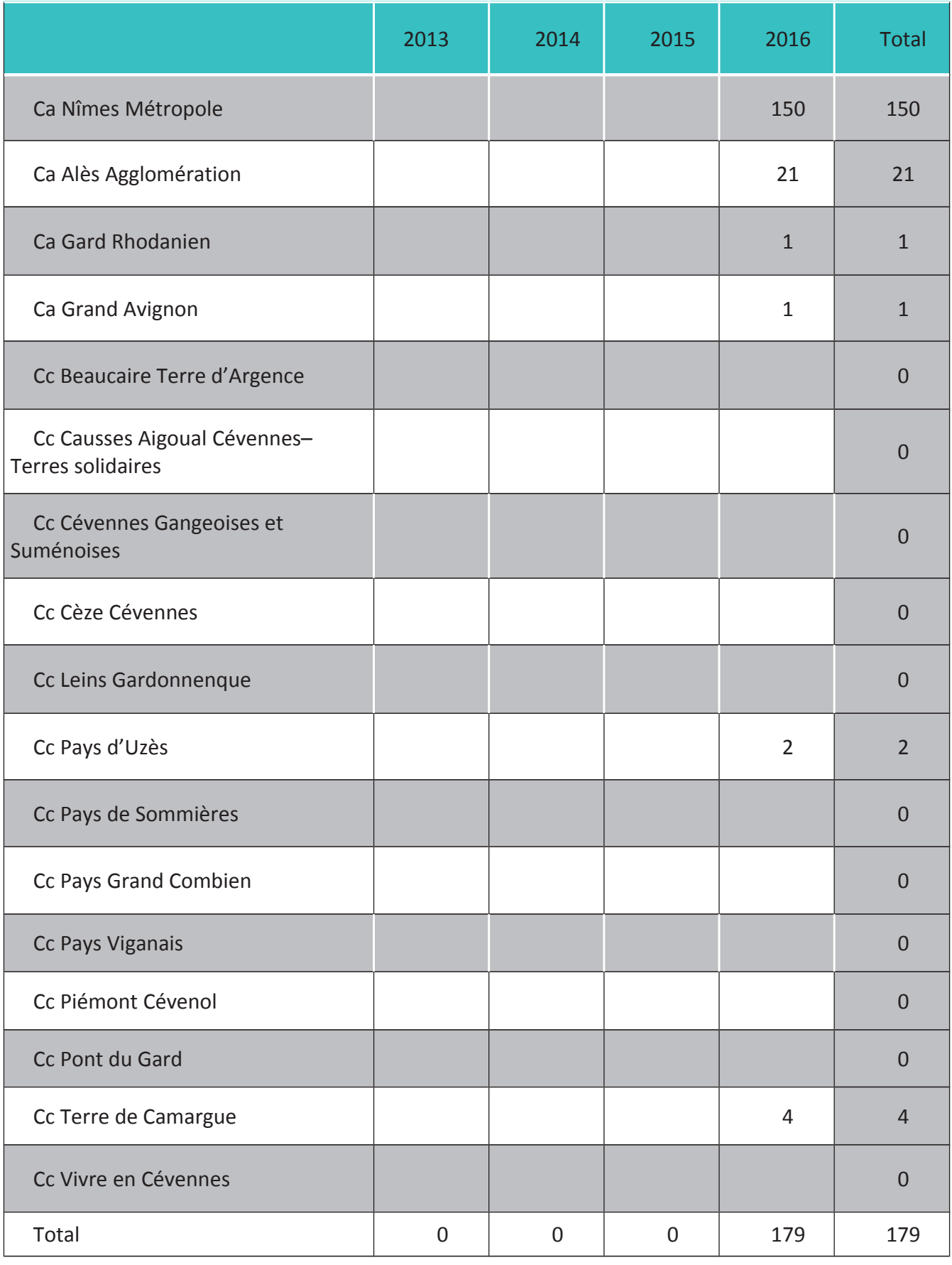

**Bilan de l'action** 

#### Points forts:

- Un produit adapté aux besoins qui permet de stabiliser les ménages dans leur parcours locatif.

- Solvabilisation des ménages dans le temps (convention d'une durée minimum de 9 ans, sous régime APL).

- Qualité des logements notamment au niveau énergétique.

- Qualité de l'environnement en raison de services de proximité, généralement situés en centre-ville ou centre-village.

- Mixité sociale

- Toutes les candidatures proposées aux bailleurs relèvent du public prioritaire du Plan (dossiers validés en commission).

- Les offres de logements sont maintenues dans le temps par la fidélisation des **bailleurs** 

- Un dispositif de médiation à la demande qui permet de résoudre la très grande majorité des difficultés rencontrées et de ce fait sécurise le propriétaire. La mobilisation « à la demande » est de plus économe de moyens.

#### **Points faibles:**

- Le regroupement de plusieurs PST sur un même immeuble qui peut créer des difficultés de cohabitation.

- Diminution de la captation de logements du fait de la réforme des aides ANAH. orientées, principalement, vers les propriétaires occupants.

- Parc locatif vieillissant

#### Point de vigilance particulier :

- Maintien de l'offre sur les zones non tendues où les avantages fiscaux sont conditionnés au recours à l'IML à partir de 2017 (dispositif « Louer abordable »)

Bilan du fonctionnement (pilotage, gouvernance...)

## Points forts:

- Une commission pour tous les PST du Gard.
- $\Delta \sim 10$ Une commission technique ANAH avec opérateurs sociaux et techniques.
- Un dispositif pérenne et bien identifié.

## Points faibles :

- Difficultés quant au suivi des conventions ANAH dans le temps.  $\mathcal{L}^{\text{max}}$
- Des opérateurs qui, au vu des financements proposés ne peuvent pas augmenter  $\sim$   $$ leur offre, dans le cadre de l'IML sous-location.
- Des logements qui pourraient être captés sur les zones détendues mais pour  $\omega_{\rm{eff}}$ lesquels il y a une insuffisance d'opérateurs mobilisables sur l'IML (insuffisance des financements...)

#### Pistes d'amélioration

- $\Delta \sim 10$ Améliorer le suivi des conventions PST dans le temps, en se rapprochant des services de la DDTM, des délégataires des aides à la pierre et de la CAF.
- Développer la communication en direction des propriétaires en valorisant l'offre de  $\mathcal{L}^{\mathcal{A}}$ médiation et leur engagement au titre de l'insertion sociale par le logement.
- Identifier le parc vieillissant afin de proposer aux bailleurs des aides à la rénovation  $\Delta \sim 10^{-10}$ énergétique et à l'adaptation des logements mobilisés.
- Réfléchir au développement d'une offre IML sur le territoire, notamment sur les  $\omega_{\rm{eff}}$ zones détendues (zone C)

# L'Agence Immobilière à Vocation Sociale - Habitat et **Humanisme**

AIVS Habitat et Humanisme accompagne les propriétaires solidaires dans toutes leurs démarches techniques financières et administratives, à ce titre elle est agréée pour les activités d'ingénierie sociale, financière et technique.

Elle pratique la gestion locative adaptée et privilégie dans l'attribution des logements des ménages précaires (très majoritairement public prioritaire du PDALHPD)

Une partie des logements sont identifiés dans le cadre du dispositif « IML mandat de gestion ».

#### Eléments quantitatifs :

## Nombre de logements en portefeuille, typologie et évolution de 2013 à 2016

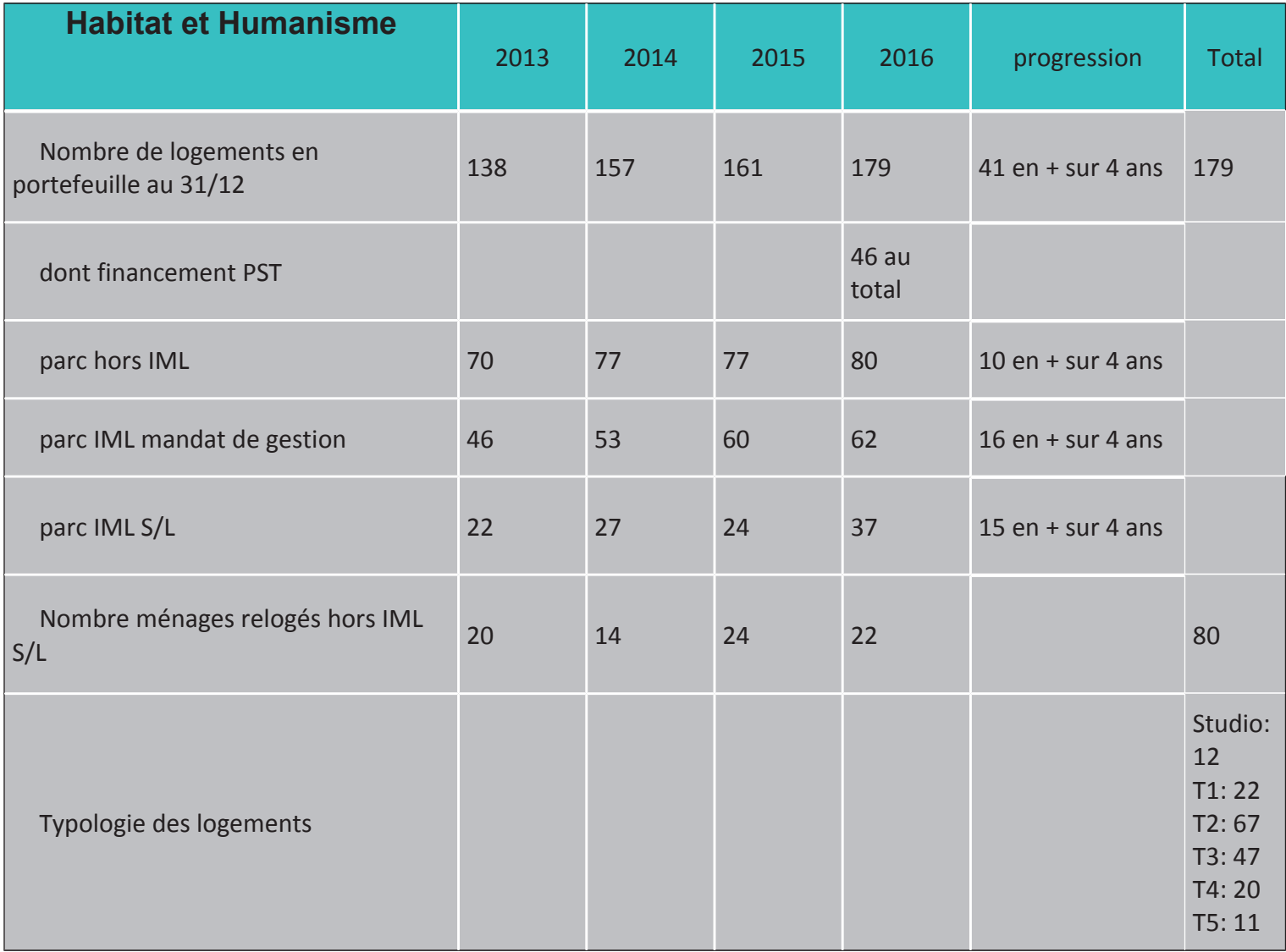

# **Points forts AIVS:**

- De nouveaux logements captés sur le parc privé.  $\overline{a}$
- Un financement dédié pour la captation, la gestion et l'accompagnement.  $\overline{a}$
- Un loyer et une typologie adaptés à la situation du ménage.  $\overline{a}$
- Une gestion locative adaptée.  $\frac{1}{2}$
- Le ménage est titulaire d'un bail de droit commun.  $\overline{a}$
- Pour les propriétaires : avantages fiscaux et médiation locative.  $\overline{\phantom{a}}$
- Une intervention sociale occasionnelle en cas de besoin.  $\overline{a}$

## Points faibles AIVS :

- La couverture des risques financiers pris par l'association est insuffisante.  $\omega_{\rm{eff}}$
- L'écart entre une offre de logement existante et une demande qui peut varier.

# L'Intermédiation Locative (IML) sous location :

**Description de l'action :** 

# Eléments quantitatifs :

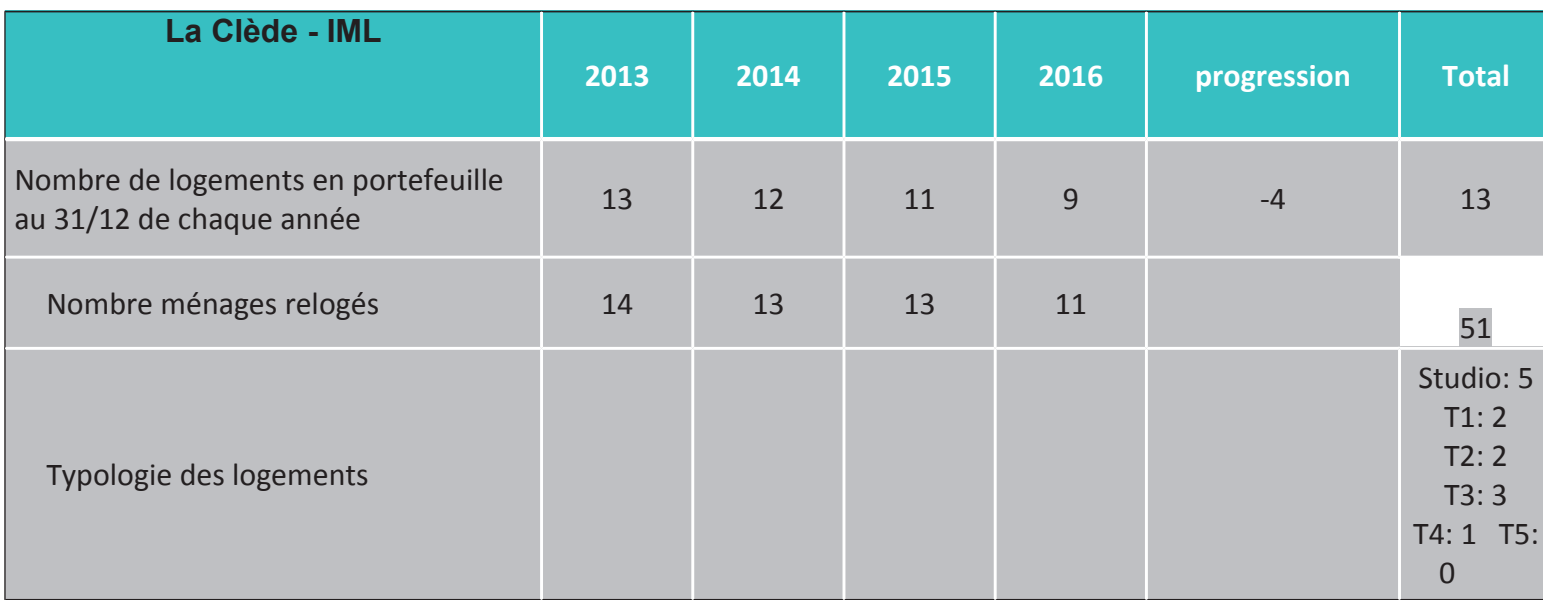

# Logements captés dans le cadre de l'IML / EPCI

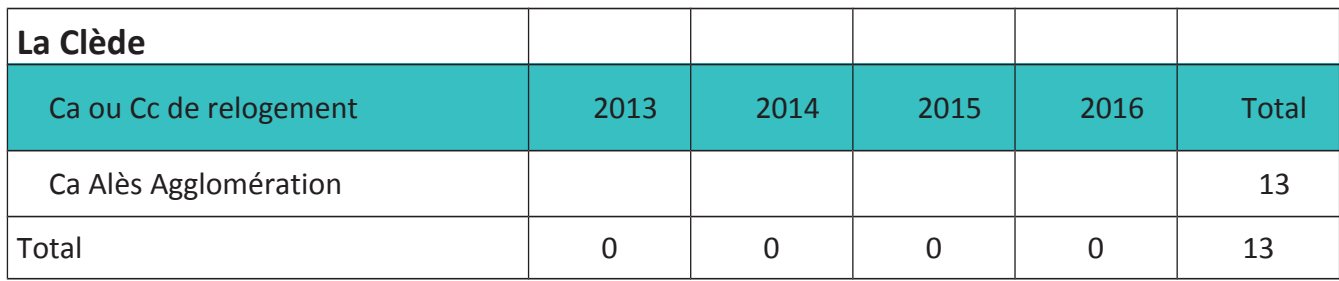

**Bilan de l'action** 

# **Points forts IML:**

- Une réponse satisfaisante pour des personnes qui n'ont jamais été locataires et (ou)  $\omega_{\rm{eff}}$ celles qui ont perdu les repères du locataire.
- Une réponse intermédiaire pour les personnes (entre l'hébergement et l'accès à un logement autonome).
- Un loyer et une typologie adaptés à la situation du ménage.
- Un financement dédié pour la captation, la gestion et l'accompagnement social proposé aux ménages, centré sur le logement (qui peut s'articuler avec d'autres services).
- Une gestion locative adaptée, individualisée selon les besoins du bénéficiaire.  $\overline{a}$
- Possibilité de financer un différentiel de lover pour adapter le taux d'effort du ménage.  $\overline{a}$
- Pour les propriétaires : une garantie de paiement du loyer assurée par l'association, même en cas d'impayés du sous-locataire ou de vacance du logement, ou de dégradation + avantages fiscaux.

#### Points faibles IMI:

- Le dispositif ne répond pas toujours à la demande de logement autonome des ménages (du fait d'une durée limitée, accompagnement obligatoire). Pas de bail glissant.
- Difficultés à reloger les personnes dans le délai de 18 mois pour les familles a. nombreuses et celles qui se sont insérées dans le quartier + celles qui ne relevaient finalement pas du dispositif (erreur d'évaluation, d'orientation).
- La couverture des risques financiers pris par l'association est insuffisante : impayés, contentieux, vacance...
- L'écart entre une offre de logement existante et une demande qui peut varier.
- Coût important que représente la vacance, les impayés et les contentieux insuffisamment approvisionnés.

**BILAN DU FONCTIONNEMENT IML (pilotage, gouvernance...)** 

#### Points forts .

Développement du partenariat avec mobilisation de nouveaux acteurs.

#### Points faibles:

- Sous-location:
- Des logements vacants (9 sur 37 logements au 31/12/2016) du fait de la méconnaissance du dispositif IML (très peu de prescripteurs saisissant le SIAO orientent vers l'IML, notamment pour les grandes typologies,).
- Refus du ménage d'être relogé dans un autre logement au bout de 18 mois (obligation de relogement et en parallèle le droit au maintien dans les lieux)
- Difficultés à reloger les personnes dans le délai de 18 mois pour les personnes ne relevant pas du dispositif (orientation par défaut).
- Dans le cadre de la sous-location, accueil, par défaut, de publics dans le dispositif par manque de réponses adaptées aux besoins des ménages.

## Pistes d'amélioration

Avoir la possibilité occasionnelle de faire glisser le bail dans le cadre de l'IML souslocation, au bout de 18 mois de loyers, dans certaines situations pour permettre au ménage de rester dans son logement. Cela doit rester limité car la conséquence est la nécessité de mobiliser un nouveau logement pour garder l'offre.

- Pouvoir reconduire, au delà des 18 mois, la Convention d'Occupation Temporaire (la COT) sur une période variable si nécessaire.
- Améliorer les financements ou créer un fonds de garantie des risques locatifs  $\Delta \sim 10$ (impayés de loyers, vacance, dégradations) spécifique pour les associations.
- Communiquer sur le dispositif, en lien avec les communes et communauté de  $\Delta \sim 10$ communes et d'agglomération.
- Mobiliser les propriétaires bailleurs qui vont s'engager dans les dispositifs IML par l'intermédiaire des délégataires des aides à la pierre. L'orientation des propriétaires de PST vers l'IML pourrait contribuer à l'amélioration du parc de logements captés. C'est déjà le cas en IML mandat de gestion pour 14 logements.
- Faire un rappel auprès des travailleurs sociaux sur l'offre de l'IML y compris pour les grandes typologies de logement.

#### Points de vigilance particuliers IML

- Rendre lisible les deux types d'IML (sous location et mandat de gestion).
- Veiller à entretenir les logements dans le temps.
- Nécessité de vigilance des associations au regard des risques financiers pris.
- Veiller à raccourcir les délais entre la demande et l'orientation vers l'IML pour garantir la validité du dossier et réduire la vacance (sous-location).
- Information des ménages concernés sur l'accompagnement lié à l'IML.

# L'Agence Loc'Avenir :

## Description de l'action :

L'Agence immobilière à caractère social (AICS) pour jeunes est un service de la Résidence Monjardin. Elle a pour vocation l'accès au logement autonome des jeunes de 18-30 ans.

L'agence travaille en partenariat avec le SIRES SUD (Service Immobilier Rural et Social) qui s'occupe de la partie administrative et financière des dossiers (mandats de gestion).

## Eléments quantitatifs :

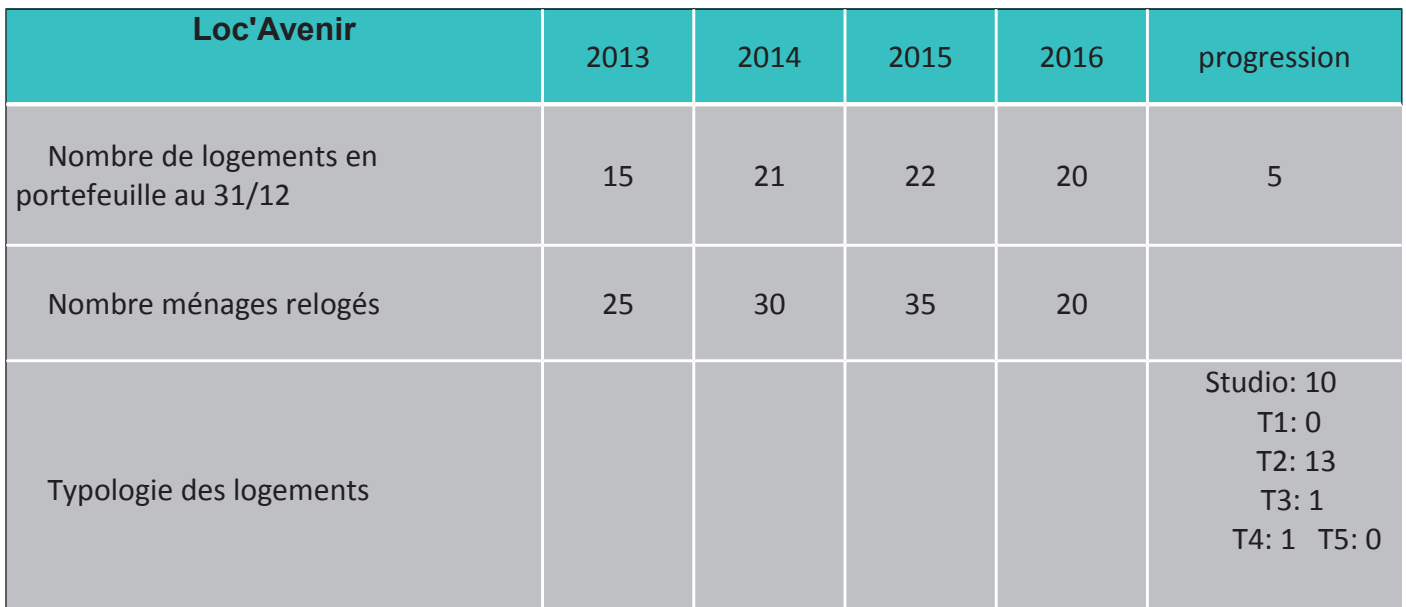

# Logements captés dans le cadre de loc'Avenir / EPCI

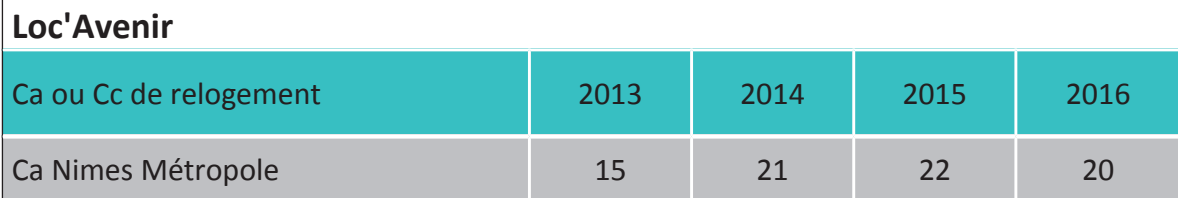

# Points forts de Loc'Avenir :

- Une réponse adaptée au public spécifique des jeunes (première expérience locative accompagnée hors collectif).
- $\omega_{\rm{max}}$ Une sécurisation pour le propriétaire (gestion locative, entretien locatif du logement et médiation).
- Un apprentissage des jeunes à la gestion budgétaire et un accompagnement global  $\omega_{\rm{eff}}$ (accès aux droits, accès aux soins, insertion professionnelle, apprentissage du « vivre ensemble »...)
- Une complémentarité entre Loc'Avenir et SIRES SUD

## Points faibles de Loc'Avenir :

- Difficulté pour certains jeunes de sortir du dispositif (limité à 30 ans).  $\Delta \sim 10^4$
- Difficulté de captation liée à la représentation du public accueilli par les bailleurs.
- Difficulté liée à la fin de la Garantie des Risques Locatifs (GRL) et du dispositif VISALE qui ne s'appliquent pas à tous les jeunes.
- Pérennité des financements en lien avec le coût de l'action  $\Delta \sim 10$

## BILAN DU FONCTIONNEMENT Loc'Avenir (pilotage, gouvernance...)

## Points forts du fonctionnement :

- Une équipe qualifiée en soutien des jeunes accueillis.
- Un partenariat efficient entre la Résidence Monjardin et SIRES SUD. a.
- Un partenariat étroit entre l'agence et les propriétaires.  $\mathcal{L}^{\mathcal{A}}$

#### Points faibles du fonctionnement :

- Information insuffisante auprès des partenaires.
- Précarité financière du dispositif. a.
- Pas de financement pour les dégradations qui restent à charge de l'association.

Fin du dispositif en 2017 faute de crédits (baisse des subventions) et du fait d'une évolution de la stratégie de l'association. Par ailleurs il apparait que la structure n'a pu trouver un rythme de croisière susceptible de créer à terme un relatif équilibre
# **Boutique Logement:**

# **Description de l'action :**

La boutique Logement est une interface entre des locataires en incapacité de prospecter par leurs propres moyens ou découragés par des démarches infructueuses et des bailleurs du parc privé (captation des logements à partir des besoins des ménages). La Boutique Logement existe depuis 25 ans. Deux prospectrices recherchent les logements du secteur privé (agents immobiliers, particuliers) en fonction des demandes validées en Commission.

## Eléments quantitatifs :

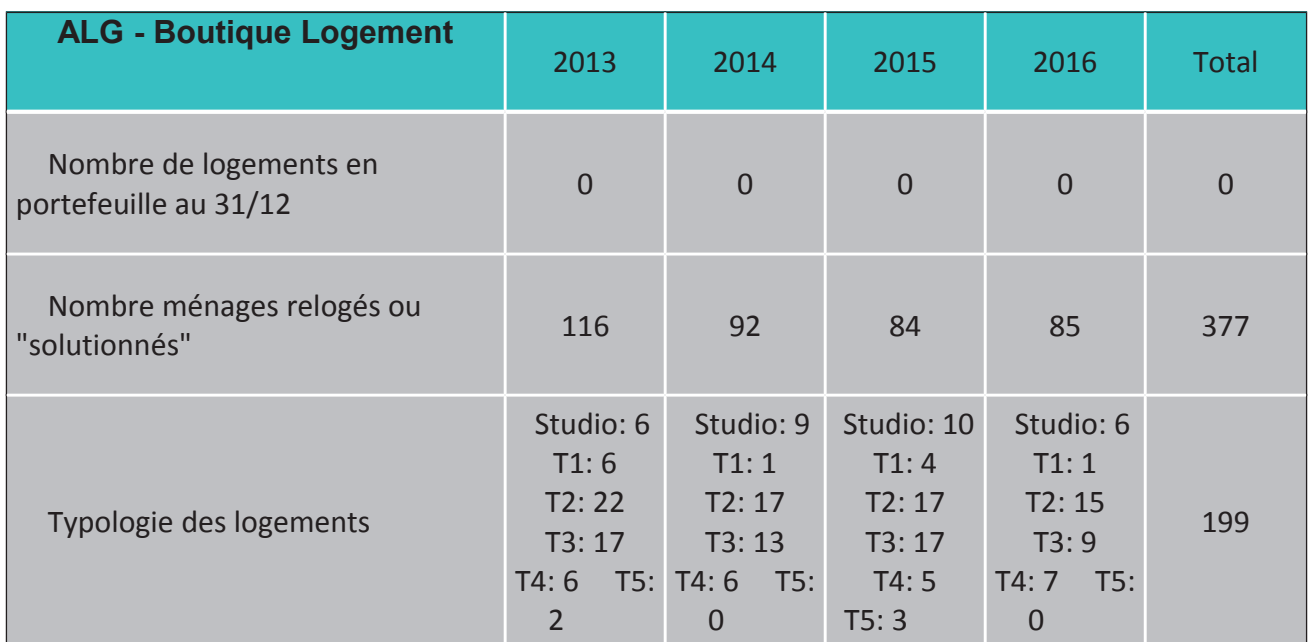

# Logements captés dans le cadre de la Boutique Logements / EPCI

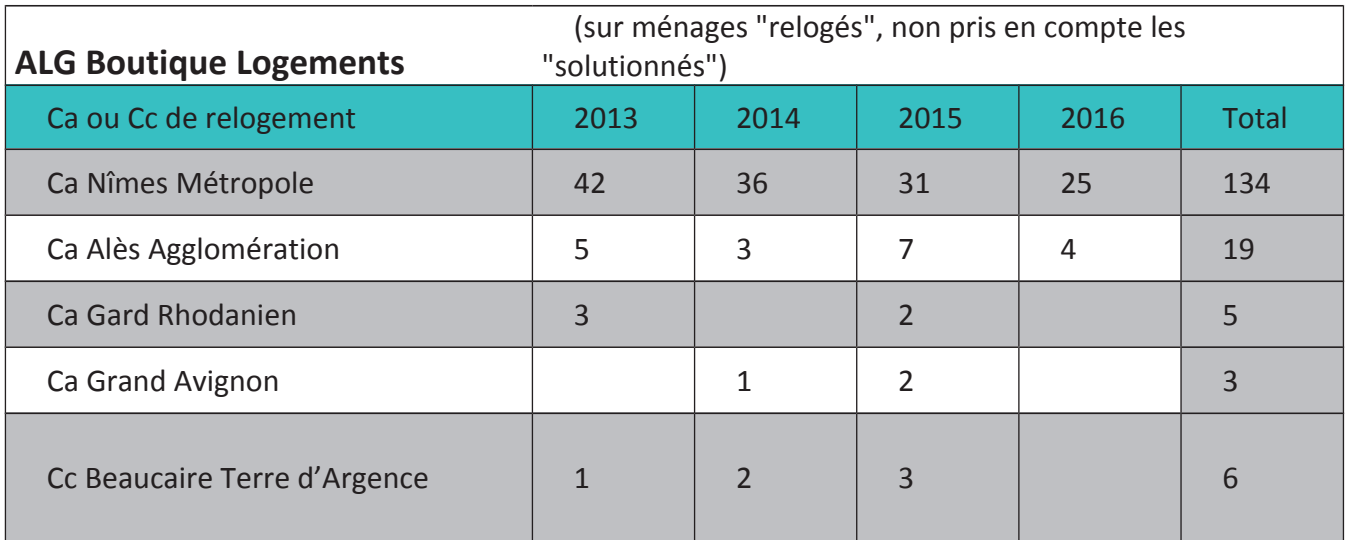

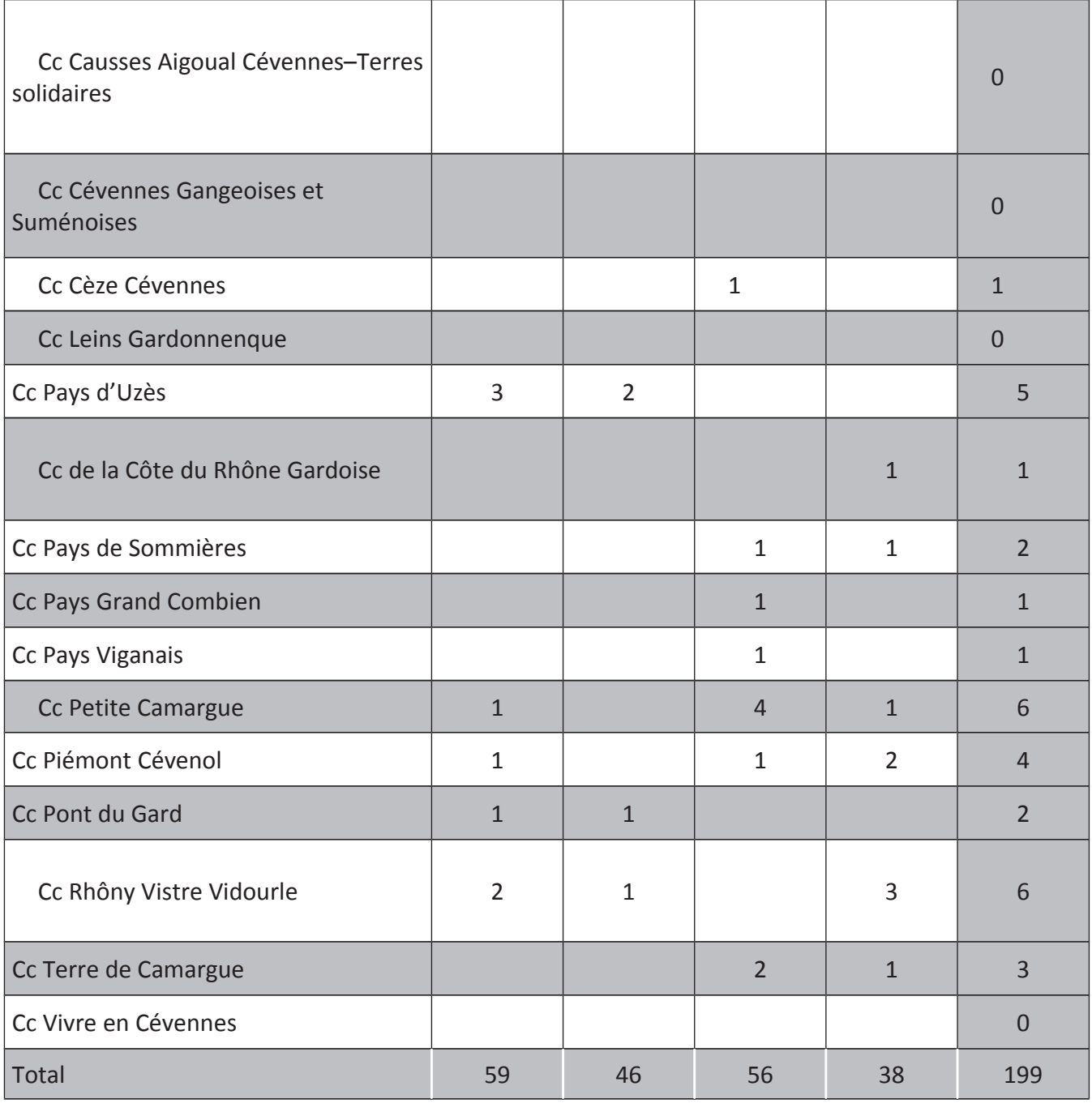

# Points forts de la Boutique Logement :

- La médiation proposée au bailleur et au locataire permet de maintenir dans le temps le locataire.
- Une réponse pour un public qui cumule des difficultés pour l'accès et le maintien  $\Delta \sim 10^4$ dans le logement en partant de la situation de la famille.
- Une complémentarité avec les autres dispositifs d'accès au logement (DALO, DRP, L.  $PST...$ ).
- Une fidélisation du bailleur dans le temps.
- Une médiation sur la durée du bail.
- Une réponse personnalisée et adaptée aux besoins du ménage.

# Points faibles de la Boutique Logement :

- Des personnes qui ne se mobilisent pas (demandes annulées). ù.
- Difficulté de captation liée à la représentation sociale du public.  $\mathbf{L}^{\text{max}}$
- Des difficultés à capter des logements au-delà du T3 en raison du coût élevé des loyers sur les territoires en tension qui limitent l'intervention du dispositif pour les grandes familles.
- Des logements décents mais pas toujours confortables (luminosité, localisation...). **College**
- Des logements captés que l'association perd faute de candidats ou de réactivité a. des familles.

qouvernance...)

# Points forts du fonctionnement :

- Réactivité de l'association dans son intervention de médiation.
- Situation de neutralité de l'association tant vis-à-vis du propriétaire  $\Delta \sim 10^4$ que du locataire.
- 
- L'intégration à la commission unique de validation des dossiers permet d'élargir l'offre (CURP/DRP).
- La force du réseau et du lien de confiance créé entre les bailleurs et l'ALG au fil du temps.
- Une vraie stabilité du fonctionnement depuis 25 ans.

# Points faibles du fonctionnement :

- Engagement uniquement moral de l'association et parfois insuffisant pour les propriétaires bailleurs.
- Un fonctionnement différent selon les territoires qui peut induire des délais de relogement plus longs à certains endroits (du fait de moyens moins importants en dehors de Nîmes Métropole).
- Incapacité à prendre en compte les situations sur certains territoires ruraux éloignés.

#### Pistes d'amélioration

- Entretenir et développer le réseau des bailleurs.  $\Delta \sim 10$
- Renforcer la mobilisation du temps et des compétences des services instructeurs sur la définition du projet logement, gage d'une réponse adaptée du dispositif (un projet logement clair induit un accès au logement plus rapide).
- Pérenniser l'action en mobilisant de nouveaux partenaires financiers pour soutenir les partenaires actuels.

# Points de vigilance particuliers Boutique Logement

- Des orientations prématurées vers le dispositif avec un projet logement pas assez abouti
- Veiller à la pérennité du dispositif.

# **LE SIRES Sud:**

#### Description de l'action :

Le SIRES Sud est une Agence Immobilière à Vocation Sociale plutôt orienté sur le secteur rural. Il propose aux propriétaires, notamment ceux ayant conventionnés leur logement, de leur gérer leur bien en orientant les attribution vers un public défavorisé.

Le SIRES Sud ne propose pas en tant que tel un accompagnement social, il peut par contre intervenir en complément d'un autre dispositif PST Réhabilitation Solidaire ou Boutique Logement. Il était avant sa cessation d'activité le partenaire privilégié de Loc'Avenir.

#### Eléments quantitatifs :

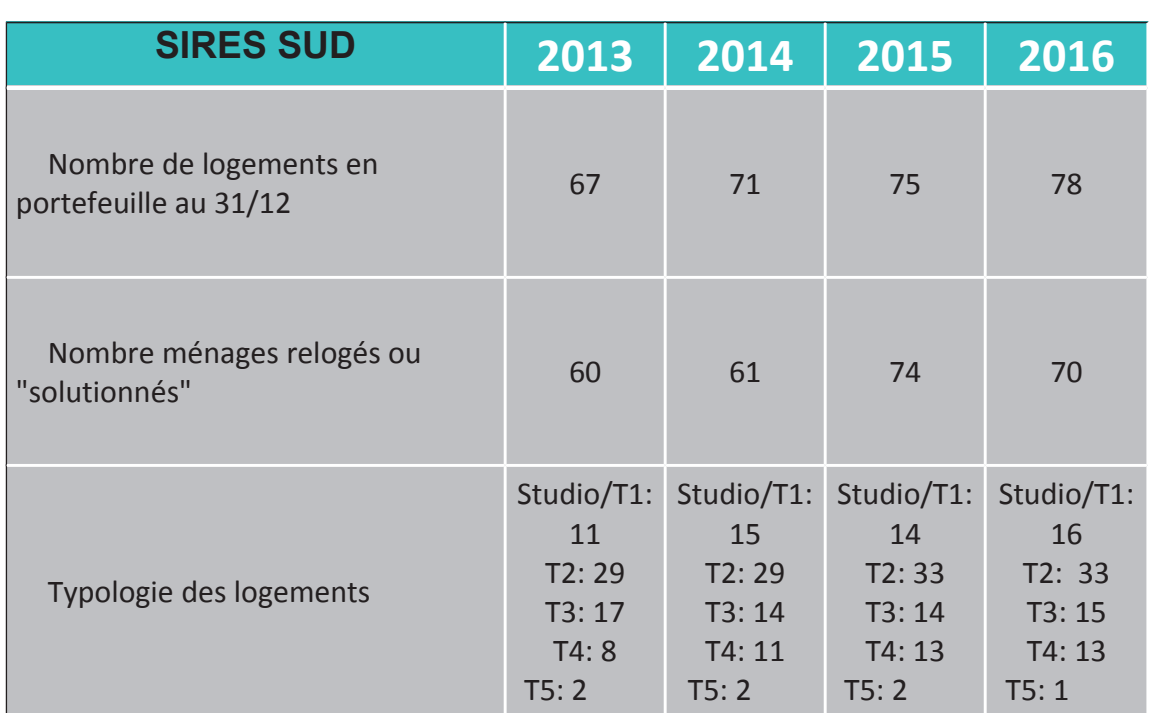

Totalité des logements captés par SIRES Sud par exercice (logement Loc'Avenir compris)

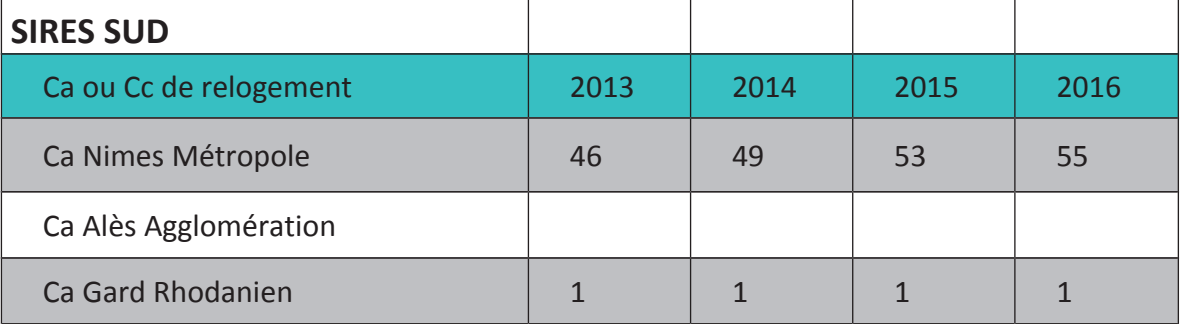

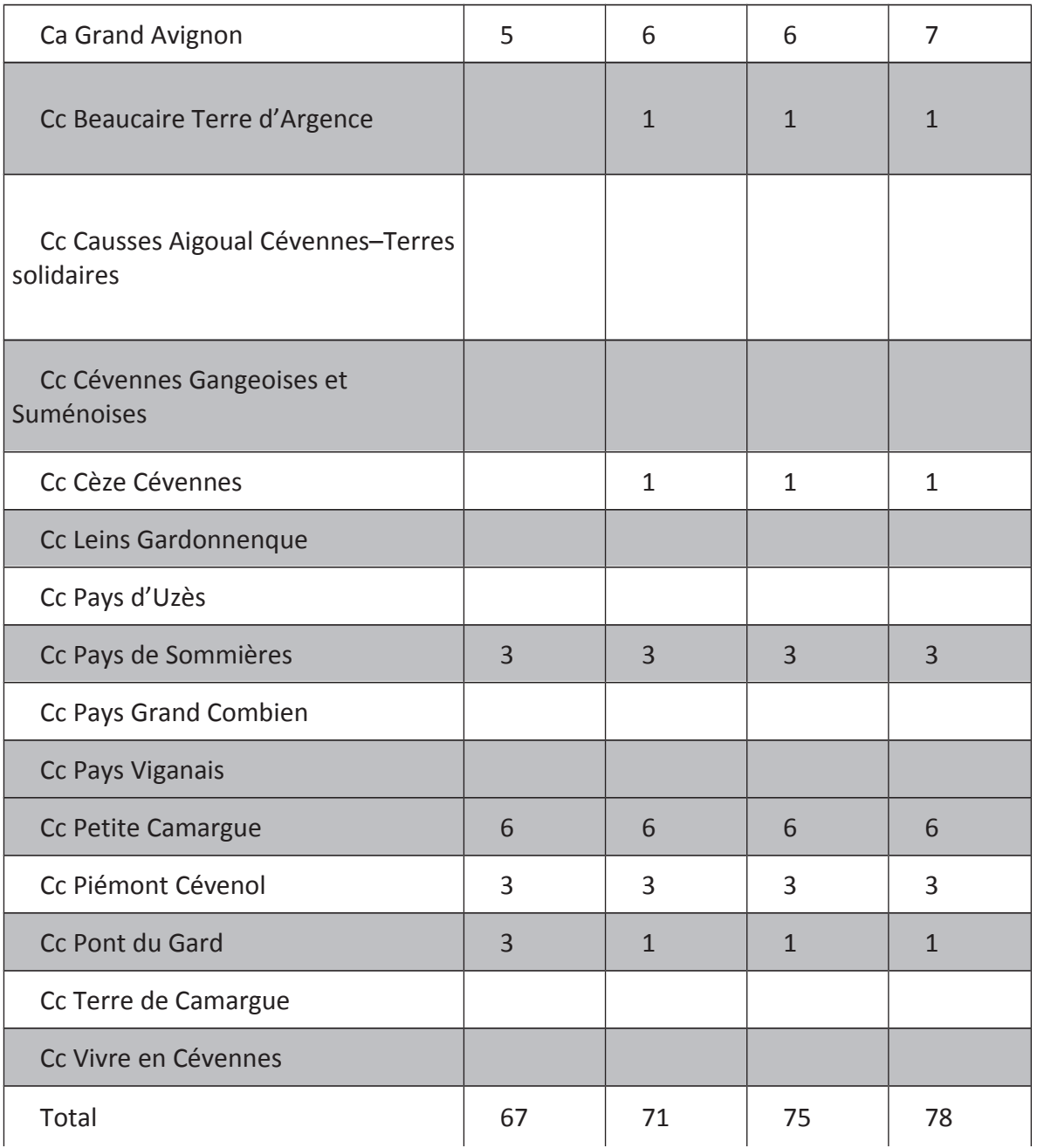

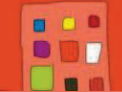

Objectif III : Optimiser le rapprochement entre l'offre et la demande de logements et d'hébergement

Action n°16 : Reloger le public prioritaire dans le parc social

**Pilote: Etat (DDCS)** 

# **OBJECTIF ET DESCRIPTION DE L'ACTION N°16**

(tels que décrits dans le 6ème PDALHPD)

#### **Objectifs de l'action:**

Trouver avec les bailleurs sociaux des solutions de relogement pour le public prioritaire du Plan (DALO, SIAO, DRP) dans le cadre des conventions de réservation de logements, que ce soit sur le contingent préfectoral ou en dehors de ce contingent.

#### **Description de l'action:**

Au titre des conventions Etat/Bailleurs prévoyant des objectifs de relogement pour chacun d'entre eux, les modalités d'intervention se déclinent comme suit :

- identifier les publics prioritaires (recours DALO, saisine par les travailleurs sociaux pour DRP et SIAO...)

- valider les demandes, que ce soit par la commission unique, la commission de médiation DALO et la commission SIAO

- proposer aux bailleurs des familles à reloger, rechercher des solutions et suivre les relogements (commission de suivi des relogements)

Objectif flash fin 2013: Mettre en place et déployer l'application SYPLO.

- Constituer un groupe de travail au vu des résultats de l'étude menée sur les refus des logements par les ménages prioritaires du Plan.

# BILAN ACTION N°16 (résultats quantitatifs et qualitatifs)

# Eléments quantitatifs (tableau, schéma, graphique etc...) :

Précisions :

Le nombre de dossiers examinés correspond au nombre de dossiers entrants par année dans le dispositif sans que ne soient intégrés dans le total les ajournement et ré-examens éventuels.

Le taux de relogement est un taux «théorique» résultant du rapport, pour une année donnée, entre le nombre de ménages relogés et le nombre de ménages reconnus prioritaires.

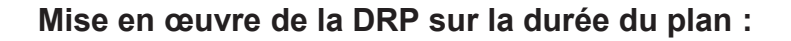

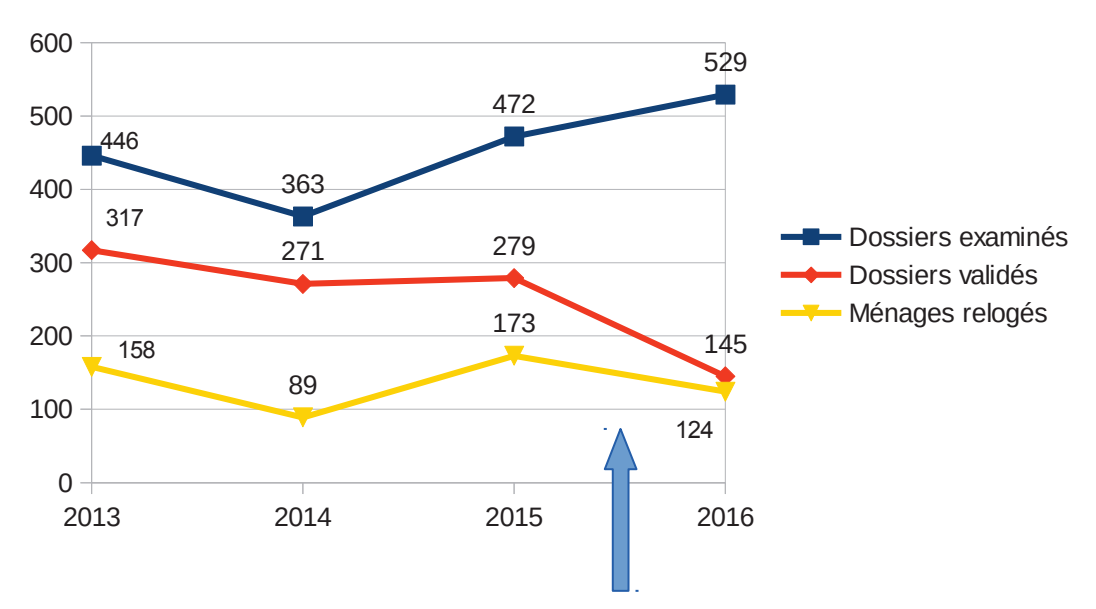

En 2016, mise en place de la CURPP avec gestion du stock de dossiers déposés fin 2015 et non traités en 2015 pour lesquels les services instructeurs n'avaient pas connaissance des nouveaux critères.

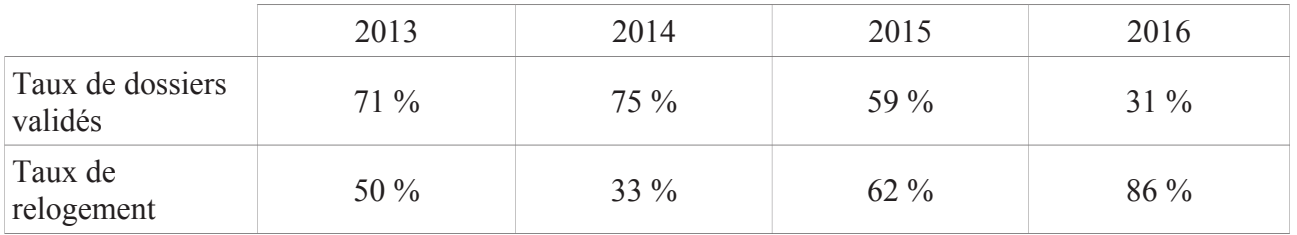

# Mise en œuvre de la DALO sur la durée du plan :

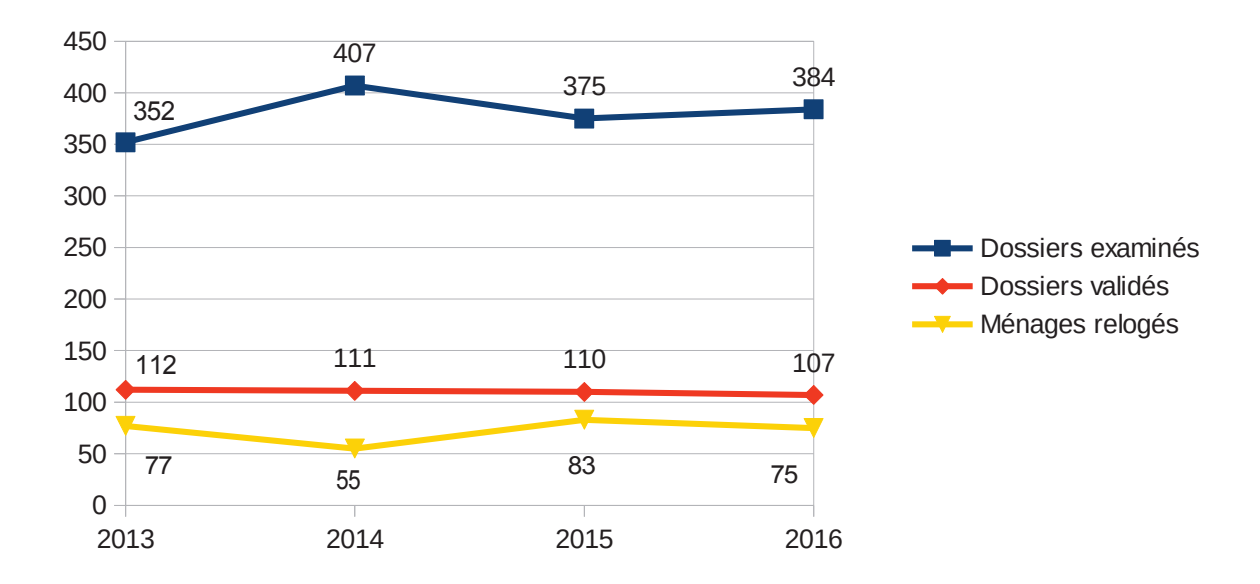

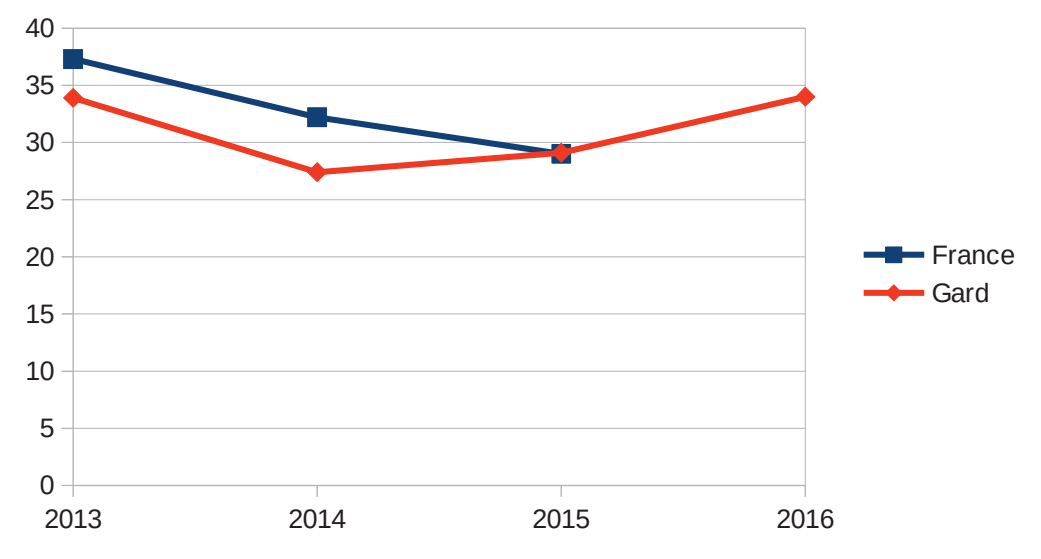

Taux de ménages reconnus prioritaires par la commission de médiation DALO :

# Données cumulées pour la DALO et la DRP sur la durée du plan :

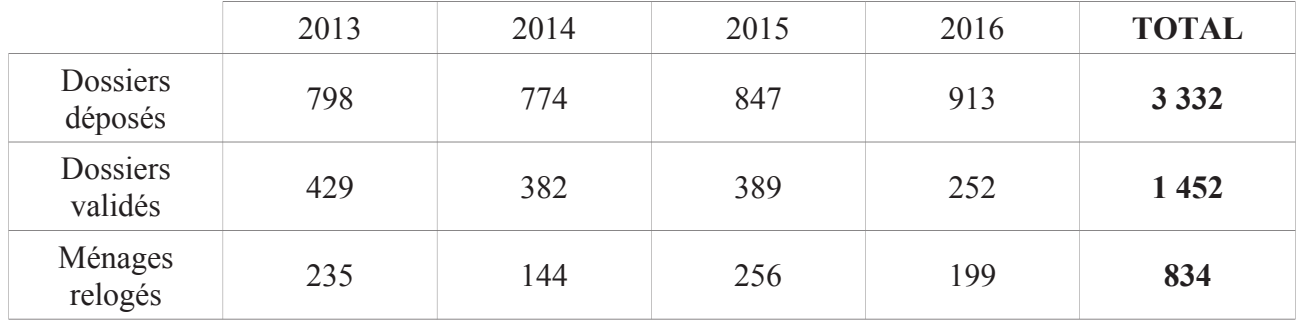

Ainsi, 58 % des ménages reconnus prioritaires durant la durée du plan ont été relogés sur cette même période.

# Part du public prioritaire dans le total des attributions :

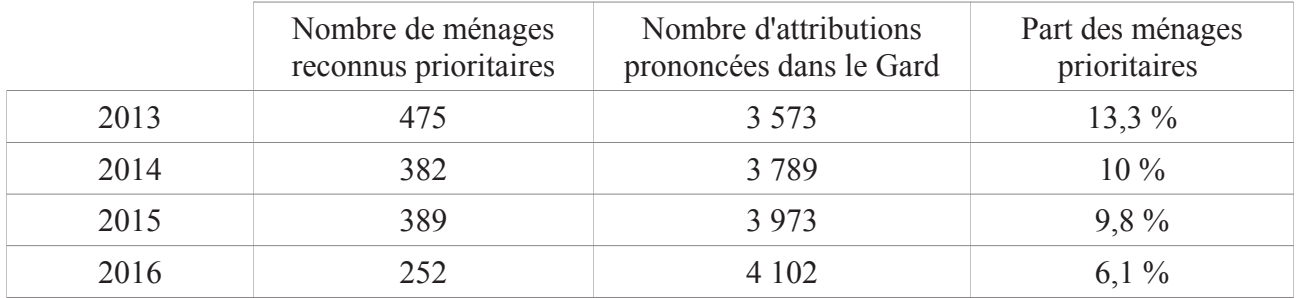

# Localisation des relogements DRP et DALO au titre des années 2015 et 2016 :

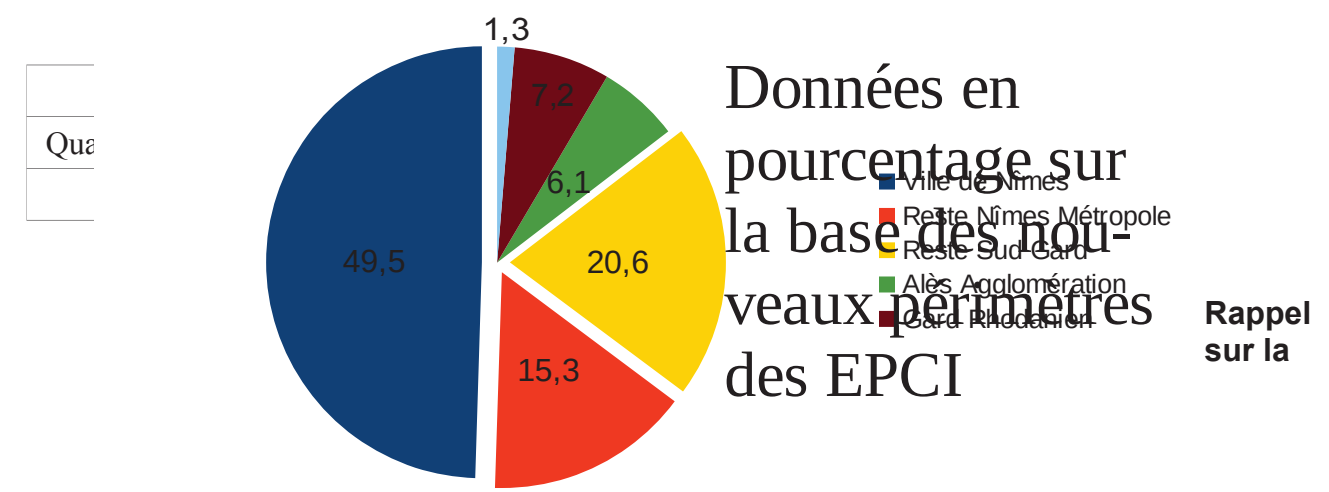

# provenance géographique des prioritaires (DALO et CURPP) 2016 :

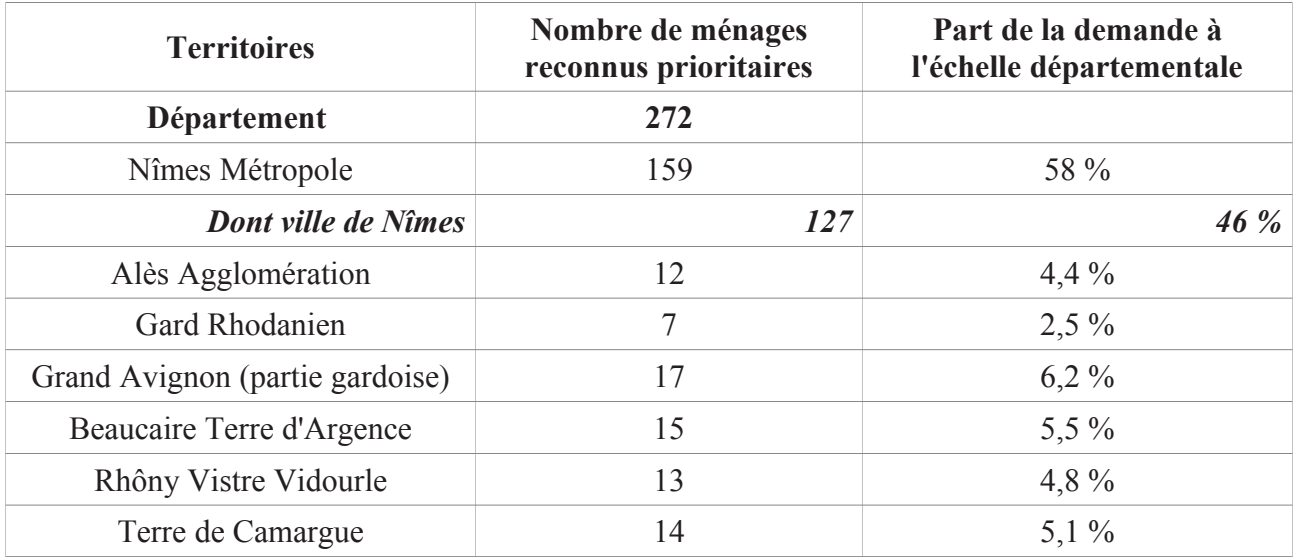

Vitesse de relogement des ménages DRP et DALO relogés en 2016 :

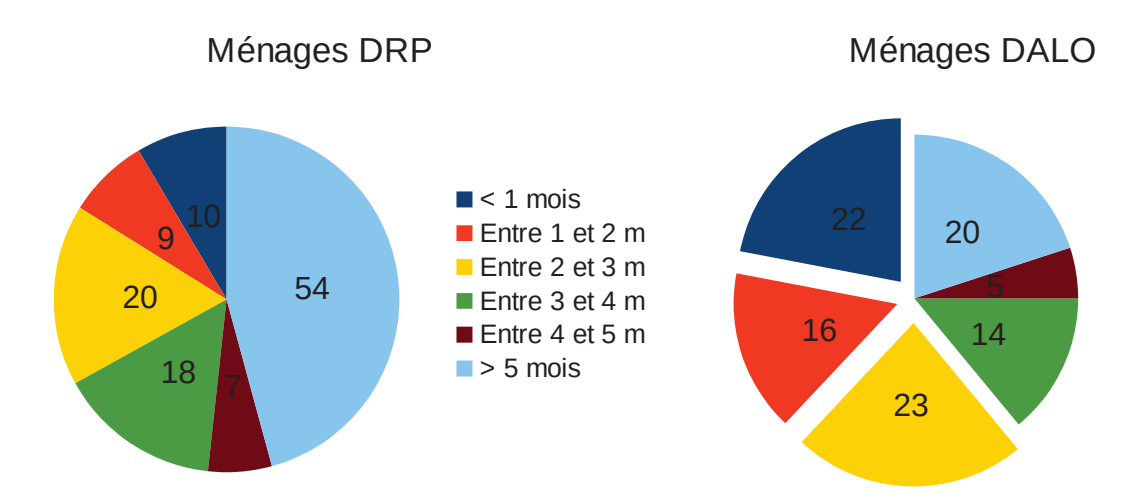

661 % des prioritaires DALO relogés l'ont été en moins de 3 mois.

Mise en œuvre du SIAO dans le cadre de l'expérimentation conduite en 2016 :

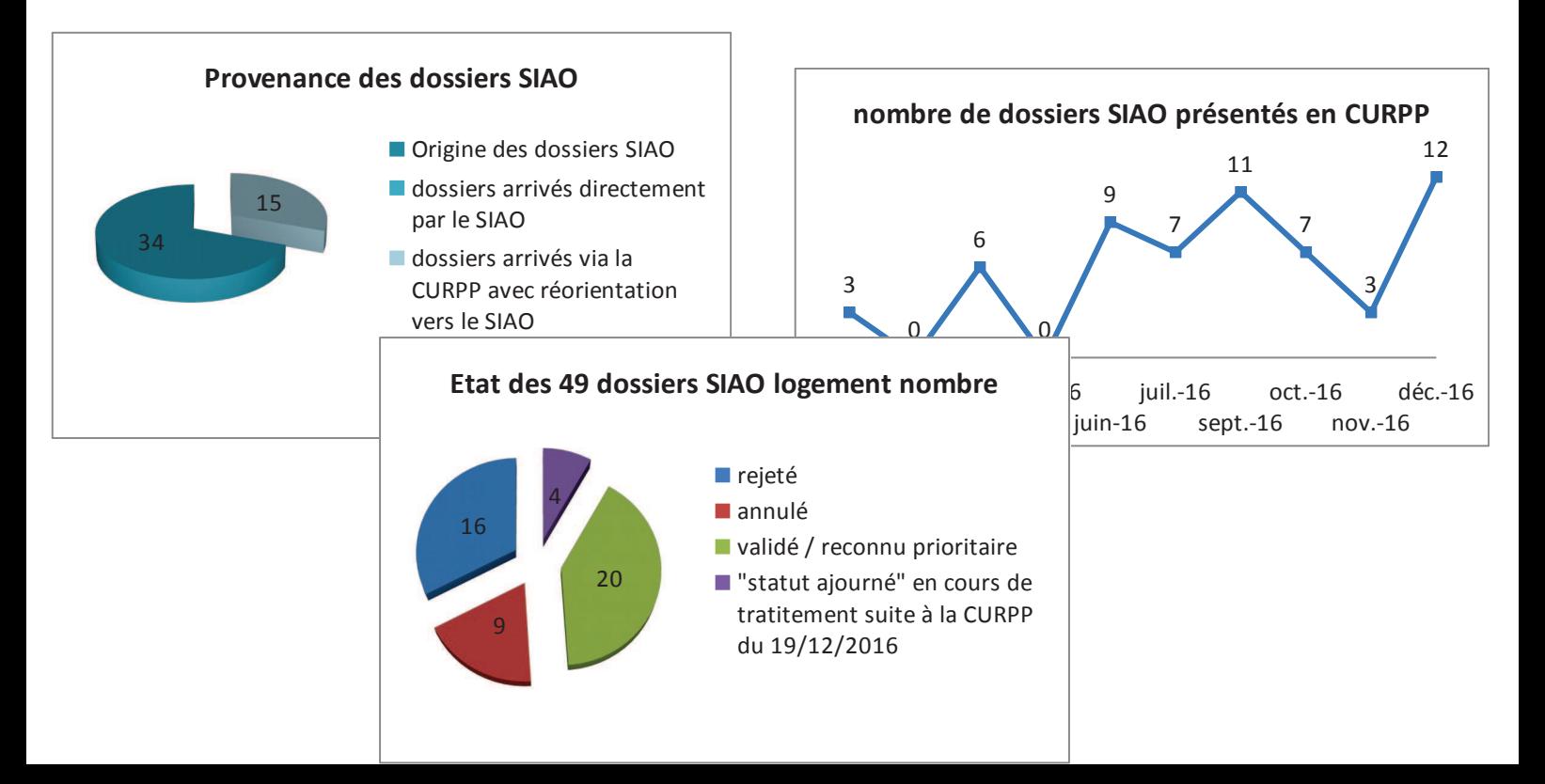

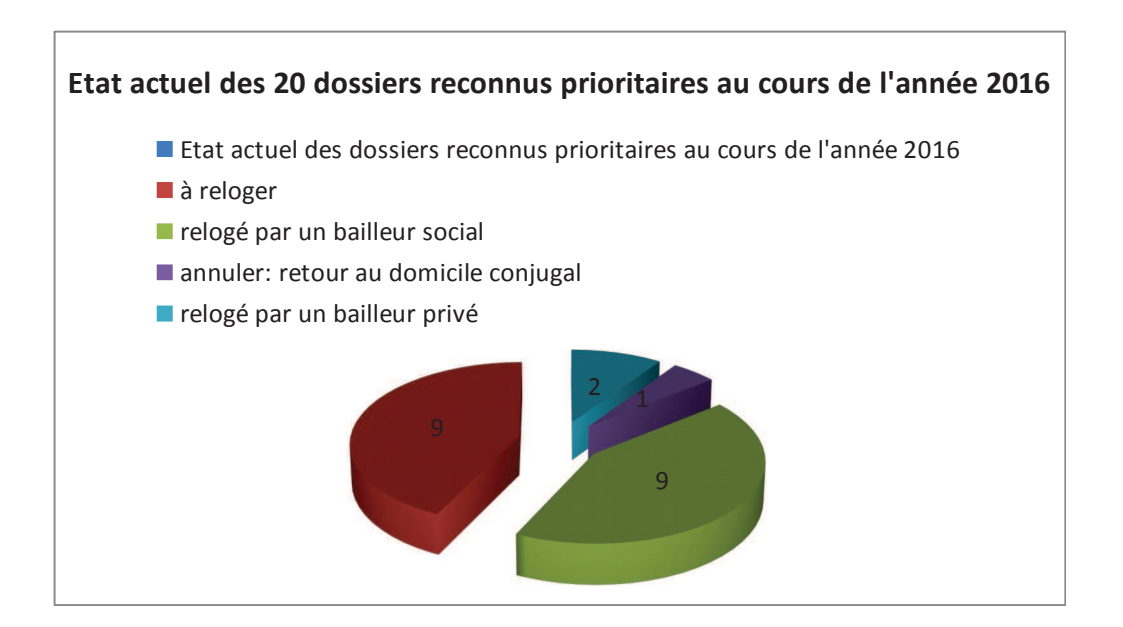

# **Points forts:**

Déploiement réussi et utilisation partagée par l'ensemble des acteurs de l'outil SYPLO.

Mise en place d'une expérimentation CURPP (commission unique pour le relogement du public prioritaire) en 2016 : commission commune pour les dossiers SIAO et DRP, avec intégration des bailleurs et du SIAO.

Un relogement qui se fait très majoritairement en dehors des QPV.

Un taux de relogement « théorique » sensiblement amélioré sur la période du plan, avec une part importante des ménages DALO relogés en moins de 3 mois.

# **Points faibles:**

Une DRP qu'il s'avérait nécessaire de refonder : perte de lisibilité entre les différents dispositifs et de leur complémentarité, un nombre de dossiers non retenus trop important, un sentiment d'incompréhension mutuel entre les bailleurs et les travailleurs sociaux sur certains dossiers. Dès 2016, mise en place de l'expérimentation CURPP (cf supra).

Une CURPP aujourd'hui plus restrictive qui, du point de vue des services sociaux, laisse une part plus nombreuse de ménages devant se reloger selon le droit commun.

Des difficultés à reloger les ménages aux situations particulières (très grandes familles, secteurs géographiques peu dotés en logements sociaux, parcours logement chaotique,  $\ldots$ ).

Des relogements très dépendants du nombre de livraisons réalisées dans l'année.

Un étiolement de la commission de suivi de relogement.

#### BILAN DU FONCTIONNEMENT (pilotage, gouvernance...)

#### **Points forts:**

Intégration du SIAO et des bailleurs sociaux dans la CURPP en 2016 avec validation partagée des ménages reconnus prioritaires. Plus-value également apportée par la présence de l'ALG et de Habitat et Humanisme (expertise dans l'analyse des situations et offre complémentaire de logements).

Création de Loc'Adapt30 qui prend en compte les personnes en fauteuil roulant et permet ainsi de résoudre pour certaines familles la question de la mutation (Adaptation du logement ou relogement chez un autre bailleur social...).

Organisation du fonctionnement et du suivi administratif des CURPP (envoi préalable des ordres du jour, diffusion des compte-rendus) et mobilisation de l'ensemble des partenaires : les dossiers examinés sont plus complets et de meilleure « qualité » quant à leur contenu, pour une CURPP plus efficiente.

Croisement entre les informations sociales qui sont apportées par le Conseil départemental avec les données de la DLS et les éléments connus par les bailleurs sociaux et le SIAO : un fonctionnement qui se rapproche de celui du groupe de travail DALO.

#### **Points faibles:**

Des critères qu'il reste encore à mieux, ou plus, objectiver.

#### Pistes d'amélioration :

Dans la limite des moyens humains mobilisables, dans le cadre de la CURPP : réaliser un pré-tri des dossiers pour reporter ceux manifestement ajournables et parvenir à un examen des dossiers en moins de 3 mois

Optimiser et accélérer (essentiellement en DRP) le relogement du public reconnu prioritaire en améliorant notamment la part des ménages relogés en flux par les bailleurs sociaux

Quantifier et objectiver l'exhaustivité des refus suite à une proposition d'attribution prononcée par une CAL.

Travailler avec les bailleurs sociaux les modalités de prise en compte de certains ménages déjà relogés mais qui auraient pu relever des dispositifs de relogement prioritaire (DALO, SIAO, DRP).

Fiabiliser certains critères de priorité au titre de la CURPP (pièces justificatives et complémentaires, ....).

Proposer aux autres bailleurs sociaux (en plus d'un Toit pour tous et de Habitat du Gard aujourd'hui présents) d'intégrer la CURPP.

Solliciter à nouveau l'amélioration du logiciel SYPLO : au-delà du ravon des « 9km ». élargissement des recherches des demandeurs à l'échelle des EPCI.

#### Points de vigilance particuliers :

Rester attentif au fait que le caractère prioritaire résulte du croisement entre une analyse sociale et un critère plus « administratif » de priorité : dissociation entre les critères d'entrée dans les dispositifs et la facilité ou la capacité à assurer un relogement.

Chute de la production de logements sociaux sur la ville de Nîmes qui, à terme, va fortement impacter la capacité de relogement sur ce territoire (près de 50% des prioritaires sont issus de la ville de Nîmes, soit 127 ménages en 2016).

Recherche d'une coordination / complémentarité / cohérence à trouver entre les travaux conduits dans le cadre du PDALHPD et les orientations définies par les EPCI dans leurs conférences intercommunales du logement.

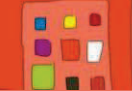

Objectif III : Optimiser le rapprochement entre l'offre et la demande de logements et d'hébergement

**Action n°** : 17 : Favoriser les mutations au sein du parc social pour le public prioritaire du Plan

**Pilote: Etat (DDCS)** 

#### BILAN ACTION N°17 (résultats quantitatifs et qualitatifs) (Tels que décrits dans le 6<sup>ième</sup> PDALHPD)

#### **Objectifs de l'action:**

Favoriser la mobilité des ménages en difficulté dans le parc social afin de leur permettre d'accéder à un logement adapté à leurs ressources, à la composition familiale ou (et) à un handicap éventuel.

#### Description de l'action :

Cette action concerne les publics prioritaires du Plan pour lesquels les bailleurs sociaux n'ont pas pu apporter de solutions à leur demande de mutation.

Les critères de priorité ont été définis comme suit :

- 1. La sous-occupation entraînant une inadaptation du loyer aux capacités contributives du ménage.
- 2. La sur-occupation, définie par un décalage d'au moins deux chambres entre la typologie du logement occupé et la composition familiale.
- 3. L'inadaptation du logement au handicap d'un occupant.

Les demandes émanent des travailleurs sociaux et des bailleurs sociaux.

Une commission « mutations inter-bailleurs » composée des bailleurs sociaux, des services de l'Etat et du Conseil général valide le caractère prioritaire tel que défini, recherche des solutions de relogement dans tout le parc social et assure le suivi.

L'ALG effectue le secrétariat et la coordination entre les acteurs (bailleurs, ménages, travailleurs sociaux).

Objectif flash Fin 2013 : Réactiver le groupe de travail avec les bailleurs sociaux afin d'identifier les blocages et d'y remédier.

Créer un outil d'enregistrement et de suivi des demandes de mutation prioritaire

# Eléments quantitatifs (tableau, schéma, graphique etc...) :

Janvier 2014 : lors d'une rencontre avec les bailleurs sociaux, décision prise de mettre fin à la commission « interbailleurs ».

Traitement administratif des demandes de mutation prioritaire transféré au Conseil départemental :

- $\bullet$ Sur et Sous Occupation (2 typologies d'écart) : service Logement, DIS
- Handicap : service Habitat et Renouvellement Urbain, DATH.  $\bullet$

Février 2015 : équipe technique spéciale «bailleurs sociaux». Projet d'expérimentation des mutations prioritaires dans le cadre des DRP démarré en octobre 2015.

Septembre 2015 : création de Loc'Adapt30. Toutes les personnes en fauteuil roulant ne sont plus comptabilisées dans le cadre des mutations prioritaires par le SHRU.

Février 2016 : mise en place de la CURPP et fin du traitement des mutations dans le cadre de la **DRP** 

Création de deux tableaux d'enregistrement et de suivi élaborés par le Conseil départemental (DATH et DIS).

#### Bilan chiffré de l'année 2016 :

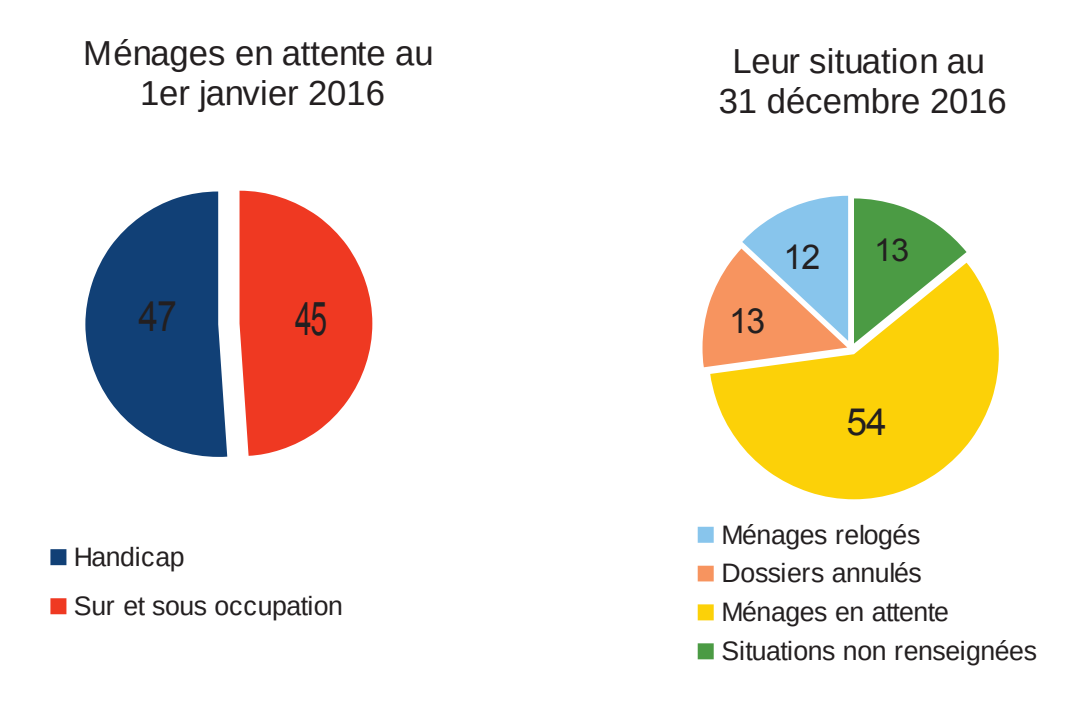

Ainsi, parmi les 79 situations signalées au 1<sup>er</sup> janvier 2016 et «connues» au 31 décembre suivant :

- 15 % des ménages ont été relogés.
- 16 % des situations ont donné lieu à un abandon de la demande (locataires quittant les lieux, NUD radié, ...) :
- 68 % des ménages sont toujours en attente d'une mutation.

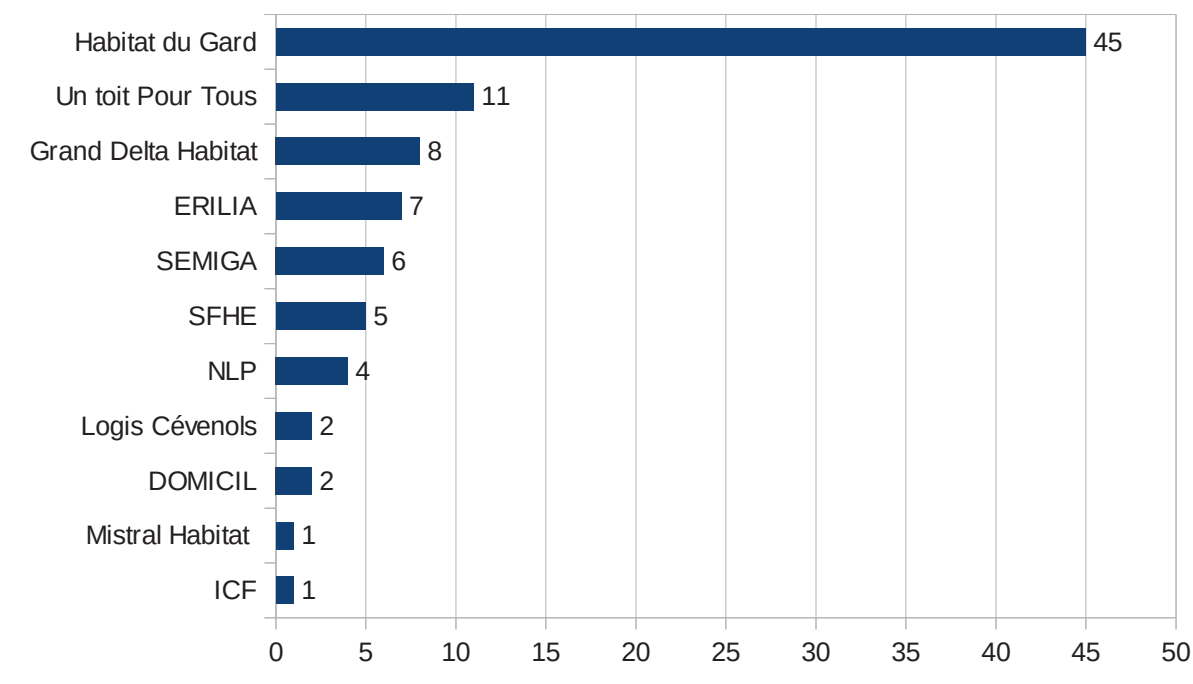

#### Bailleurs sociaux concernés par ces demandes en 2016 :

Habitat du Gard concentre 50 % des demandes de mutations prioritaires en 2016.

# **Points forts:**

Création d'outils de suivi des demandes par les services du Conseil départemental ce qui permet de conférer une lisibilité à ces publics du plan.

Une réponse apportée pour chaque situation par la majorité des bailleurs : les travailleurs sociaux ont ainsi un retour sur les situations qu'ils suivent (avancement de la demande de logement social, positionnement du bailleur social).

# **Points faibles:**

Mobilisation de temps et d'énergie pour les services du Conseil départemental et les bailleurs sociaux avec très peu de mutations effectives.

Fonctionnement différent d'un bailleur à un autre (certains ont des commissions d'échanges, d'autres, une charte de la CAL favorisant ou non les mutations ...).

Difficulté à repérer les référents chez les bailleurs sociaux et à les mobiliser (gestion du patrimoine, gestion locative....)

Pas de retour de la part de certains bailleurs interpellés.

# **Points forts:**

Création de Loc'Adapt30 qui prend en compte les personnes en fauteuil roulant et permet ainsi de résoudre pour certaines familles la question de la mutation (adaptation du logement ou relogement chez un autre bailleur social...).

# **Points faibles:**

Difficultés pour les bailleurs sociaux à prendre en compte ces demandes par rapport :

- à la masse des mutations enregistrées ;  $\bullet$
- au fait que les logements vacants relèvent souvent de l'un des différents contingents réservataires

# Pistes d'amélioration :

Evolution terminologique : parler de mutations « signalées » et non plus « prioritaires ».

Constituer une fiche de liaison par situation pour en assurer un suivi.

Objectiver les critères et les situations de handicap.

Partager et diffuser les coordonnées des interlocuteurs « adaptés » afin de faciliter les échanges entre les bailleurs sociaux et les services sociaux.

Objectif : Favoriser l'accès aux soins des personnes relevant du secteur Accueil **Hébergement insertion** 

Action n° : 22

**Pilotes: Etat/DDCS - ARS** 

# BILAN ACTION N° 22 (résultats quantitatifs et qualitatifs)

# **Objectifs de l'action:**

- Articuler les politiques publiques de l'hébergement, du logement et de la santé
- Intégrer les acteurs du champ de la santé dans la démarche « accès au logement prioritaire» / Gard territoire pilote
- Développer une culture partagée entre professionnels santé/social
- Améliorer l'interface entre hébergement/ logement et structures médicalisées

#### Description de l'action :

- Faire le lien entre les structures d'hébergement ordinaire (CHRS, stabilisation...) et celles ayant une mission médicale (CAARUD, LHSS, ACT, centre de soins...)

-Favoriser l'articulation hébergement/logement -soins : communication, interconnaissance.

- Faciliter la prévention et le dépistage pendant le temps de l'hébergement

- Organiser les coopérations à partir de territoires pertinents

# Eléments quantitatifs (tableau, schéma, graphique etc...) :

# carte des structures d'hébergement et de soins à faire réaliser selon les données de l'ARS (pas d'éléments de l'ARS).

- Nombre de formations réalisées et de participants du secteur de l'hébergement à ces formations:

Espélido : 20 salariés formés en 2016

La Gerbe : l'ensemble du personnel a été formé

La Clède : la plupart du personnel a bénéficié d'une sensibilisation ou a été formé.

- Nombre de personnes ayant bénéficié d'actions collectives sur la santé :

- Nombre de personnes ayant bénéficié d'un dépistage et d'un accompagnement vers le soin $\cdot$ 

Vigan Inter'Aide: 28 orientations en 2016

# Les glycines : 15 personnes en 2016

Adejo : 35 dépistages en CEGIDD (centre gratuit d'information de dépistage et diagnostic des infections) en 2016 – 45 personnes rencontrée par l'EMP. (équipe mobile de psychiatrie).- 30 personnes consultées pour des vaccinations.

Espélido : 107 RDV réalisés en EMP

La Gerbe : 7 bilans de santé auprès de la CPAM. Des liens avec le CMP d'Anduze avec 4 alternances hébergement/hôpital.

# Points forts:

Dans la pratique des acteurs du secteur AHI, il est à constater qu'ils ont systématiquement développé des liens souvent formalisés (sous forme de convention) avec les acteurs du champ sanitaire et /ou médico-social de leur territoire.

- Sur l'ensemble des territoires, on retrouve régulièrement des liens avec des structures œuvrant sur les addictions (CSAPA, CAARUD), relevant du secteur psychiatrique (EMP, CMP, Hôpital psychiatrique ...)
- L'existence d'appartements de coordination thérapeutique (ACT) met en évidence l'intérêt d'un hébergement nécessitant des soins et un suivi médical :
- Les partenariats créés ont permis aux personnels AHI d'intervenir et de participer aux réunions des structures « soins » et réciproquement.
- Aussi, le secteur AHI s'appuie sur les réseaux de santé existants sur son territoire afin notamment de bénéficier de formation, information ou sensibilisation sur différents thèmes en lien avec le public qu'il accueille (violences intra familiales, précarité et psychiatrie, sevrages complexes, ...)
- Enfin, on notera que dans les associations porteuses de multi dispositifs tant dans le domaine de l'hébergement que dans celui de la santé, les liens interprofessionnels et la prise en charge du public sont encore plus évidents.

# **Points faibles:**

Si les acteurs de terrain hébergement-soins se connaissent bien sur leur territoire et ont su tisser les liens nécessaires pour l'information/formation de leur personnel respectif et la prise en charge du public accueilli, il manque un recensement exhaustif et partagé par la DDCS, la délégation départementale de l'ARS à moins que ce ne soit le PRAPS qui fasse ce travail ?

#### Point de vigilance particulier :

Prendre en compte les publics (personnes âgées, personnes handicapés...) afin de « prospectiver » sur les besoins.

# **BILAN DU FONCTIONNEMENT** (pilotage, gouvernance...)

Aucun pilotage de cette action n'a pu être réalisé.

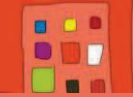

# Objectif : IV Accompagner les ménages et contribuer à leur solvabilité

Action n° : 23 Sensibiliser le public du Plan et les propriétaires bailleurs à la maîtrise des énergies

Pilotes : Conseil départemental (DADST, DATH)

# BILAN ACTION N° 23 (résultats quantitatifs et qualitatifs)

# **Objectifs de l'action:**

- Sensibiliser et informer le public du Plan et les propriétaires bailleurs pour apporter un meilleur confort dans le logement et réduire les dépenses énergétiques
- Aller vers le public qui ne vient pas lui-même s'informer

#### Description de l'action :

Ces actions peuvent prendre la forme de :

- $\omega_{\rm{max}}$ interventions dans le cadre d'actions collectives existantes ou spécifiques « écogestes »
- forums et manifestations publiques, lieux d'accueil, expositions
- interventions à domicile

Elles peuvent être portées par les services sociaux, d'autres institutions comme les CHRS, les organismes chargés de la mise en œuvre des MASP, les fournisseurs d'énergie...

#### Eléments quantitatifs (tableau, schéma, graphique etc...) :

- Communes concernées :  $12$  (cendras) + 1 Action sur l'ensemble du département.
- Nombre total de participants, recencés au 20/01/17, entre 2013 et 2016 : 1154 participants,
- Actions Collectives Eco Gestes : 93.
- Forums, Lieux d'accueil, Expositions :  $10$ ,
- Interventions à domicile (Hors SLIME) :  $1$ .
- Nombres d'opérateurs répertoriés, recencés au  $20/01/17$ , : 10

# Points forts:

- Réalisation de la boite à outils permettant aux intervenants d'avoir à disposition l'ensemble des outils, nécessaire à l'organisation d'interventions sur les éco-gestes.
- la diversité des actions proposées aux ménages et la mixité des publics concernés.
- des actions qui peuvent s'adresser à tous les publics permettant de sortir de l'aspect « précarité ».

# **Points faibles:**

- Aucune intervention sur certaines communes

# **BILAN DU FONCTIONNEMENT** (pilotage, gouvernance...)

# Points forts:

- l'existence du comité de suivi « précarité énergétique » qui réunit l'ensemble des acteurs concernés par la problématique.

- une mobilisation des acteurs qui se traduit par la présence au comité de suivi  $\omega_{\rm{max}}$ « précarité énergétique »
- une mobilisation des acteurs qui se traduit par des interventions conjointes sur certains territoires.
- l'organisation de séances de formation à la maîtrise des énergies auprès des professionnels organisées par le CAUE

## **Points faibles:**

- $\omega_{\rm{eff}}$ Connaissance partielle des interventions menées sur le département
- Connaissances partielles des ressources de chacun des intervenants et institutions  $\omega$  .
- Manque de visibilité des actions pour le public et pour les professionnels  $\sim 10^{-1}$

# Pistes d'amélioration :

- Créer du lien entre les intervenant sur du partage de connaissance et d'outils
- $\omega_{\rm{eff}}$ Donner de la lisibilité aux opérations réalisées tant du point de vue institutionnel qu'auprès du public et des prescripteurs